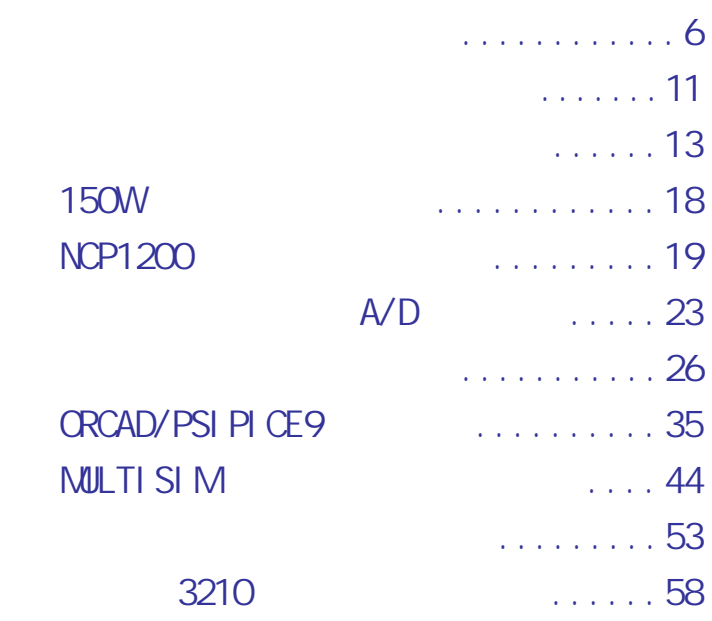

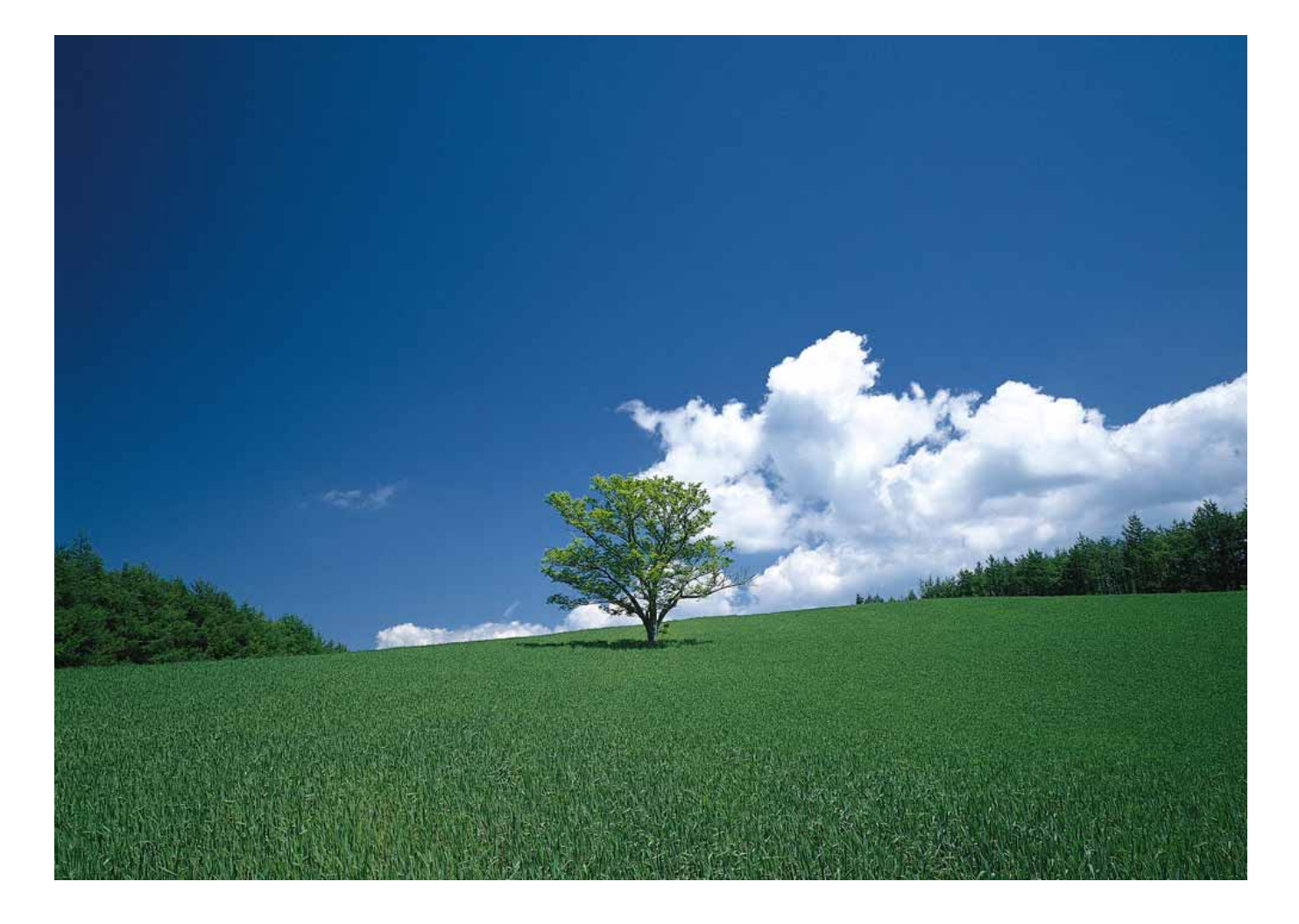

2004 1

http://www.51circuit.com/

<span id="page-1-0"></span>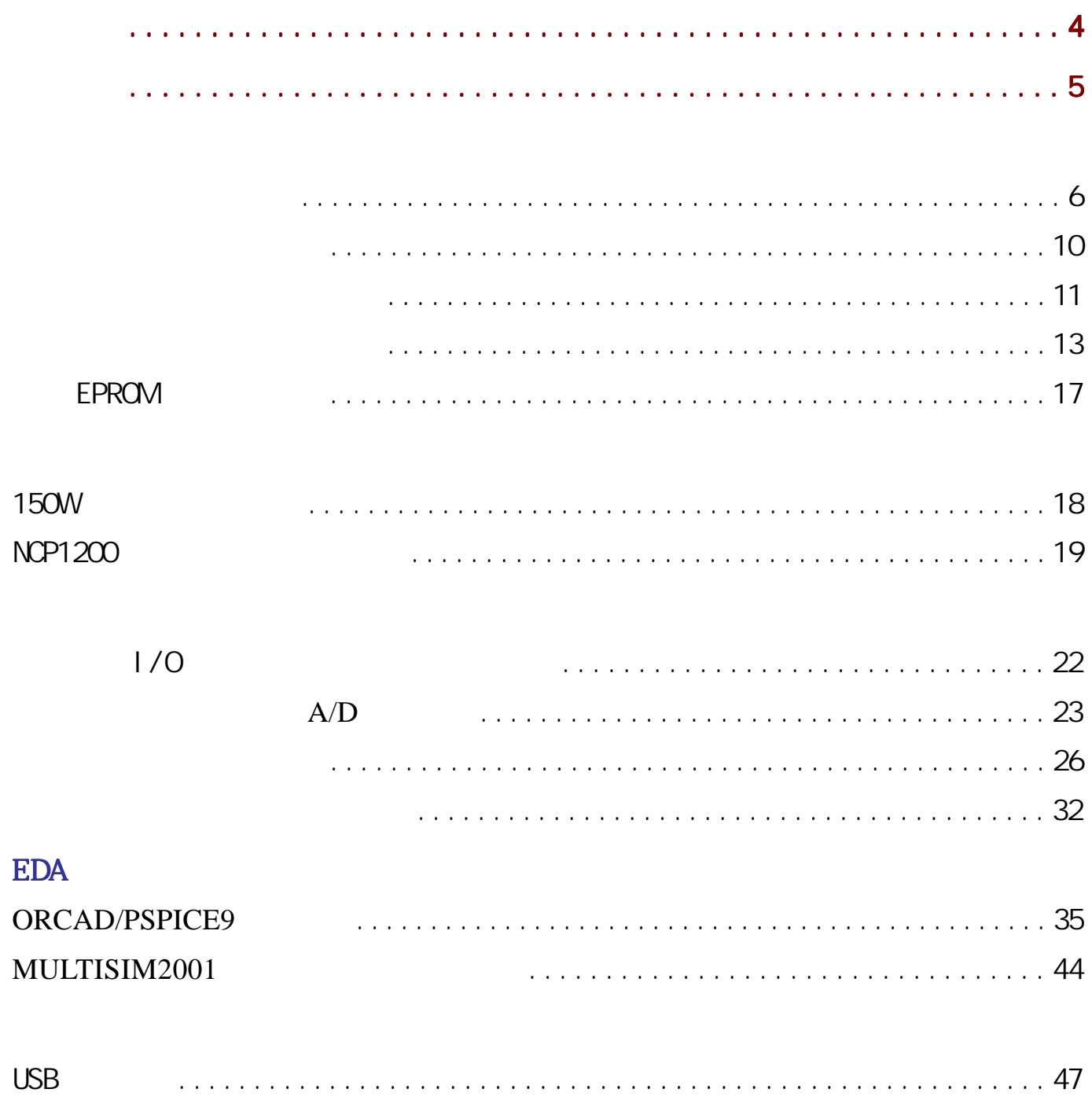

http://www.51circuit.com/

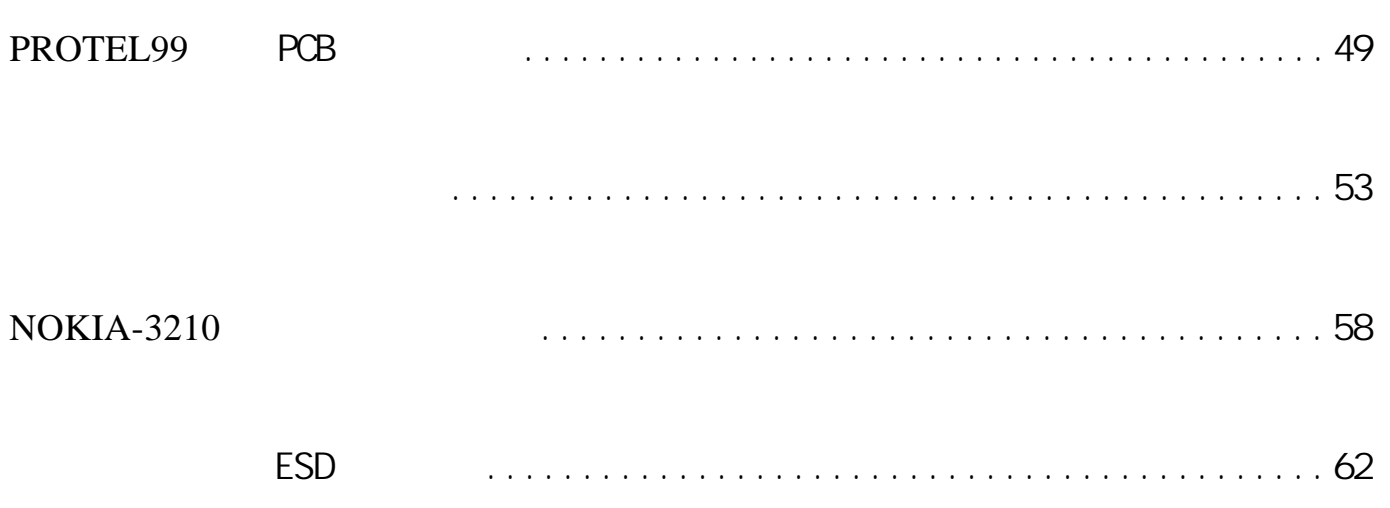

 $A/D$ 

<span id="page-3-0"></span> $2$  $2004$ 

 $\mu$  , and  $\eta$ 

azhu@pub3.fz.fj.cn circuit51@tom.com

## LI TTLE

......

http://www.51circuit.com/

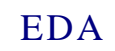

<span id="page-4-0"></span>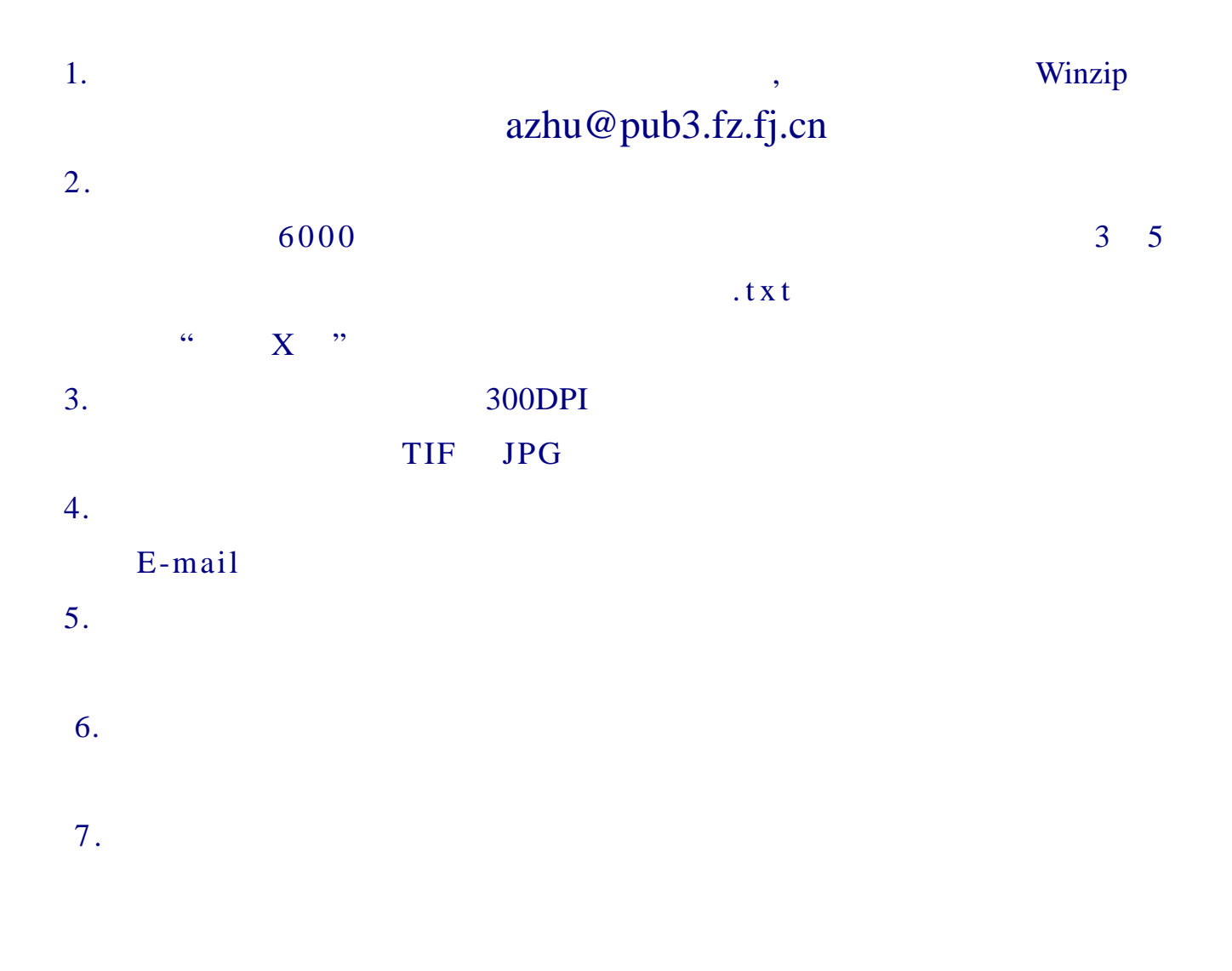

## http://www.51circuit.com/

<span id="page-5-0"></span>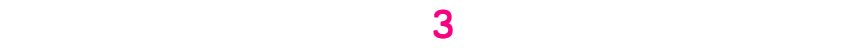

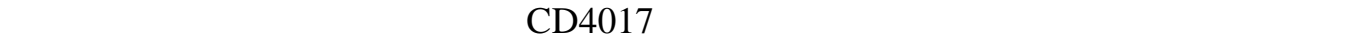

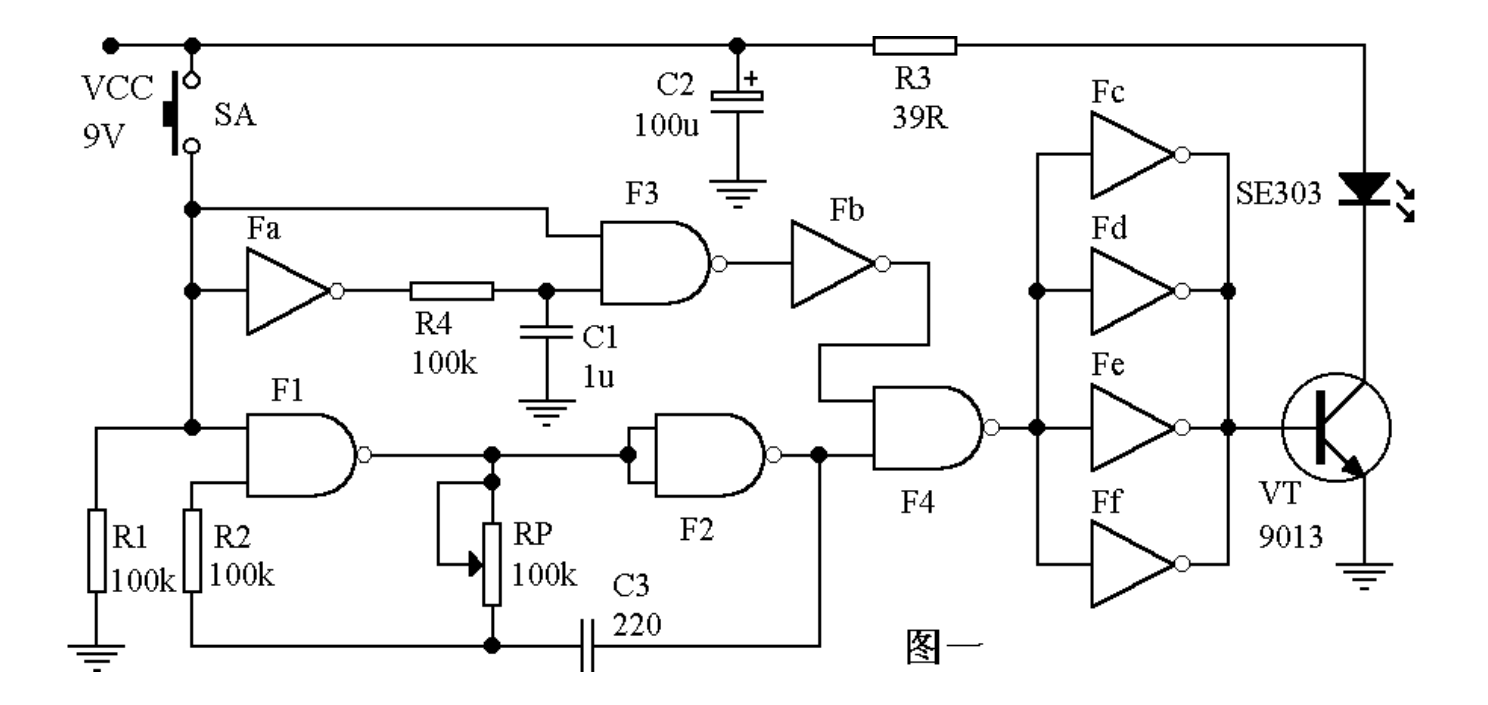

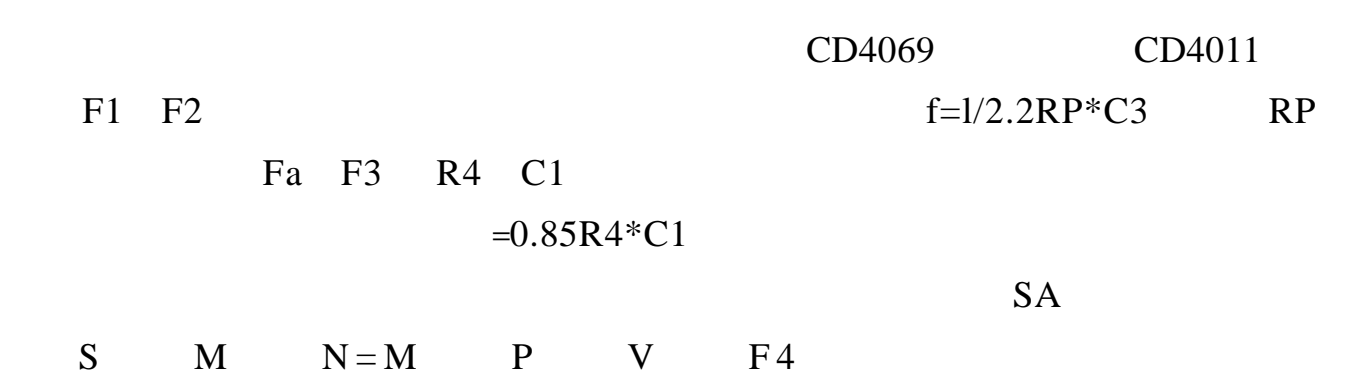

SA, S, F3 P, V, F4

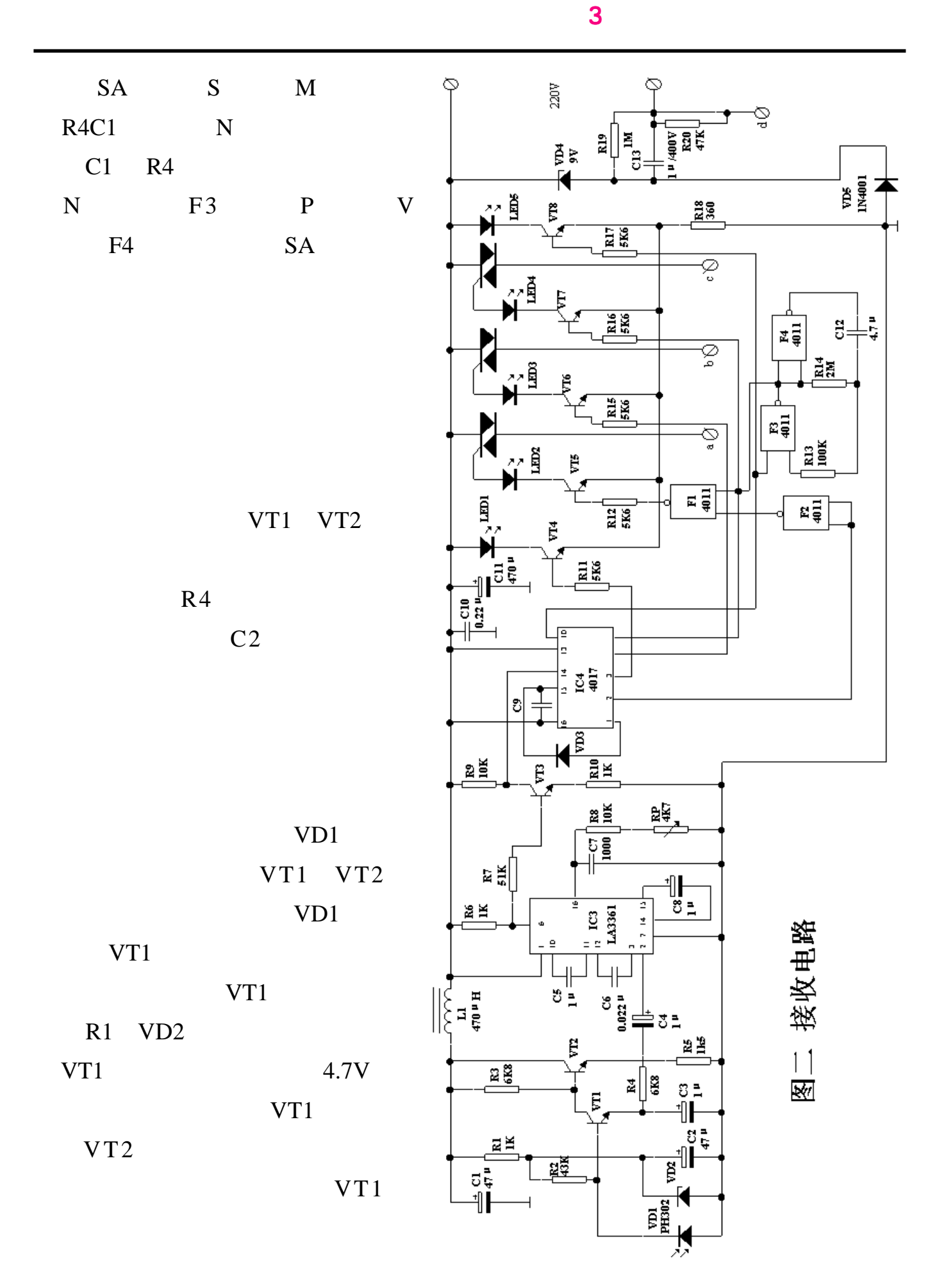

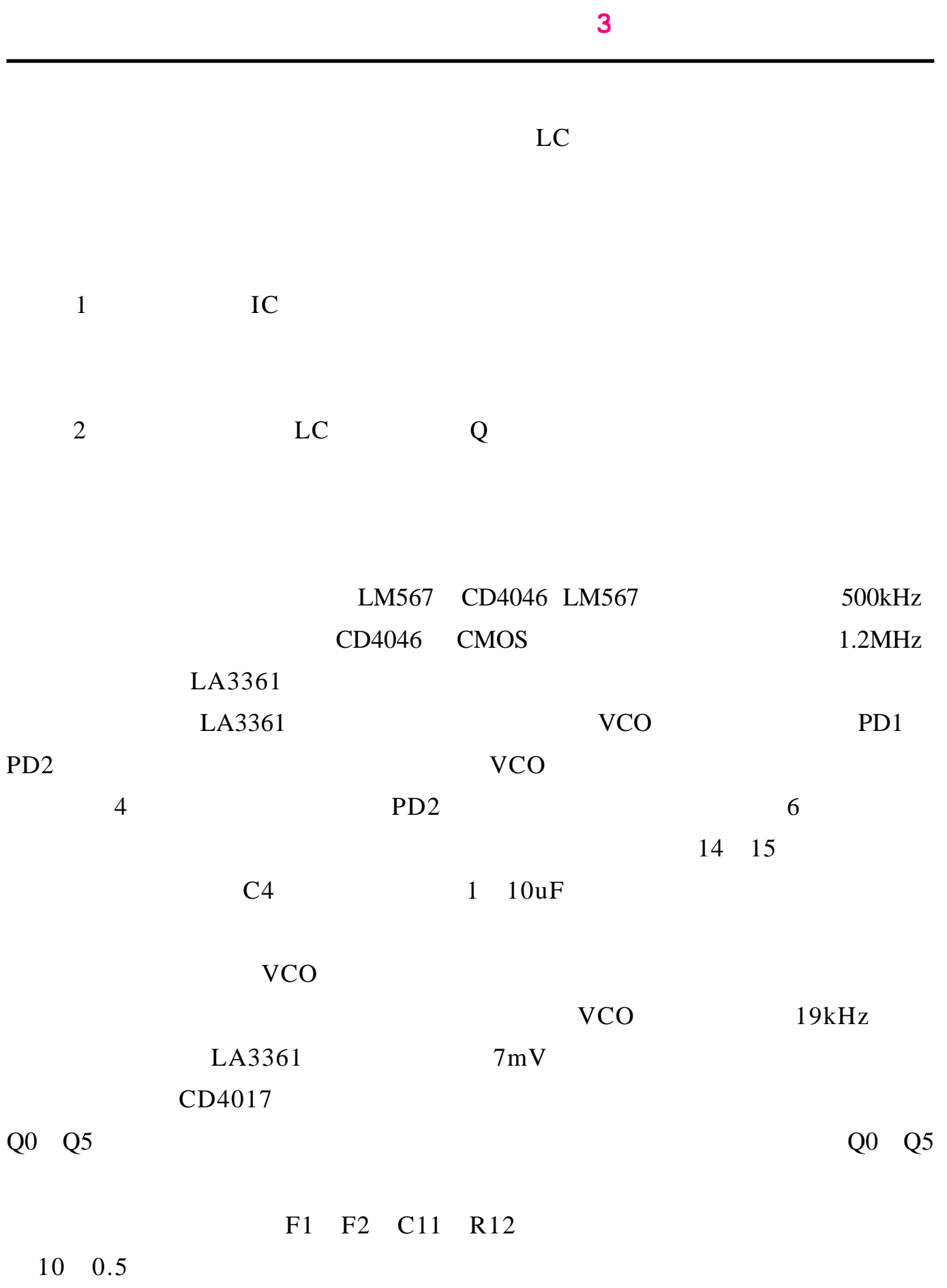

 $VTS$ 

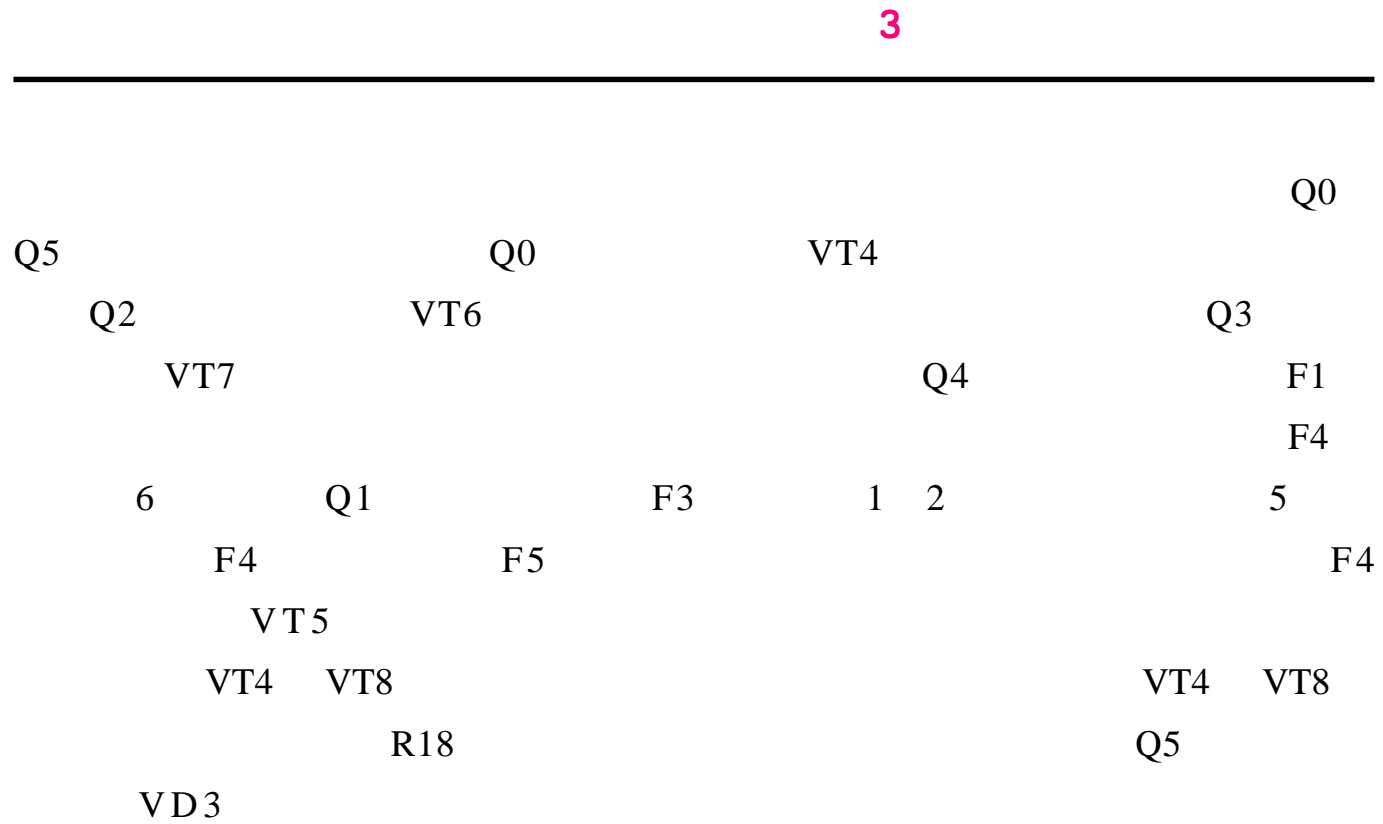

CD4069 CD4011 CD4017 CMOS CC4069 CD4011 CC4017 VT1 9013 VT2 9012 3CG14 VT4 VT8 9013 3DG12 3A/600V C14 1u/400V VD2 4.7V  $VD4$  9V

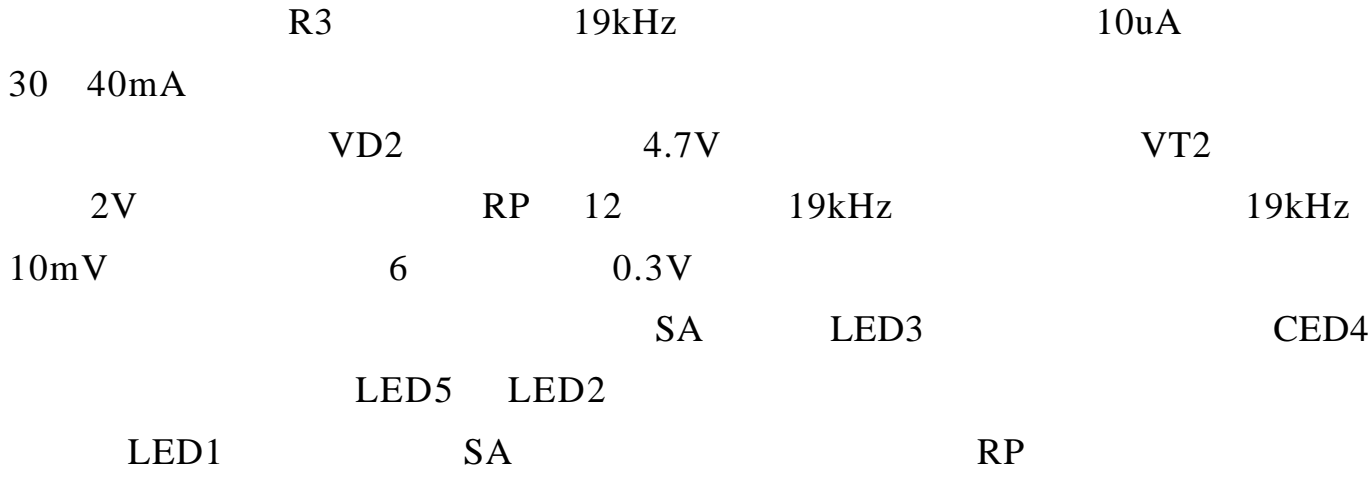

http://www.51circuit.com/

 $2mV$ +9V  $\circlearrowleft^{\perp}$  $\big|_{\mathbb{A}^{\mathbb{N}}}$  $\rm v_{\rm OUT}$  $GND$  $\frac{1}{2}$  $_{\rm{c1}}$  $\overline{\overline{J}}$  $\bigcap_{10\text{k}}^{\text{k}}$  $\overline{U1}$ <br>78L05  $\left.\begin{matrix} 1 & 0 \\ 0 & 0 \\ 0 & 0 \end{matrix} \right|$  $\begin{bmatrix} 0.1u \end{bmatrix}$ U2B<br>LM324  $\overline{R3}$ <br>lk  $\sqrt{12A}$ LM324  $\frac{R11}{2k5}$  $JPI$  $\equiv$  $\frac{1}{2}$  $\overline{U3}$ <br>LM324  $\overline{\text{R}7}$ lk  $\frac{R9}{6k8}$  $\overline{R}$ 12  $1\mathbf{k}$  $\overline{\begin{array}{c} V_0 \\ 10mW/ C \end{array}}$  $\overline{\bigoplus_{D1}}$ IN4148  $\left.\begin{matrix} 1 & 1 \\ 2 & 1 \end{matrix}\right|$  $\bigcap_{\mathbf{lk}}^{\mathbf{R6}}$ |R4<br>|10k  ${\bf R8}$  $\mathbf{R} \mathbf{10}$  $6k8$  $2k2$ 

 $A2$ 

 $\mathbf 1$ 

<span id="page-9-0"></span>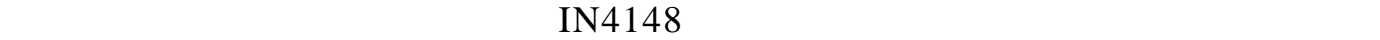

 $\sim$  3  $\sim$  3  $\sim$   $\sim$  3

IC IC1 R3 W1 R4  $A2 \t A2$   $A3 \t A3$ R3 W1 R4 R5 R8 0V  $\overline{0}$  $\overline{0}$  $IC1$   $A2$   $A3$ A1 R1 R2  $+2.5V$   $+2.5V$   $+2.5V$   $+2.5V$   $+2.5V$  $"$   $"$  - 2.5V 4  $"$   $"$  +6.5V  $5mA$ , 9V  $9V$ 

<span id="page-10-0"></span>

|                                      |                                                      |                                                         | 3                                                                                                    |                            |                               |
|--------------------------------------|------------------------------------------------------|---------------------------------------------------------|----------------------------------------------------------------------------------------------------|----------------------------|-------------------------------|
| 9                                    | $\ensuremath{\text{W}}$<br>0.999V                    | $\overline{0}$                                          | $0\mathrm{V}$                                                                                                    | $-9.99 + 99.9$<br>$\rm W2$ | 99.                           |
|                                      |                                                      |                                                         |                                                                                                    |                            |                               |
|                                      |                                                      |                                                         |                                                                                                    |                            |                               |
| $\mathbf 1$<br>D1-D4<br>${\bf I\!N}$ | $\mathbf{R}1$<br>$\frac{R3}{1M}$<br>$22\,\mathrm{M}$ | ${\bf R4}$<br>$2\,\mathrm{K}2$                          | R5<br>100K<br>T <sub>3</sub>                                                                                                    | $R6$ 22<br>LEDY            |                               |
|                                      | $\bigcup_{15V}$<br>R2<br>1M<br>:C1<br>223            | T2<br>TT<br>$\widehat{\mathcal{F}}$<br>$\frac{C2}{104}$ | C3<br>103<br>$\supseteq_{5.7V}$<br>17                                                                                                   | T <sub>4</sub><br>9561     | <b>HTD</b><br>$\frac{1}{474}$ |
| $D5-D8$<br>$_{\rm OUT}$              | $RS$ 82<br>R7.08<br>ቸ⊱<br>$\overline{T}$ LII3        | ry.                                                     | $\begin{array}{l} {\rm T1, T2:2N5551 \times 2} \\ {\rm T3:2N5401} \\ {\rm T4:2N5551} \\ {\rm D1\text{-}D8:1N4004 \times 8} \end{array}$ |                            | Ξ                             |
| $\mathbf{T}1$                        |                                                      | 48V<br>$\mathrm{T}2$<br>T <sub>3</sub>                  | $10\mathrm{V}$                                                                                                    | 15V<br>KD-9561             | DW1                           |

http://www.51circuit.com/

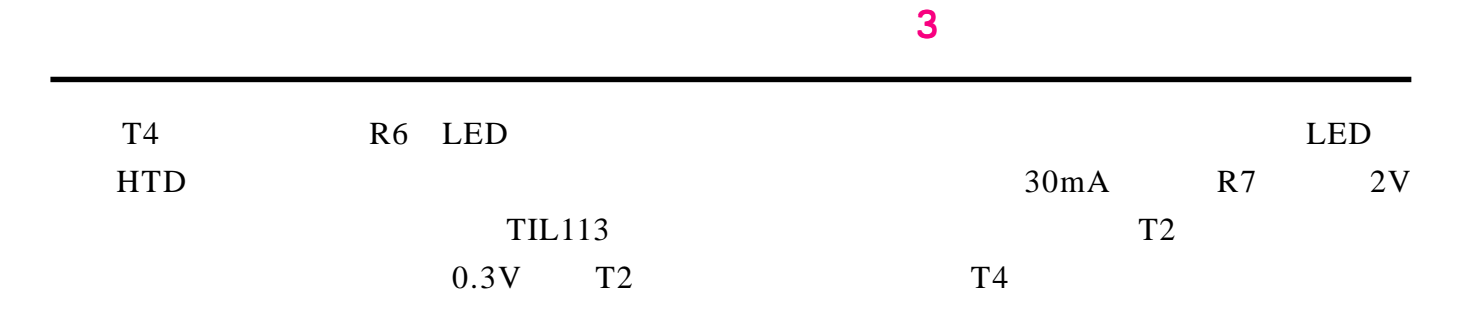

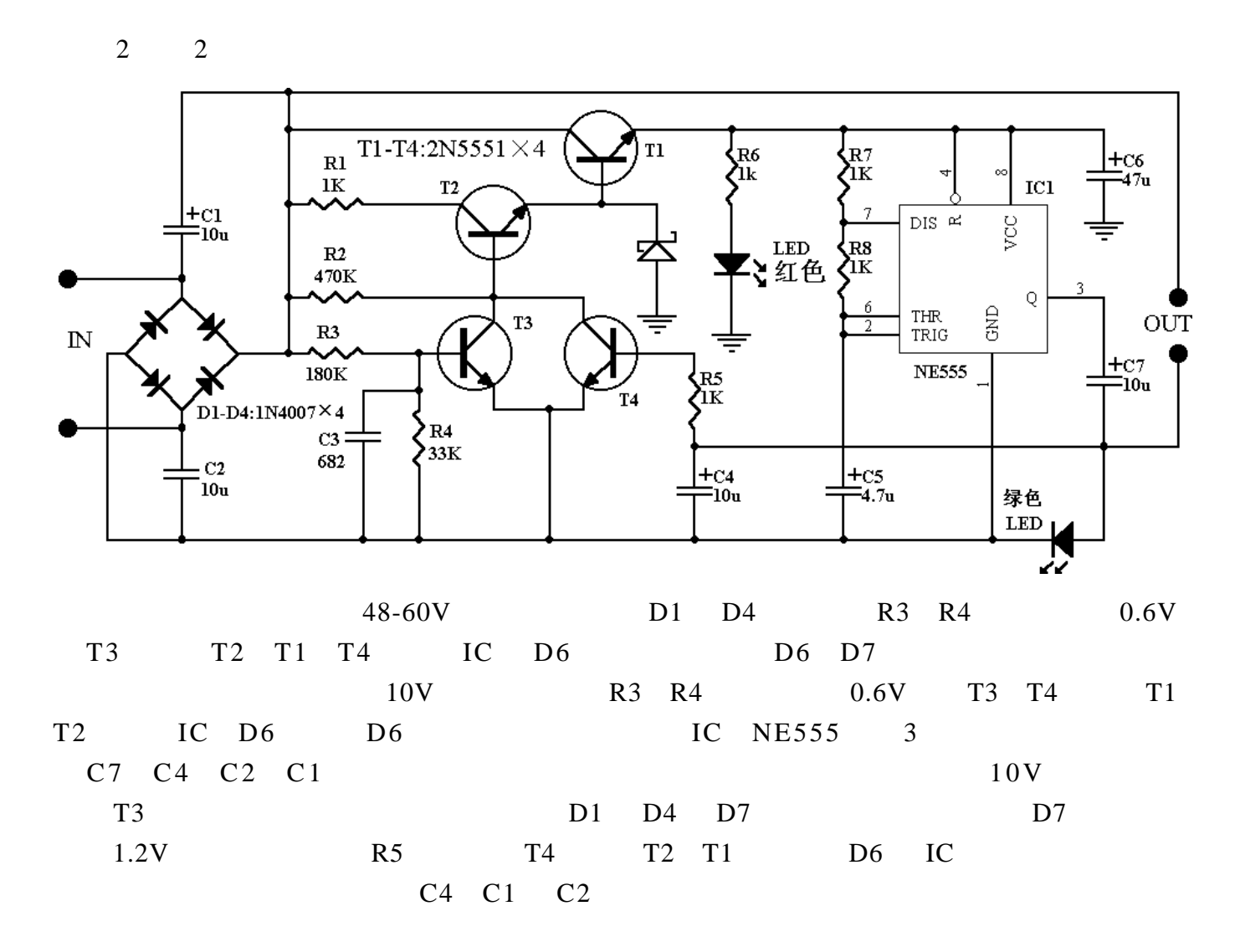

http://www.51circuit.com/

<span id="page-12-0"></span>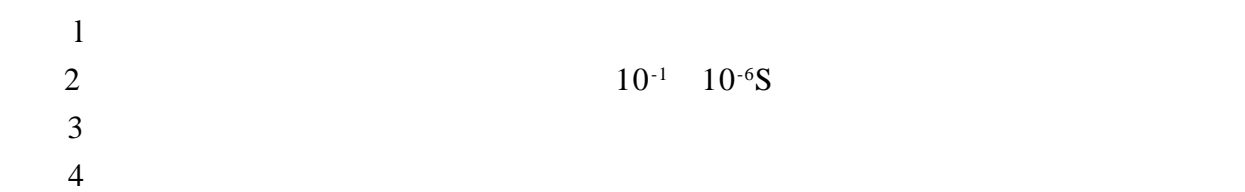

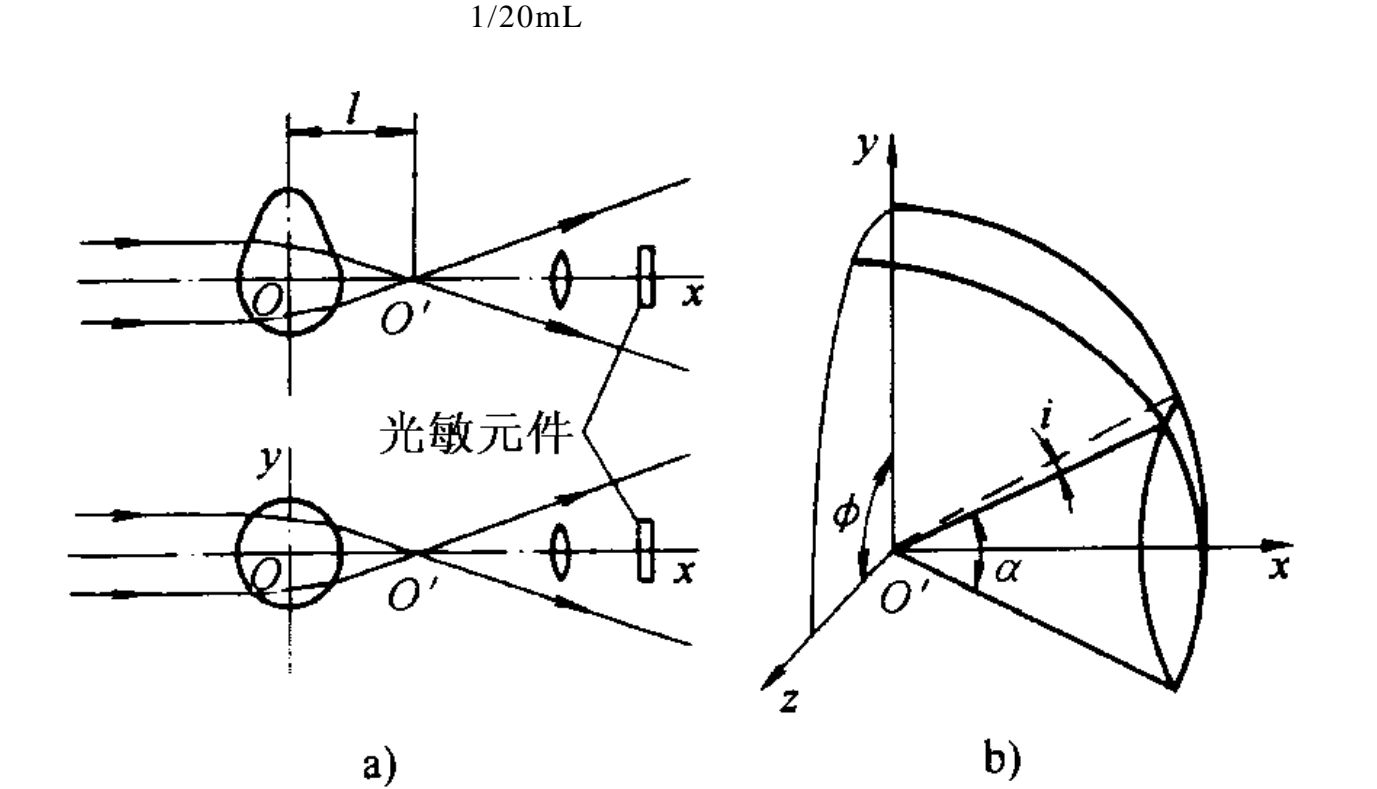

 $1 \quad 15mL$   $15 \quad 15 \quad 15m$ 

图一 液滴的光学特性分析 a) 液滴对光的折射 b) 点光源的空间形态

$$
l = r + \frac{2r^2}{nr + 2(n - 1)} = 2r
$$
  
2r<sup>2</sup>  
2r<sup>2</sup>  
2r<sup>2</sup> (n - 1) r = 2r

2.5 3mm

 $"0$ 

 $O'$  $\mathbf{b}$  and  $\mathbf{O}^{\prime}$  x  $\Phi_{0}'' = \int_{0}^{2\pi} \int_{0}^{\alpha/2} \Phi_{0}' \sin i \, di \, d\phi = \int_{0}^{2\pi} \Phi_{0}' d\phi \int_{0}^{\alpha/2} \sin i \, di = 4\pi \Phi_{0}' \sin^{2}(\alpha/4)$  $\hspace{1.6cm}$  '0  $\hspace{1.6cm}$  0  $\hspace{1.6cm}$  '0  $\hspace{1.6cm}$  0  $D2$   $O'$   $X2$ 

 $\sim$  3  $\sim$  3  $\sim$   $\sim$  3

$$
\tan\left(\frac{\alpha}{2}\right) = \frac{D_2}{2x_2}
$$

 $10 \hspace{2.5cm} \text{I'}0$ 

 $\mathcal{C}^{0}$  ) and  $\mathcal{C}^{0}$  expansion  $\mathcal{C}^{0}$  by  $\mathcal{C}^{0}$ 

 $\Gamma$ 

 $b$ 

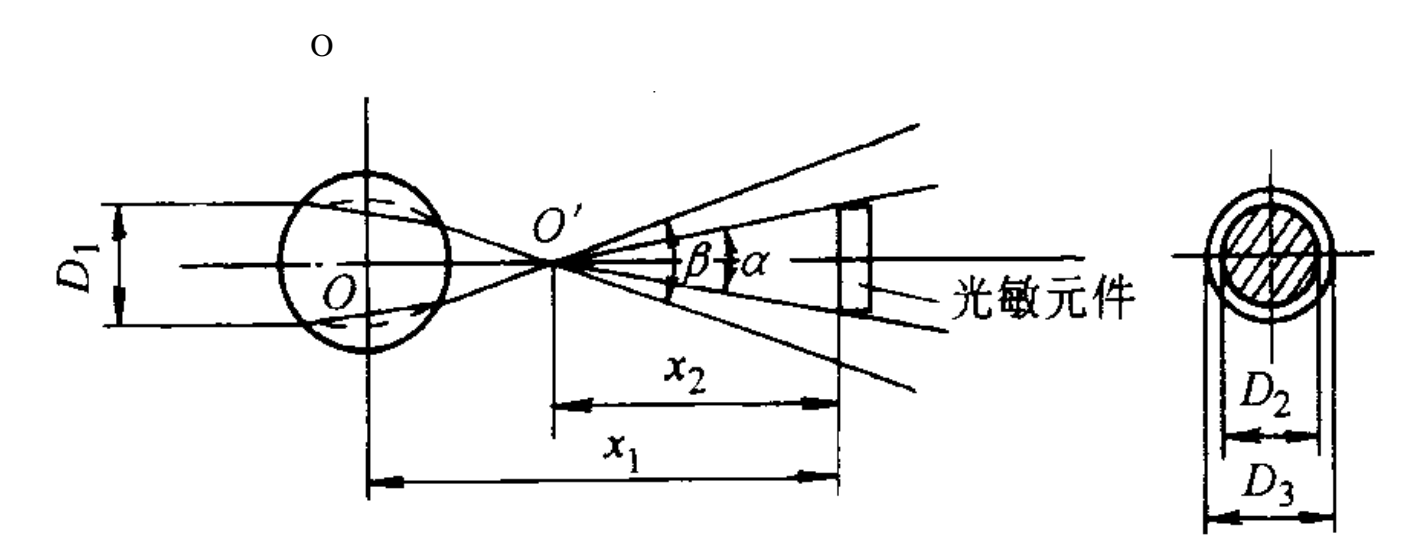

# 图二 光敏元件受光示意图

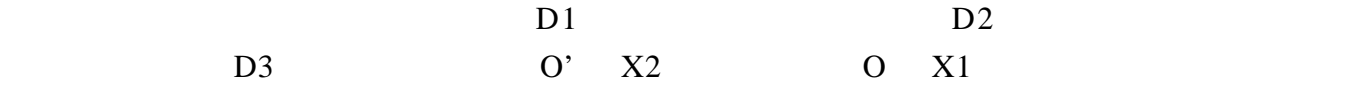

 $D3=1.414*D2$ 

$$
x_2 \approx D_3 \left(\frac{2r}{D_1}\right) = \left(\frac{2\sqrt{2}D_2}{D_1}\right) r
$$

$$
x_1 = x_2 + 2r = (2 + \frac{2 \sqrt{2} D_2}{2D_1}) r
$$

 $a$ 

 $3mm$  D2=3mm

 $3\text{mm}$  D2=3mm  $4.$ 

 $1r$   $10.3$   $12.4mm$   $10$   $13mm$ 

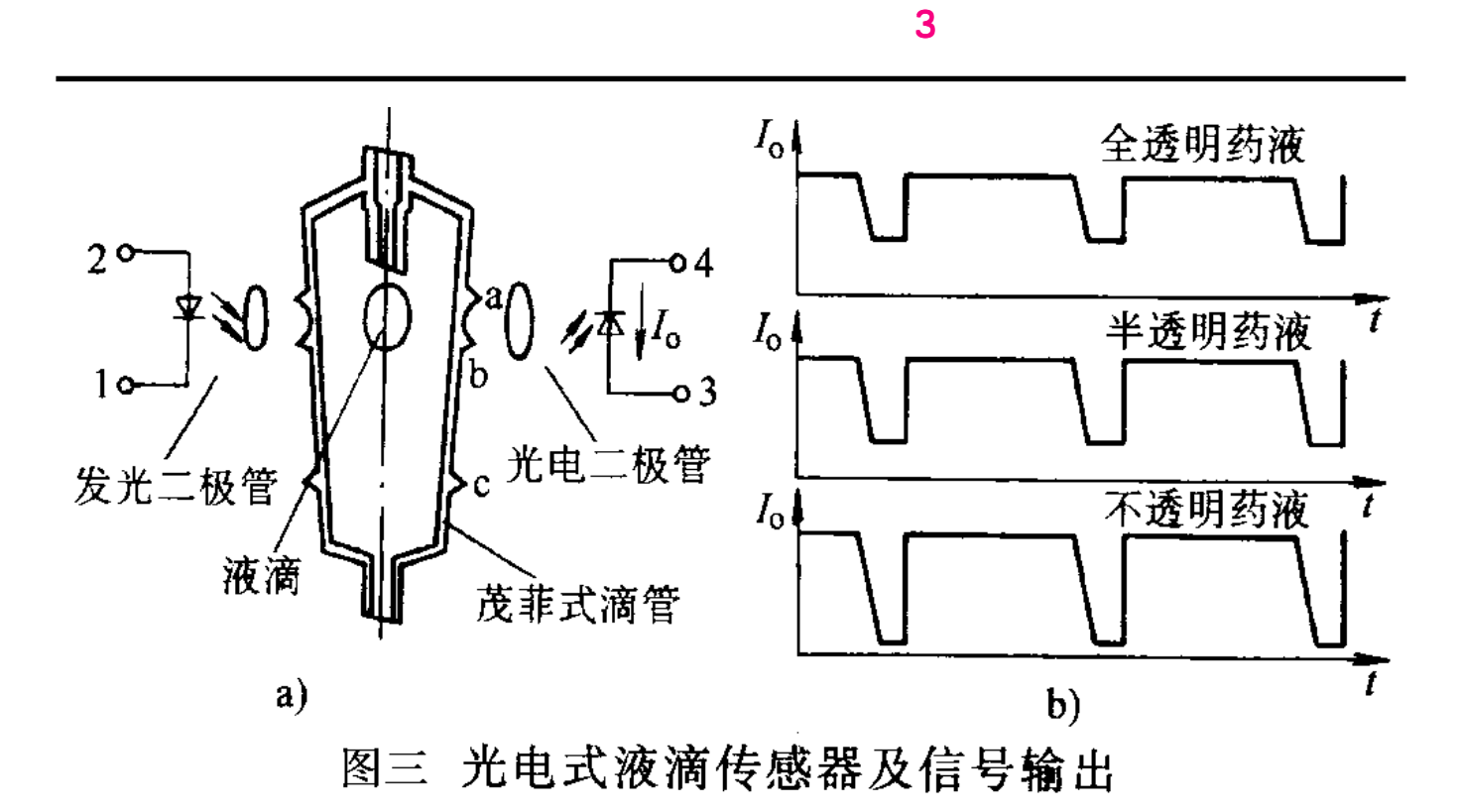

 $\mathbf b$ 

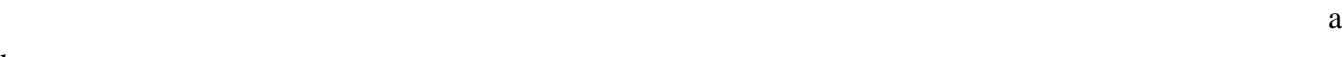

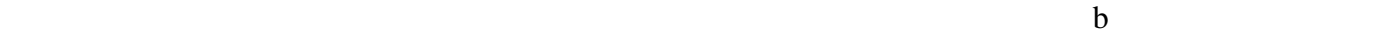

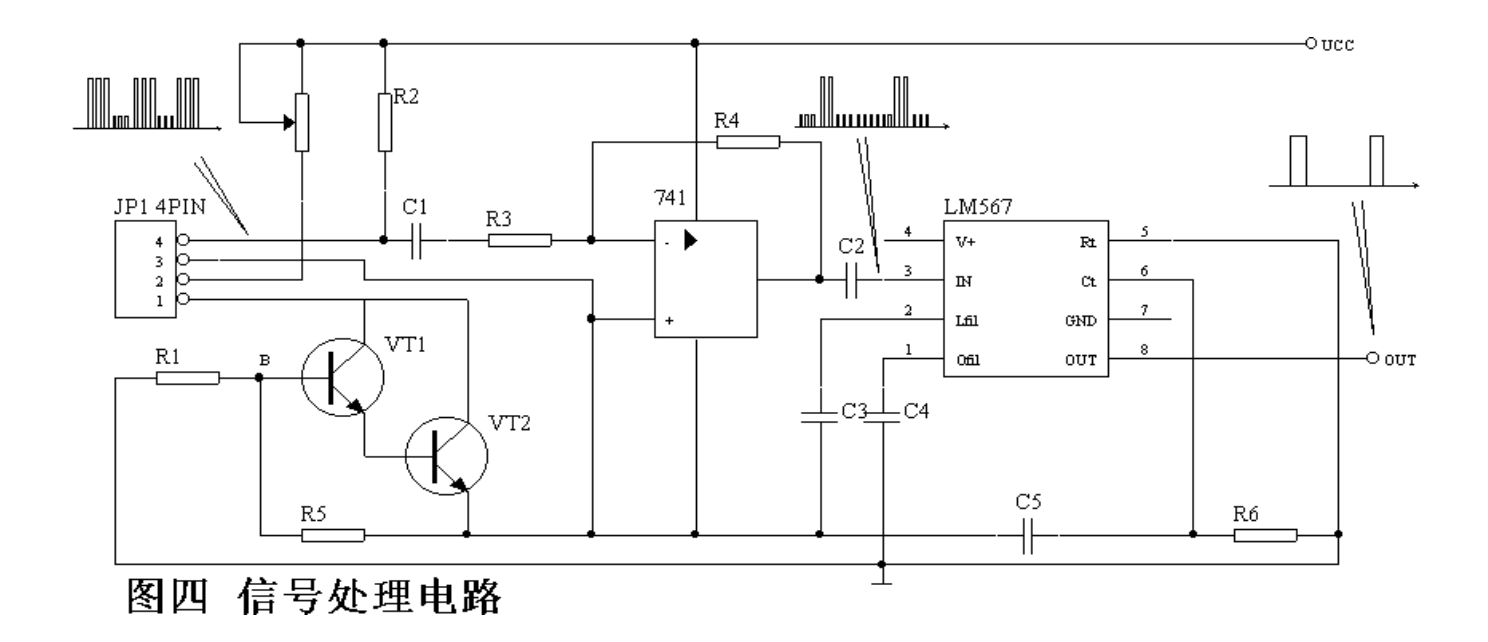

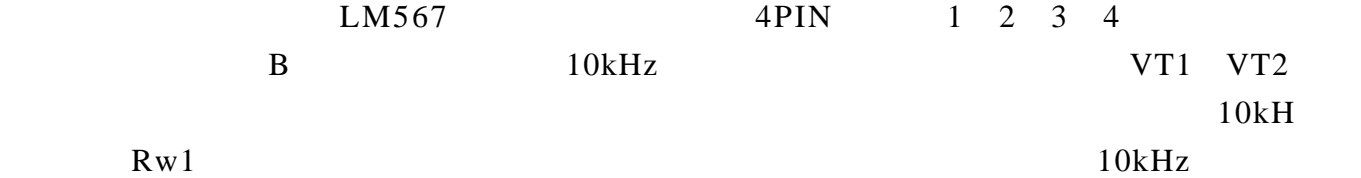

<span id="page-16-0"></span>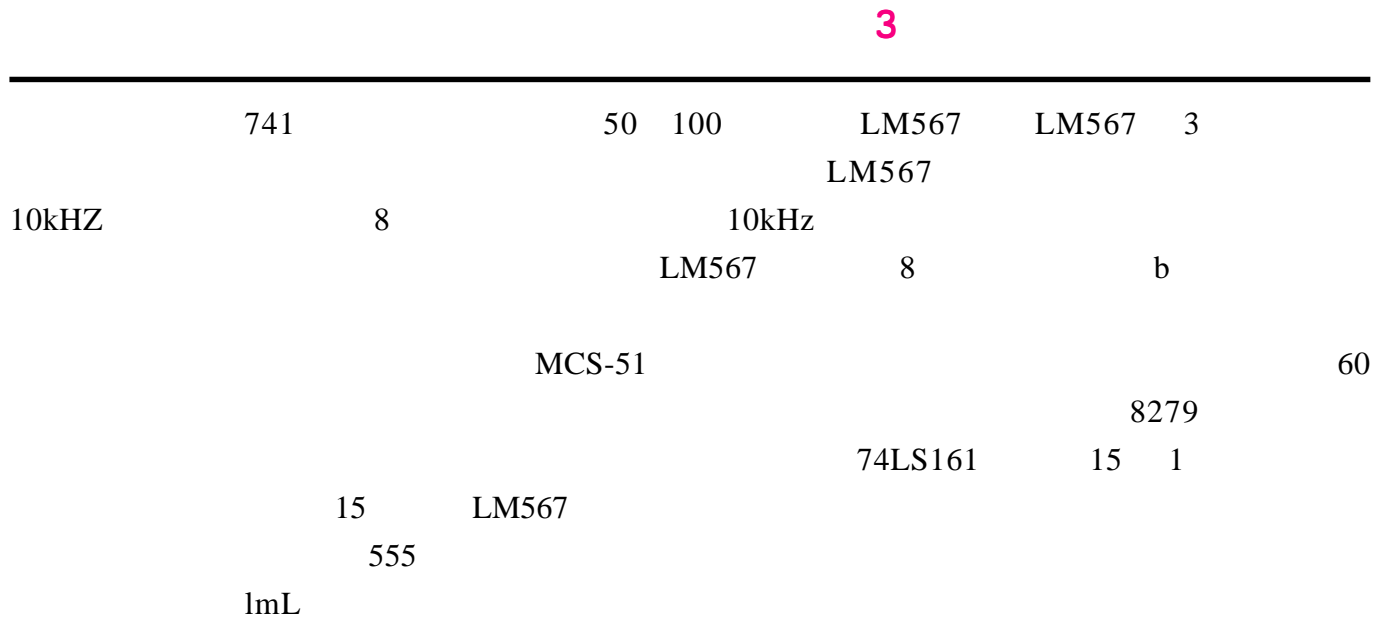

EPROM

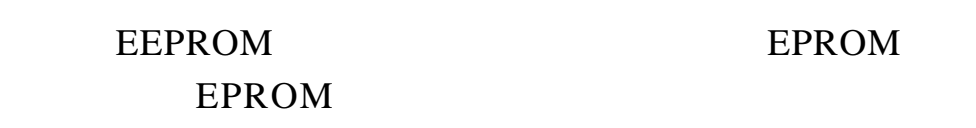

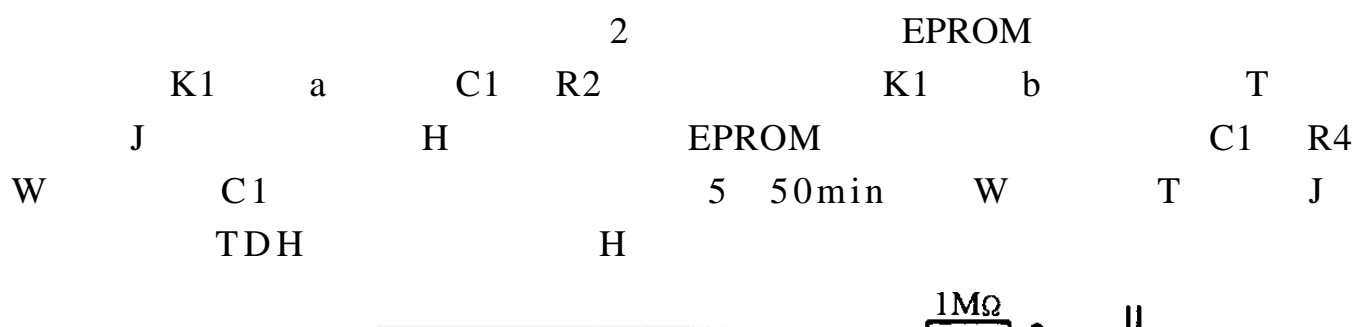

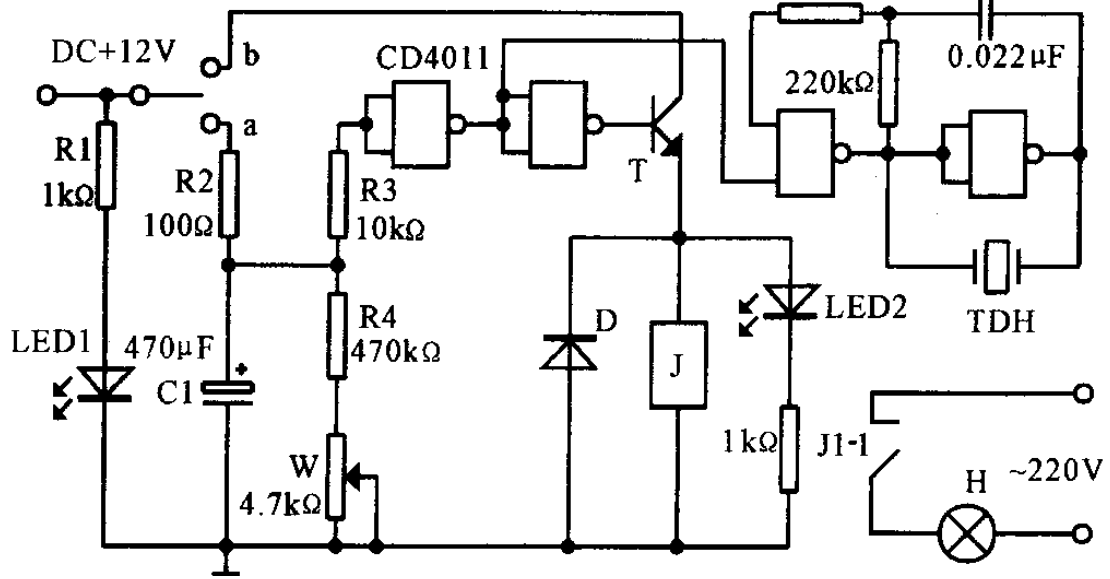

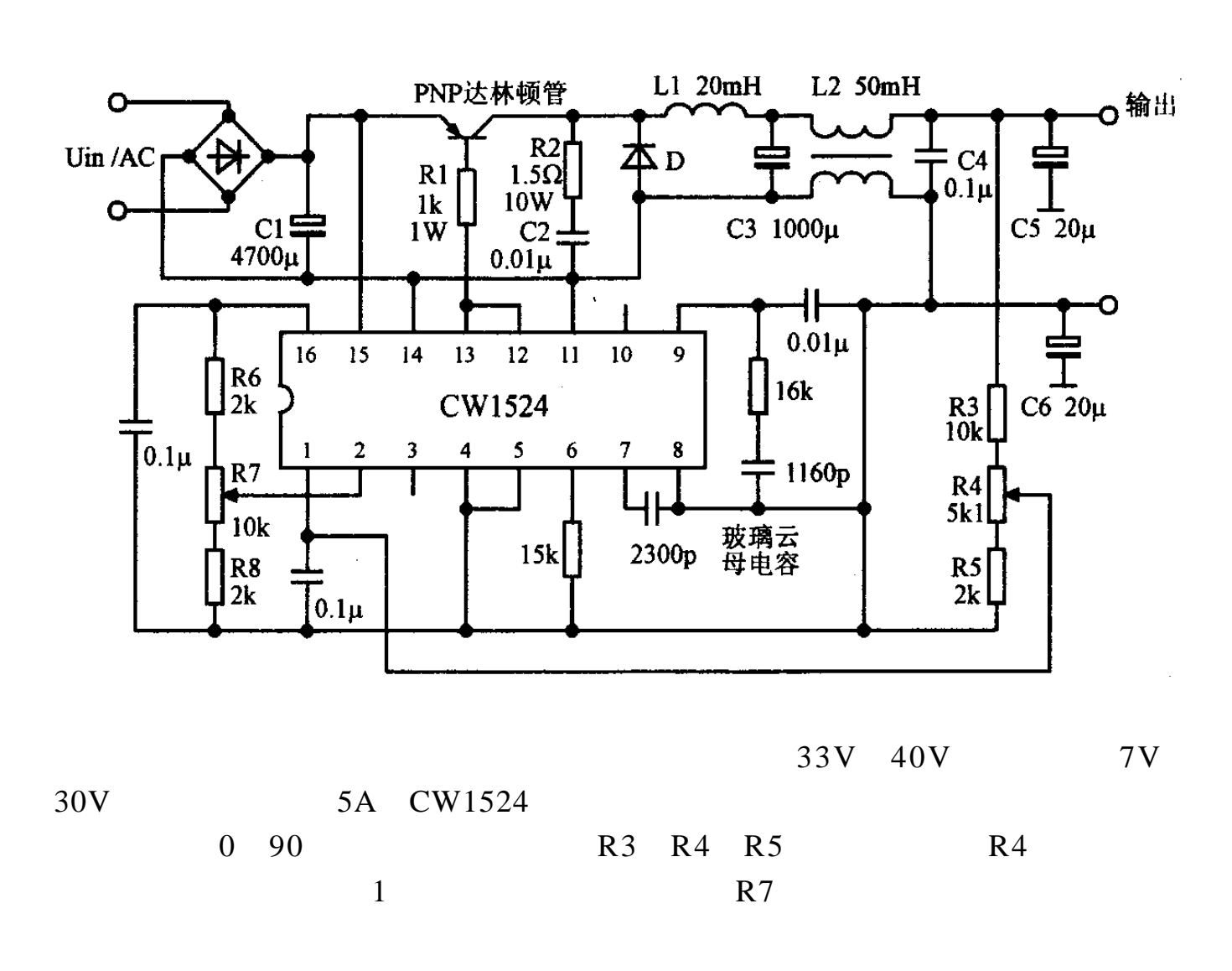

<span id="page-17-0"></span> $\sim$  3  $\sim$  3  $\sim$   $\sim$  3  $\sim$   $\sim$   $\sim$  3

 $150W$ 

7 30V, 0 5A

150W

http://www.51circuit.com/

# $NCP1200$

<span id="page-18-0"></span>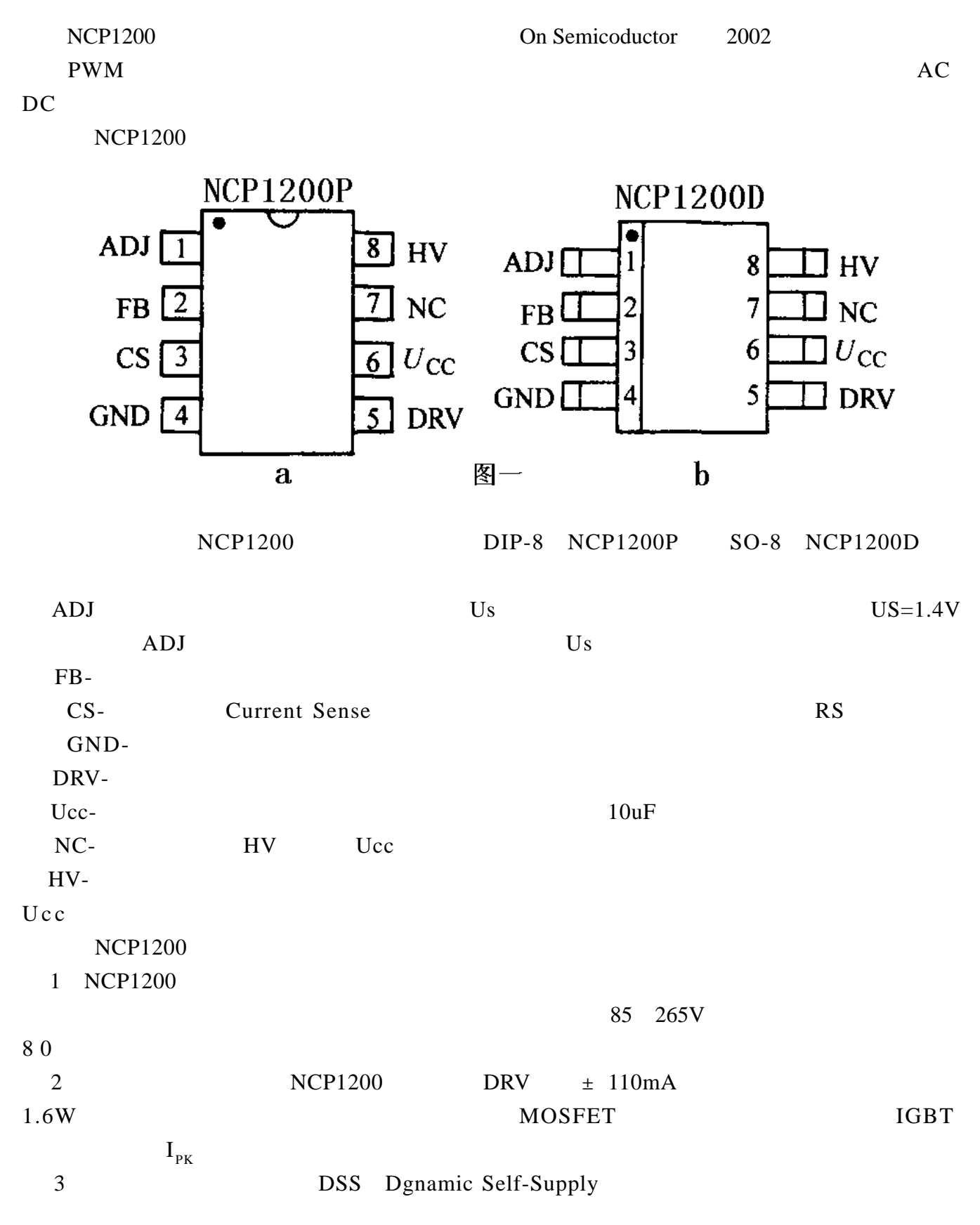

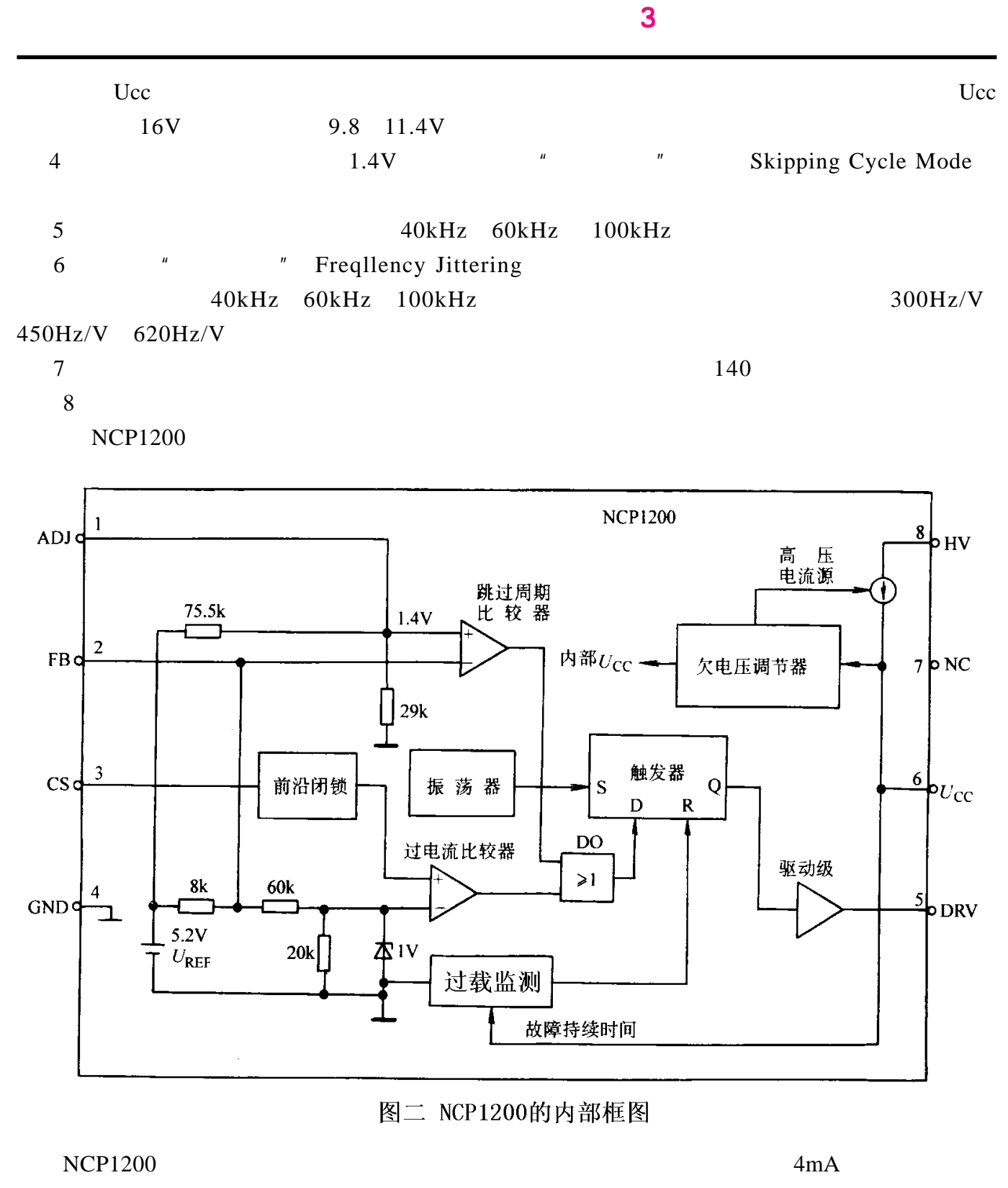

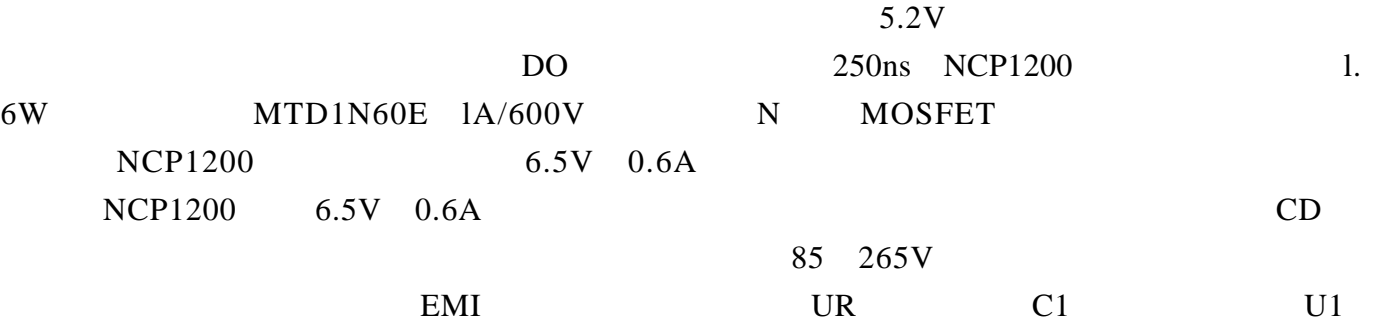

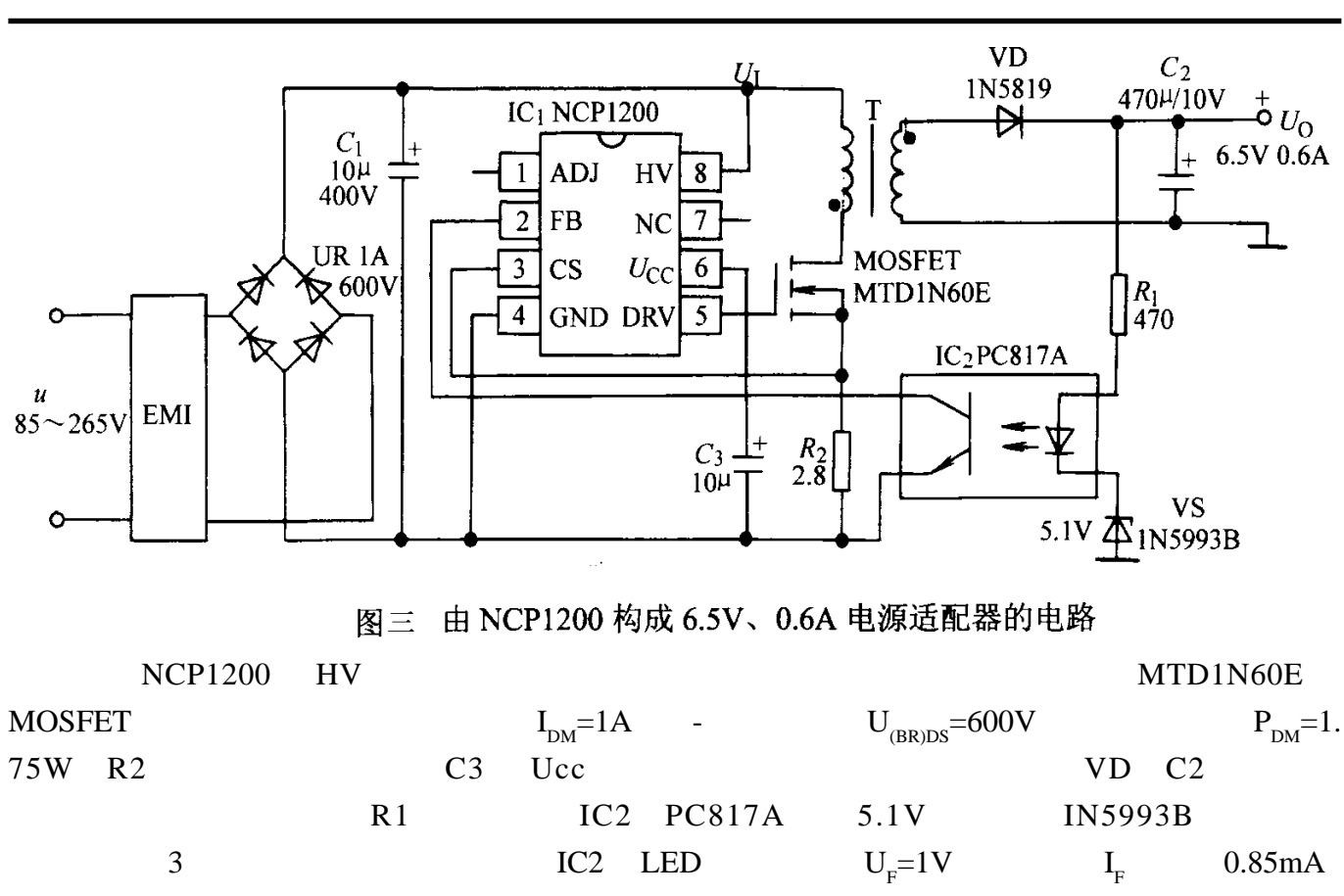

R1=470  $Uo=U_{R1}+U_{F}+U_{Z}=6.5V$ 

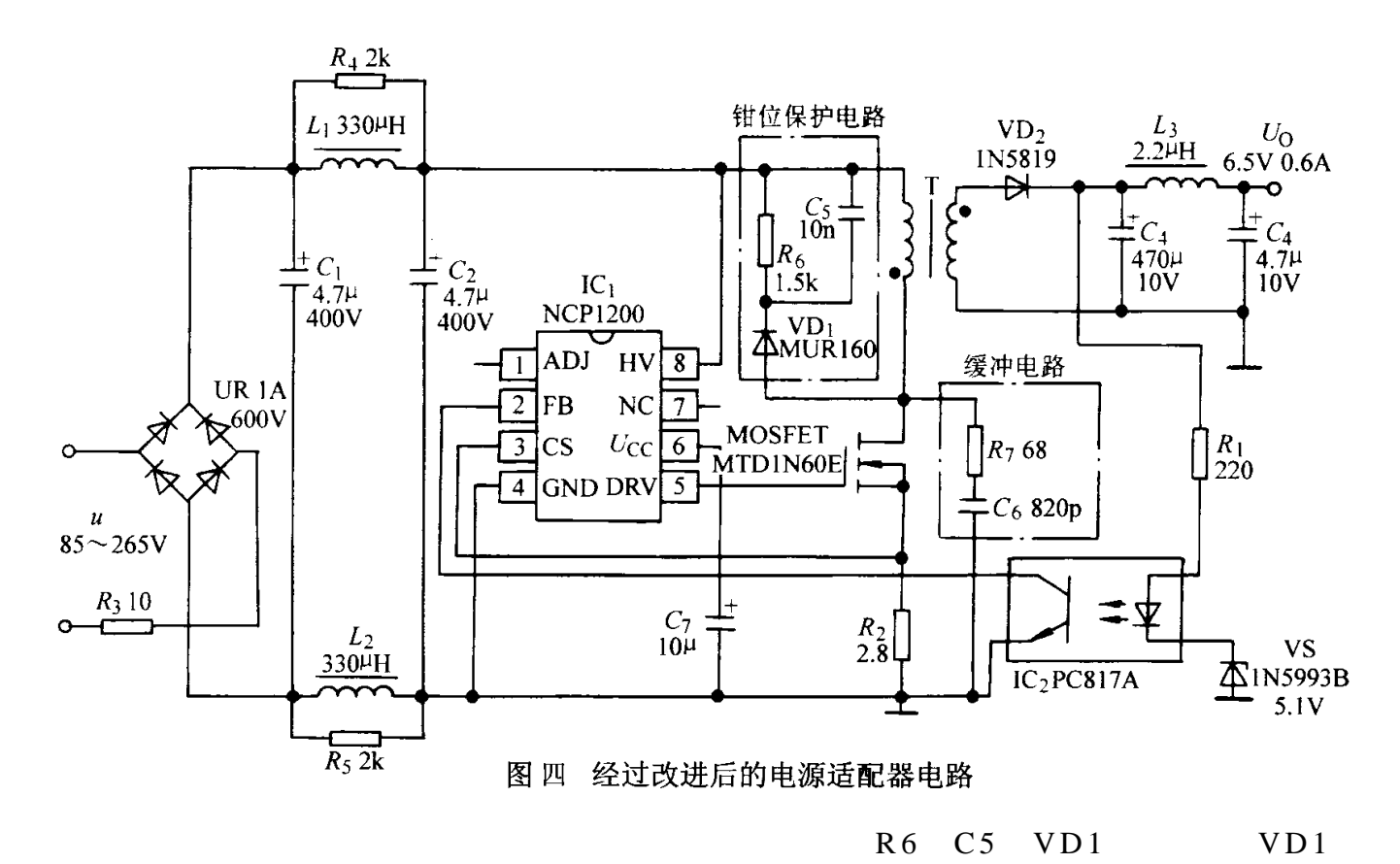

 $MUR160$   $R7$   $C6$ 

<span id="page-21-0"></span>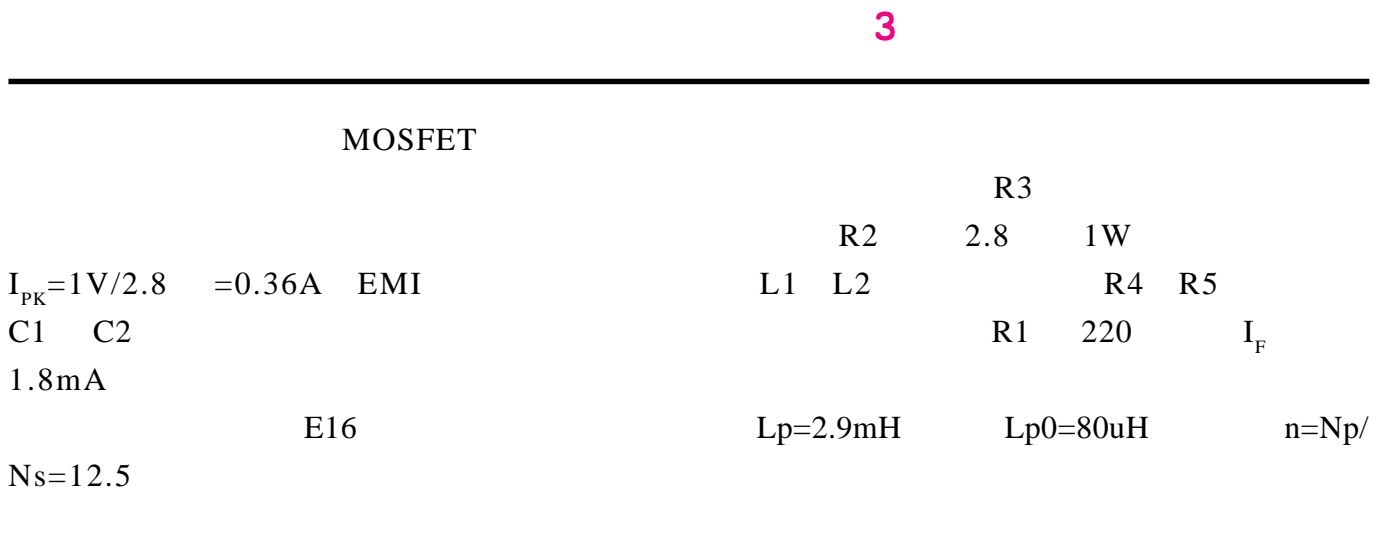

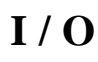

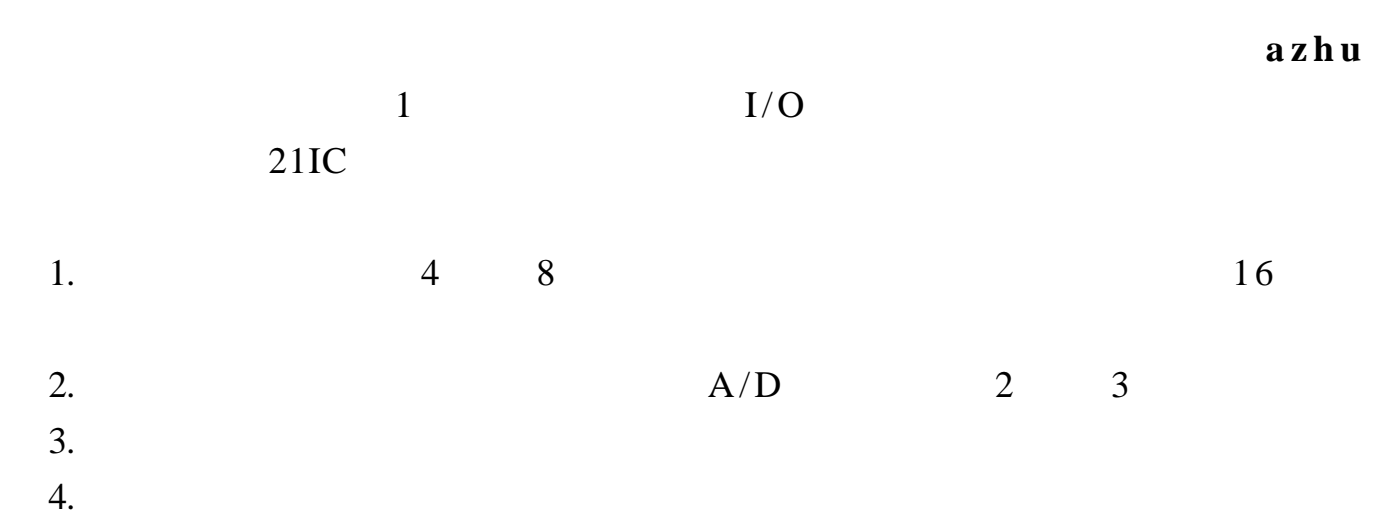

A/D

<span id="page-22-0"></span>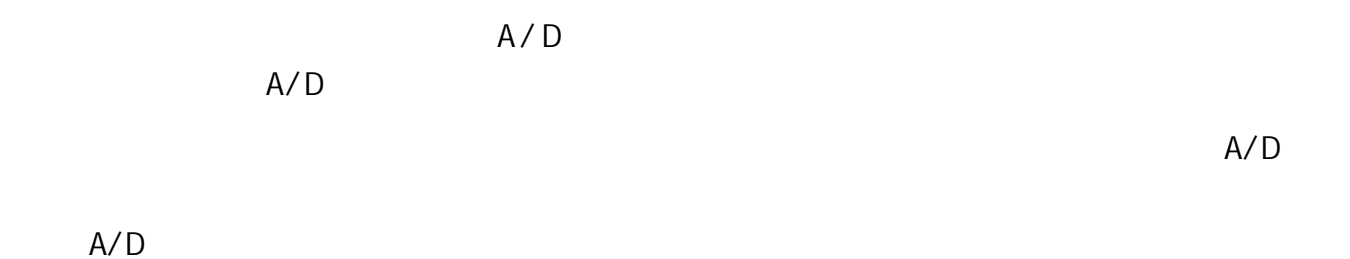

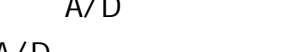

 $A/D$  6  $7b$ it

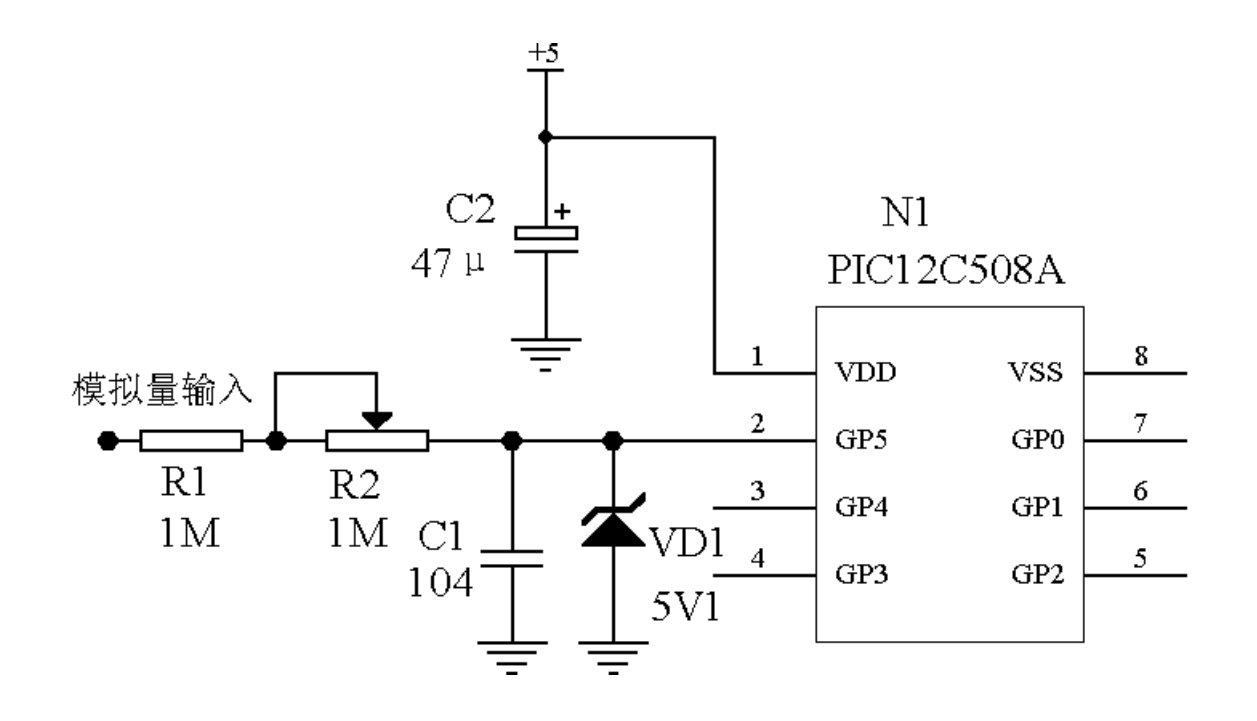

1  $\blacksquare$ 

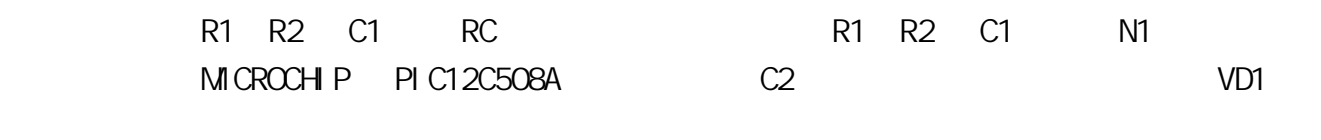

 $2$   $A/D$ 

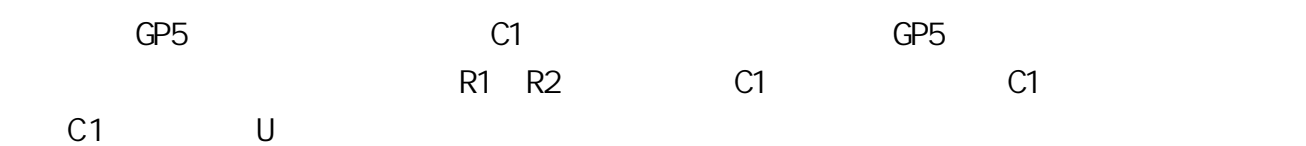

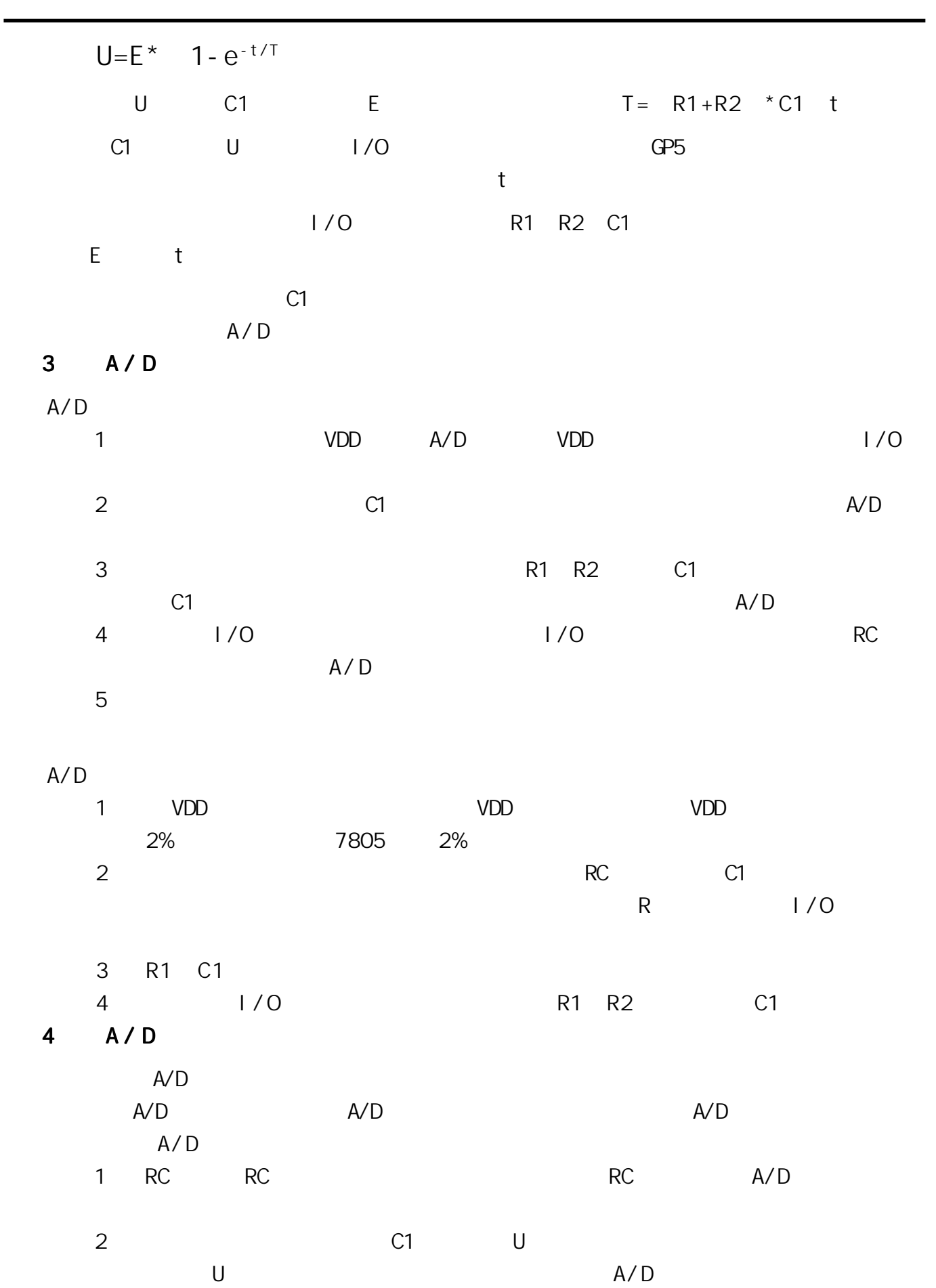

 $A/D$  and  $R$  RC  $R$  $A/D$  $5$  $A/D$  the contract of the expectation  $A/D$  and  $B/D$  $A/D$ 

 $\sim$  3  $\sim$  3  $\sim$ 

6 A/D

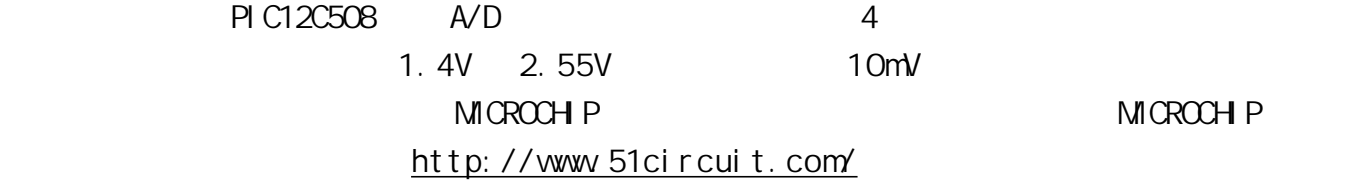

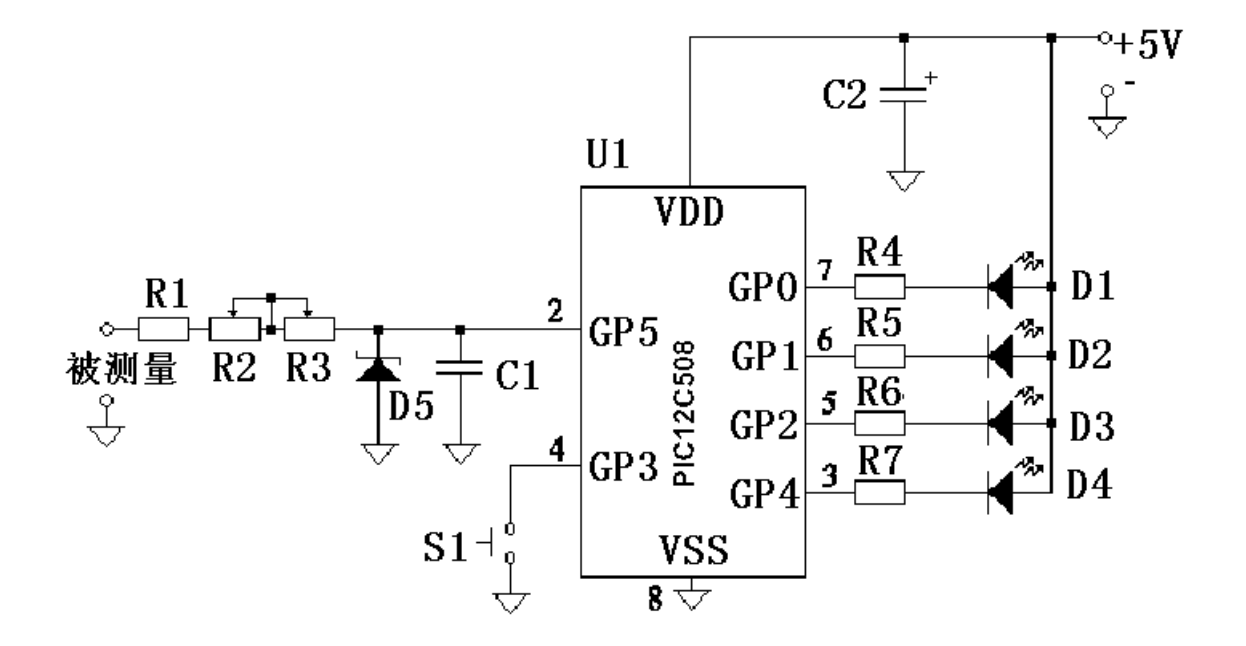

<span id="page-25-0"></span>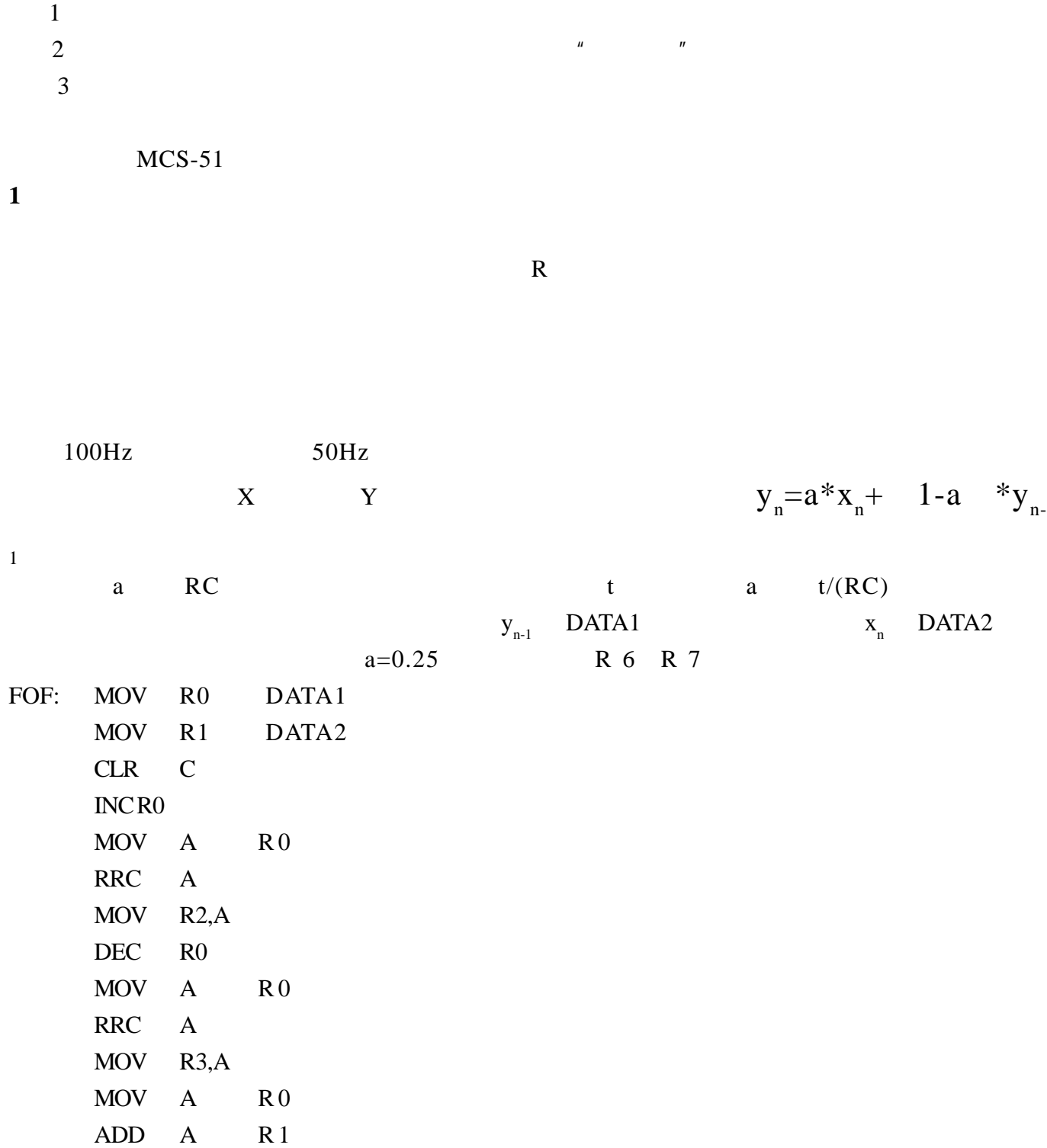

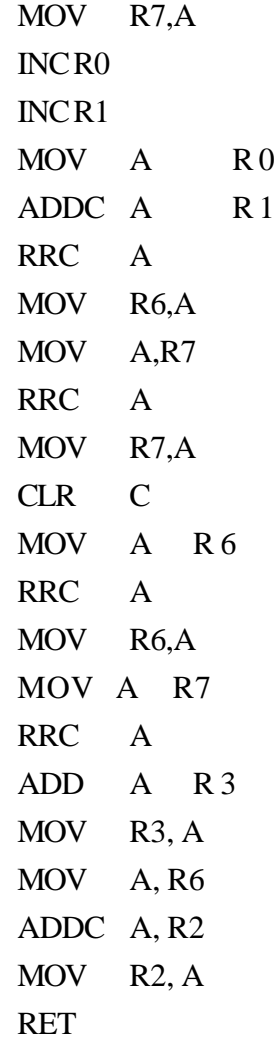

**2** 限幅滤波

 $LP0$ :

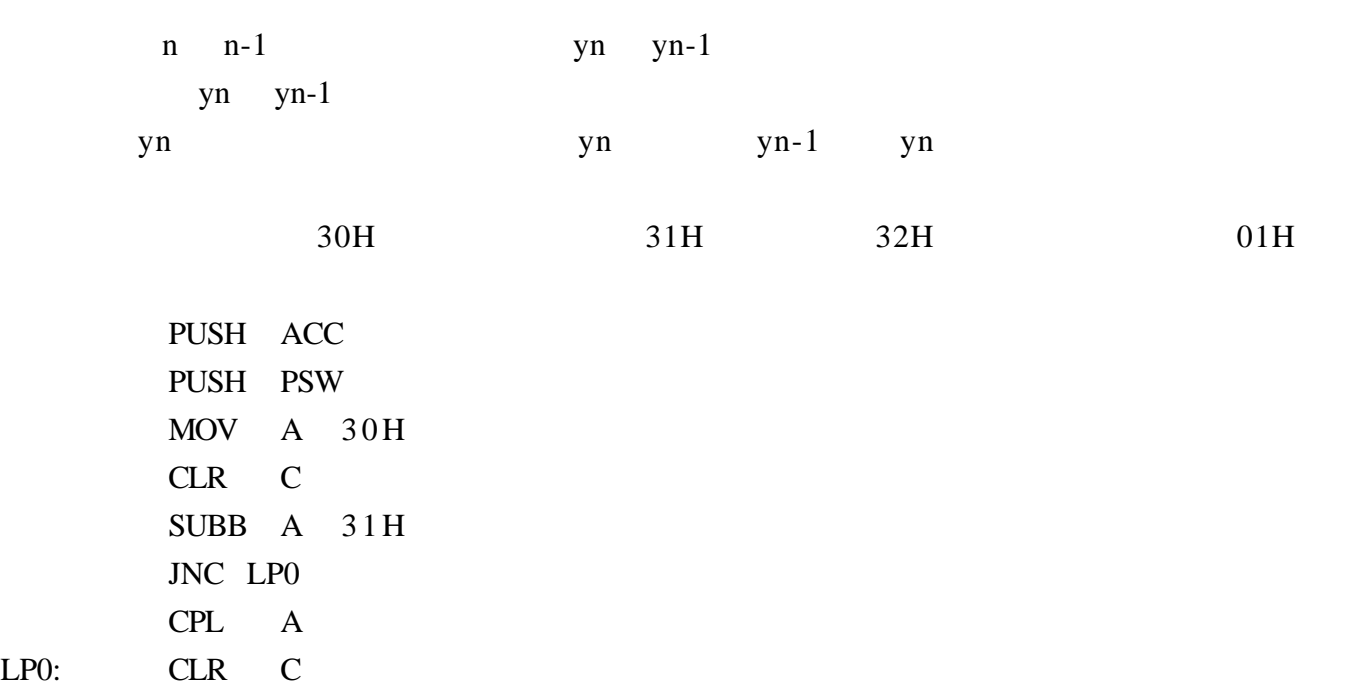

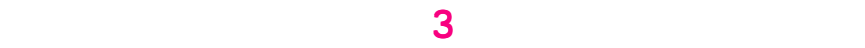

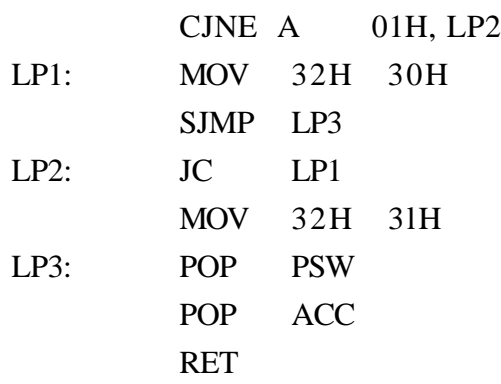

**3** 中位值滤波

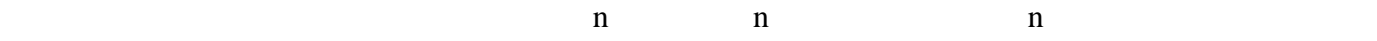

 $SAMP$   $DATA$ 

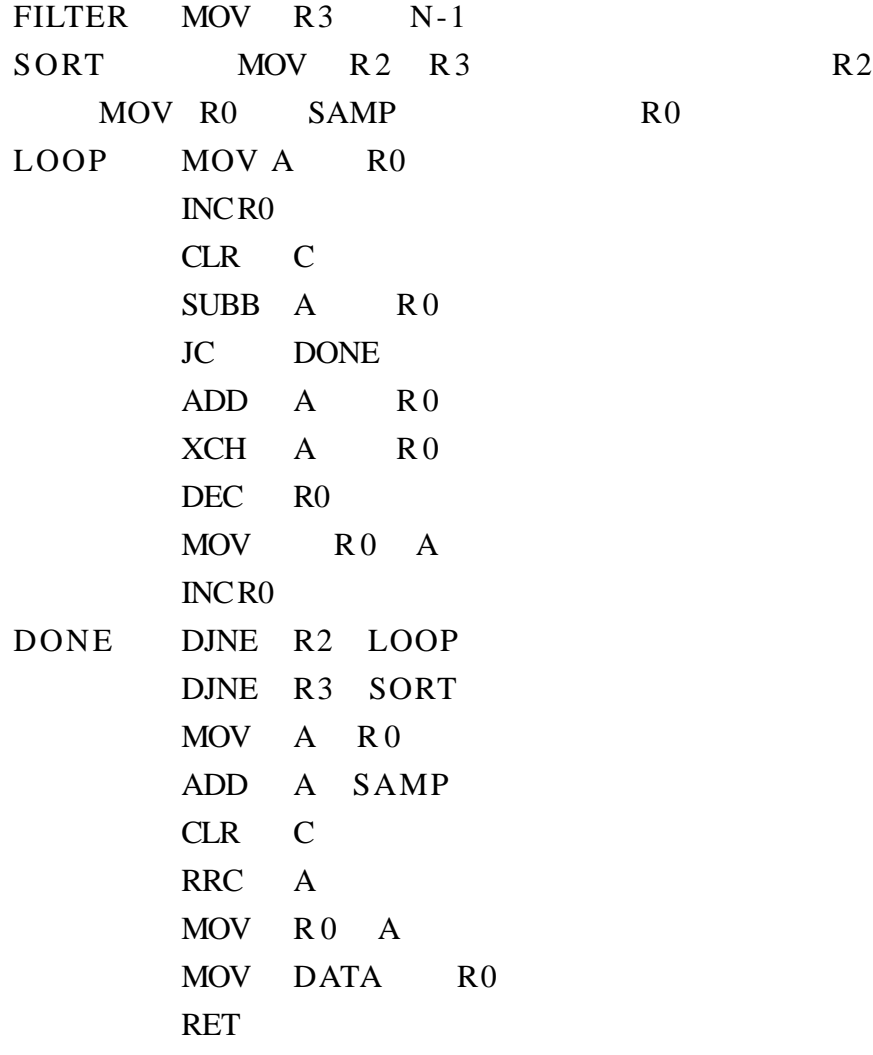

**4** 算术平均值滤波 算术平均值滤波 算术平均值滤波

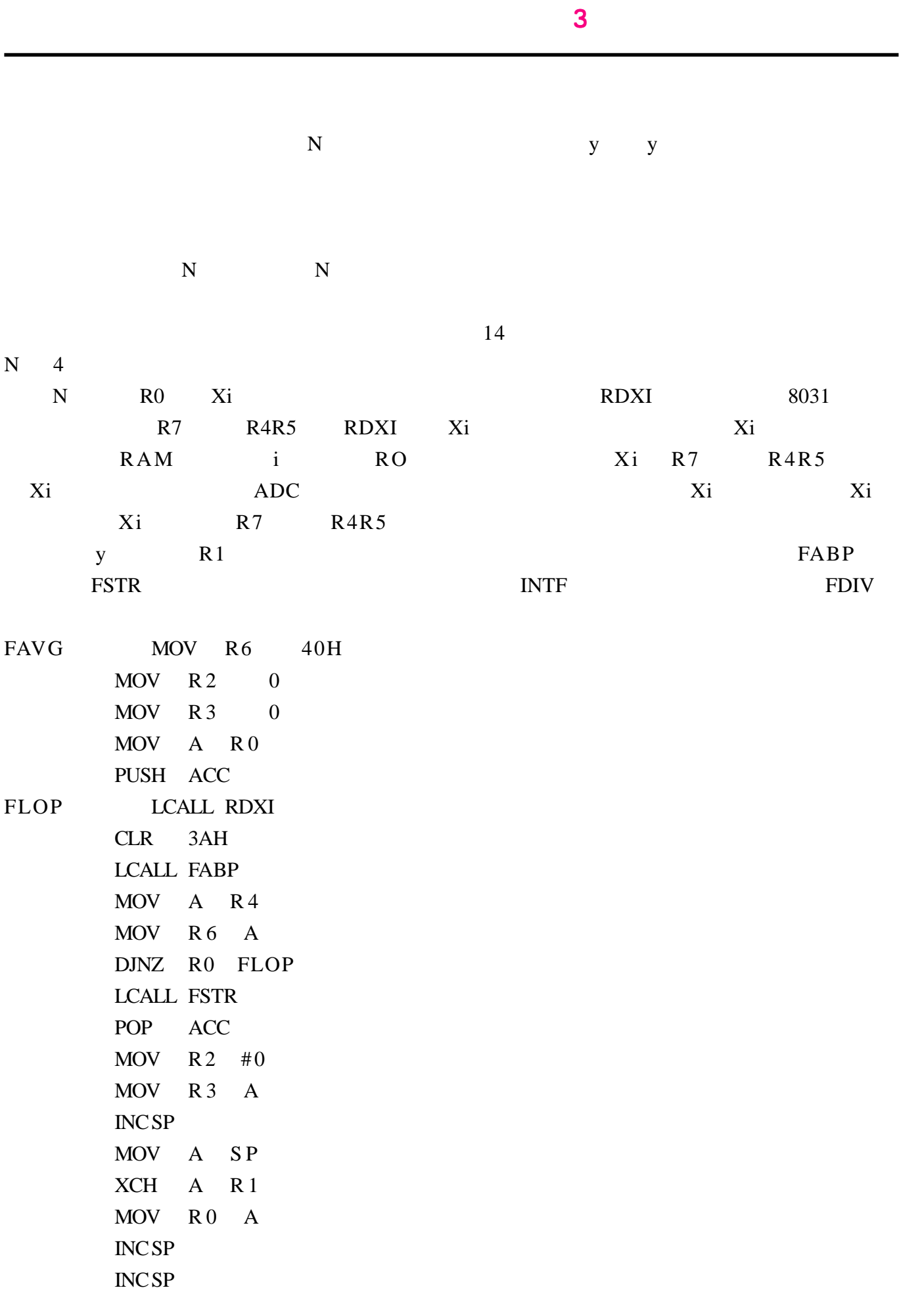

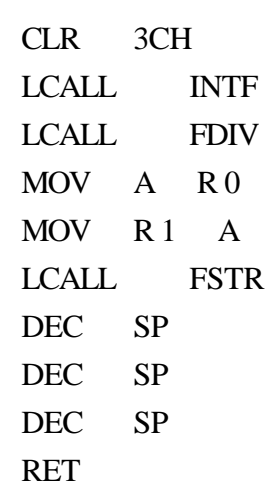

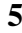

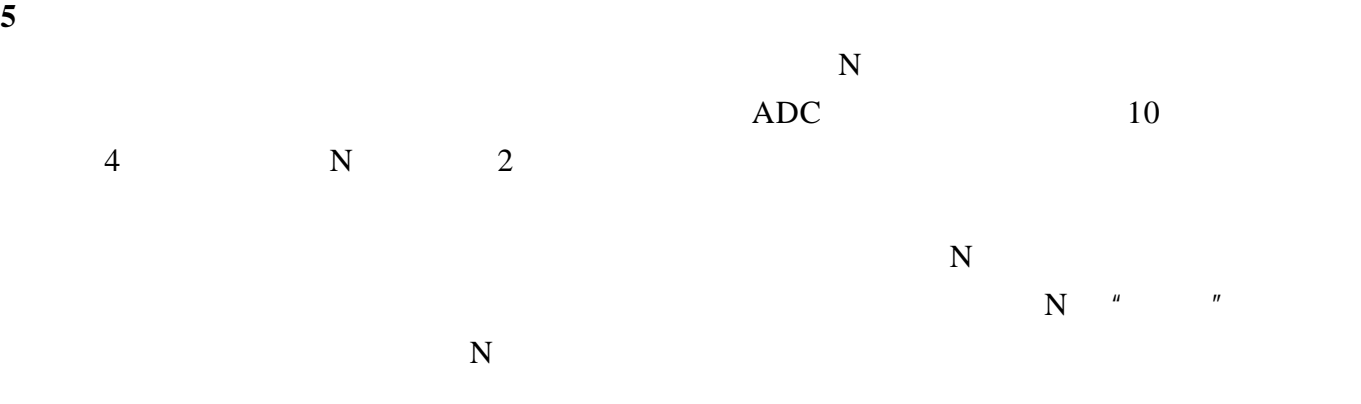

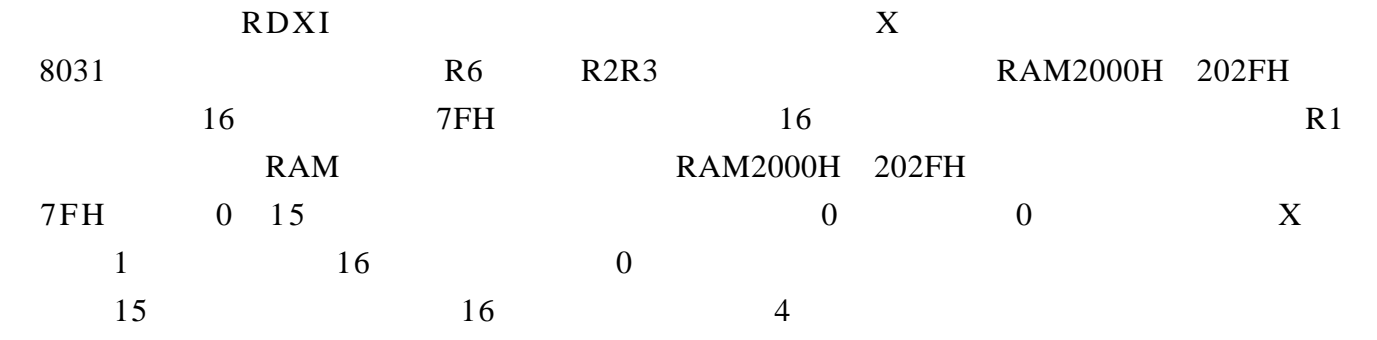

FSAV LCALL RDXI MOV A 7FH  $MOV$  B 3 MUL AB MOV DPTR #2000H ADD A DPL MOV DPL A MOV A R6 MOVX DPTR A INC DPTR MOV A R 2

 $3 \quad \text{or} \quad$ 

MOVX DPTR A INC DPTR MOV A R 3 MOVX DPTR A MOV A 7FH INC A CJNE A 16 FSA1 CLR A FSA1 MOV 7FH A MOV R0 15 INC DPTR FSA2 MOV A DPL CJNE A #30H FSA3 MOV DPL 0 FSA3 MOVX A DPTR MOV R7 A INC DPTR MOVX A DPTR MOV R4 A INC DPTR MOVX A DPTR MOV R5 A INC DPTR CLR 3AH LCALL FABP MOV A R4 MOV  $R6A$ DJNZ R0 FSA2 MOV C ACC 7 DEC A DEC A DEC A DEC A MOV A C C 7 C MOV  $R4 \quad A$ LCALL FSTR RET

**6** 加权滑动平均滤波 加权滑动平均滤波

 $\frac{3}{3}$ 

 $\sim$  3  $\sim$  3  $\sim$   $\sim$  3

<span id="page-31-0"></span> $N$ 

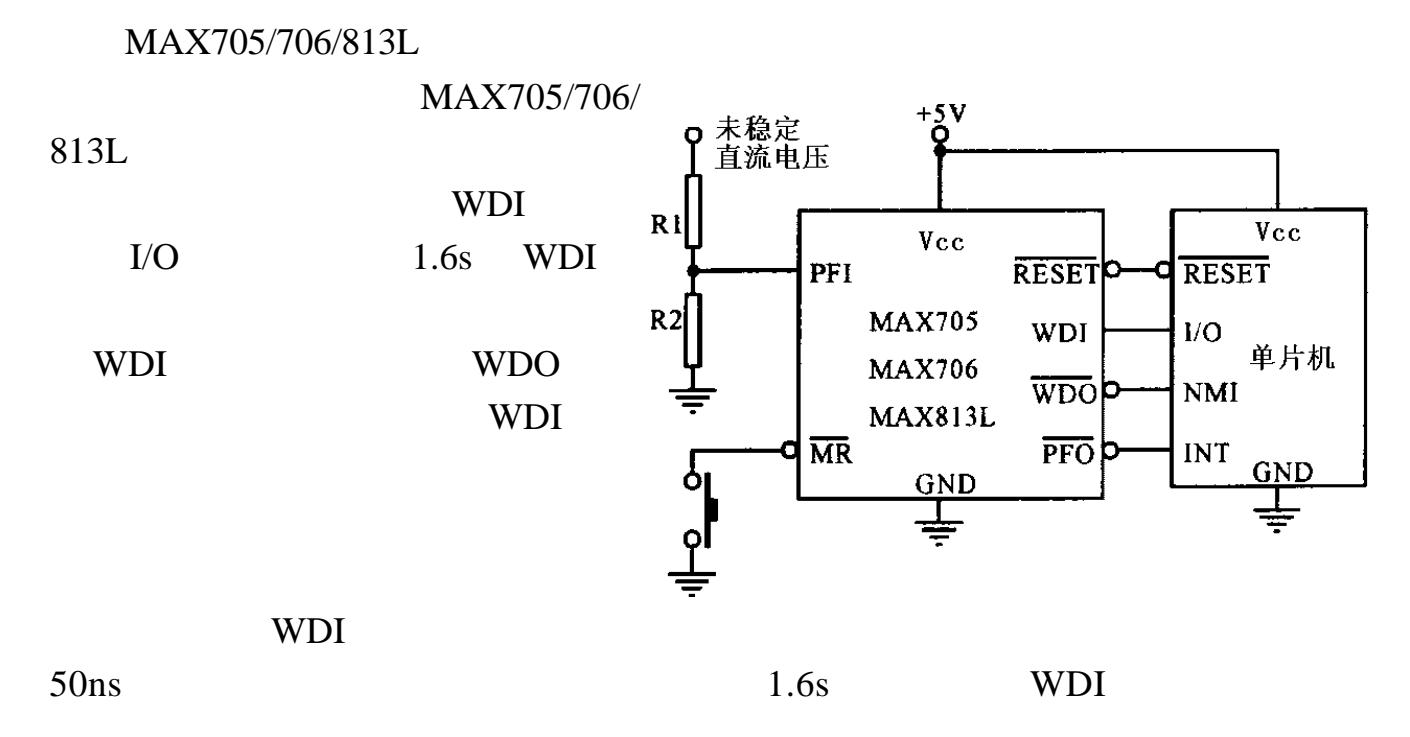

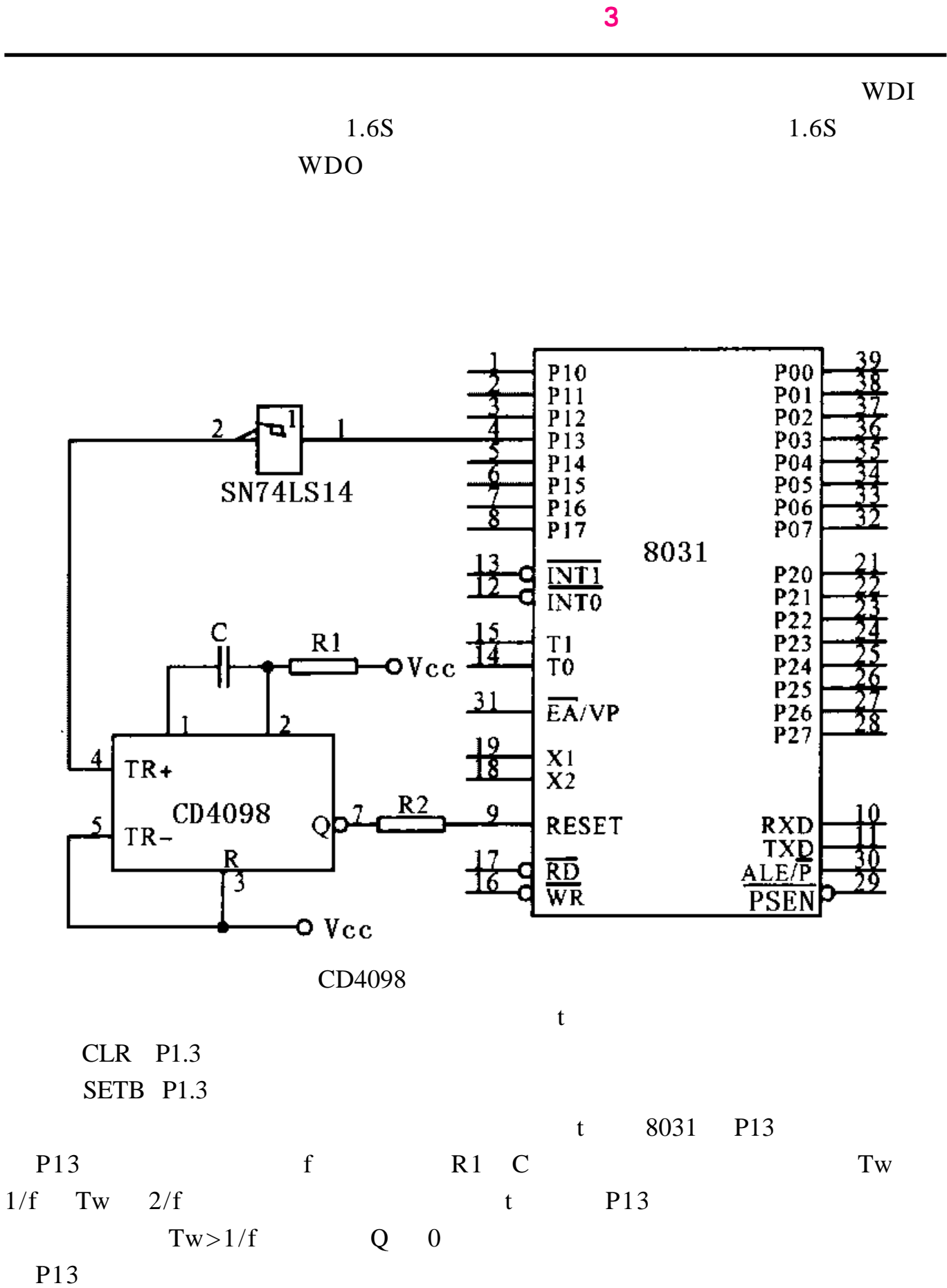

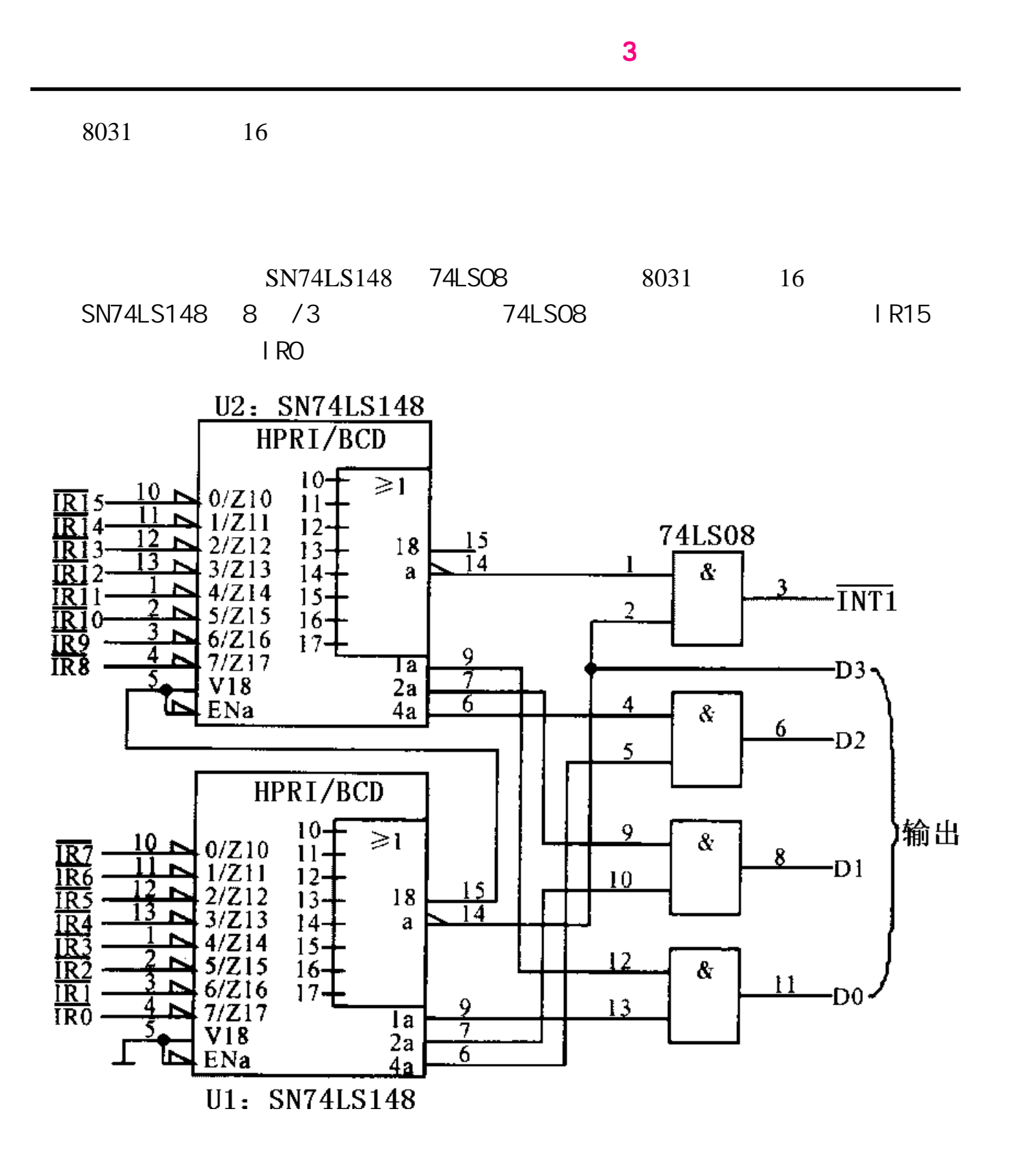

http://www.51circuit.com/

# **OrCAD/Pspice 9**

<span id="page-34-0"></span>OrCAD EDA  $R$ 

CAD ComPuter Aided Design EDA Electronic

Design Automation  $OrCAD/PSpice$ 

 $\sim$  3  $\sim$  3  $\sim$   $\sim$  3

PSpice

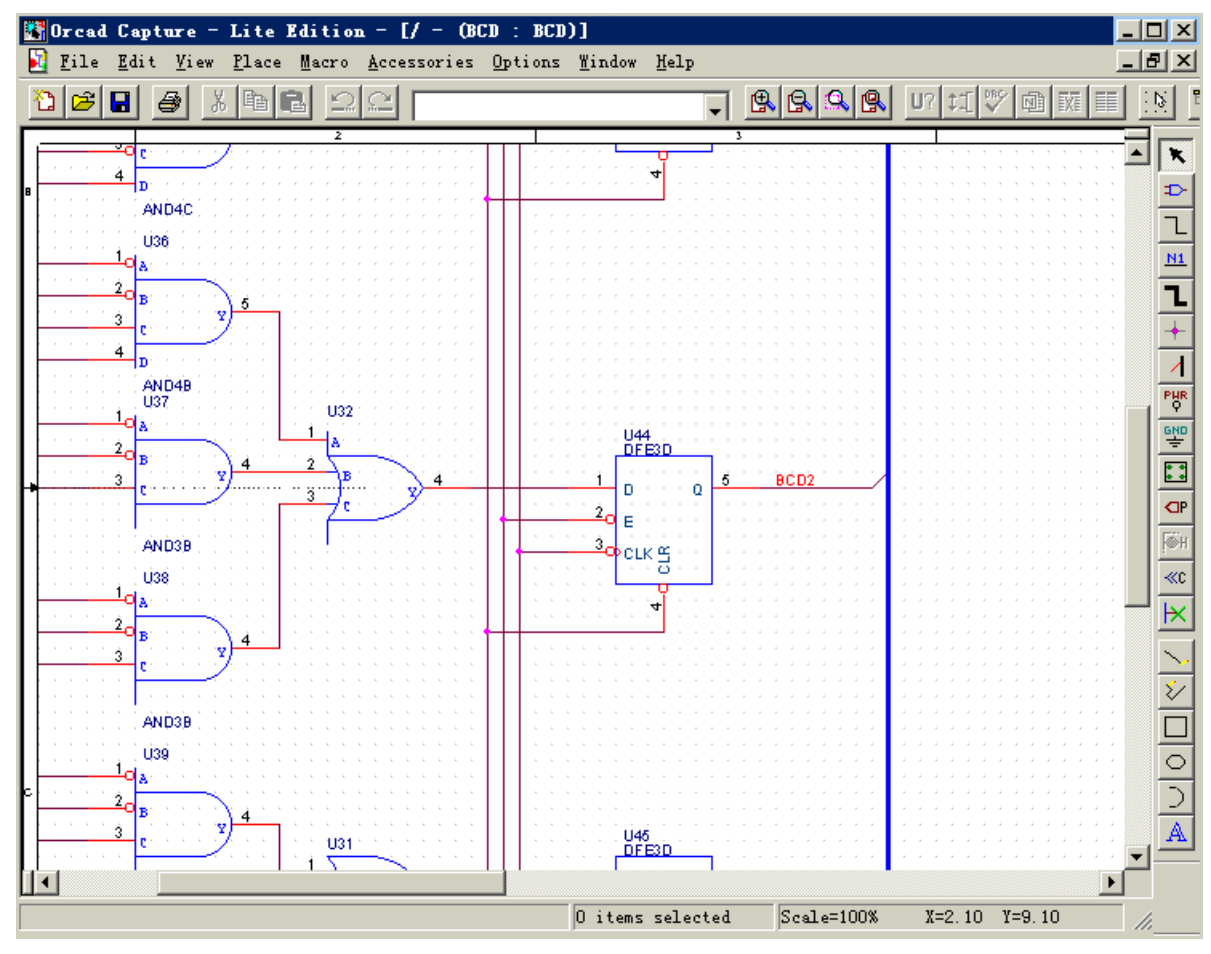

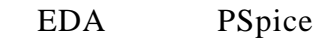

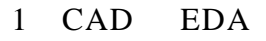

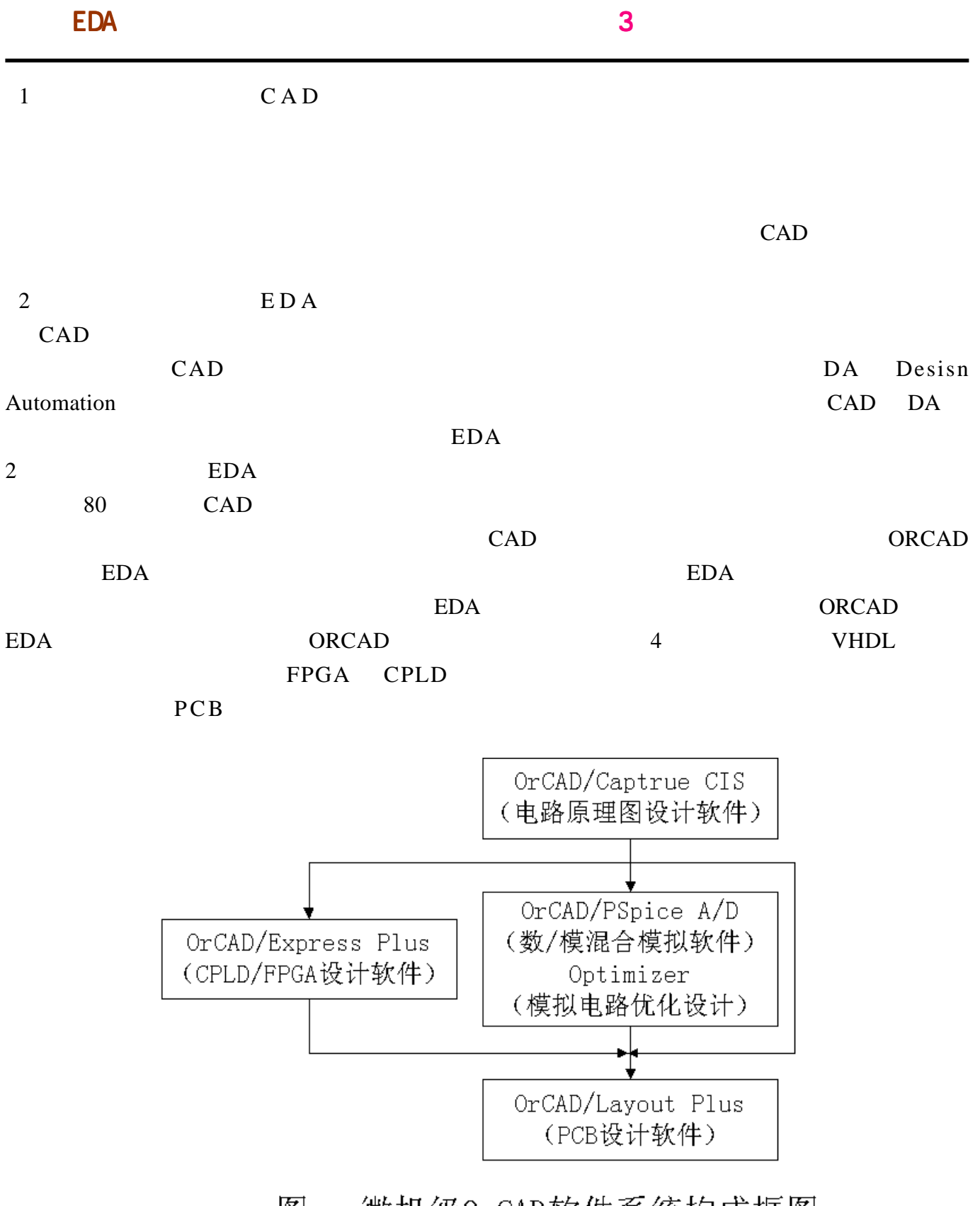

### 图一 微机级OrCAD软件系统构成框图

OrCAD and  $\overline{C}$ 

 $EDA$ 

OrCAD

EDA

 $\sim$  3  $\sim$  3  $\sim$   $\sim$  3

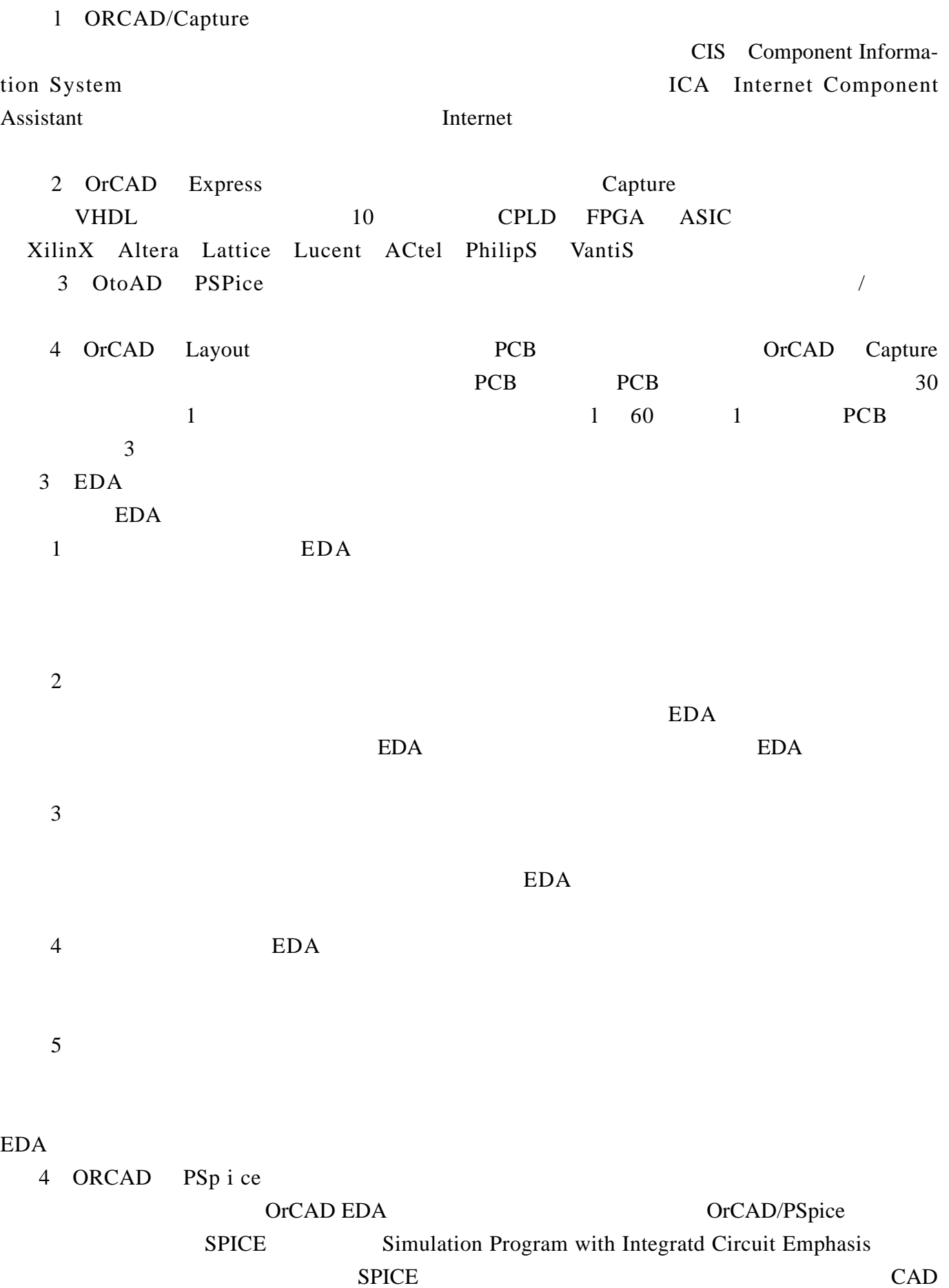

### EDA

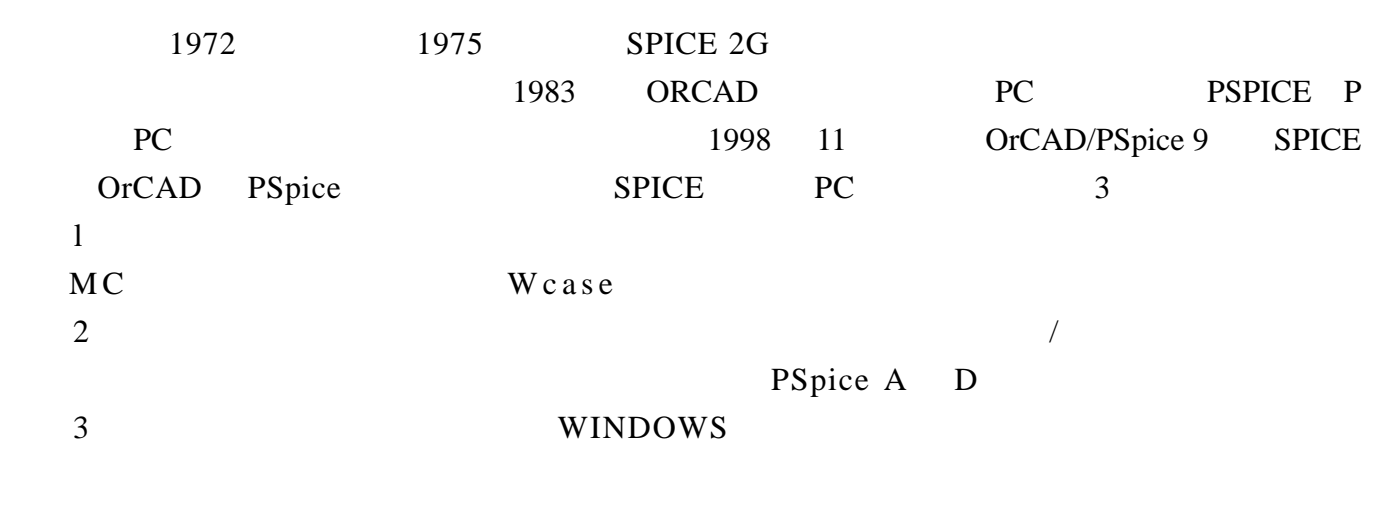

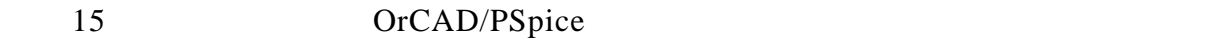

OrCAD/Pspice

OrCAD/PSpice

#### 1 PSPICE A D

表一 Pspice A/D 支持的元器件类别及其字母代号(按字母顺序)

| ≁∽         |                     |              |                |  |  |  |
|------------|---------------------|--------------|----------------|--|--|--|
| 字母代号       | 元器件类别               | 字母代号         | 元器件类别          |  |  |  |
| Β          | GaAs 场效应晶体管         | N            | 数字输入           |  |  |  |
| $\rm ^{C}$ | 电容                  | О            | 数字输入           |  |  |  |
| D          | 二极管                 | Q            | 双极晶体管          |  |  |  |
| Ε          | 受电压控制的电压源           | R            | 电阻             |  |  |  |
| F          | 受电流控制的电流源           | S            | 电压控制开关         |  |  |  |
| G          | 受电压控制的电流源           | T            | 传输线            |  |  |  |
| H          | 受电流控制的电压源           | U            | 数字电路单元         |  |  |  |
|            | 独立电流源               | <b>USTIM</b> | 数字电路激励信号源      |  |  |  |
|            | 结型场效应晶体管(JFET)      | V            | 独立电压源          |  |  |  |
| K          | 互感(磁芯),传输线耦合        | W            | 电流控制开关         |  |  |  |
| L          | 电感                  | Χ            | 单元子电路调用        |  |  |  |
| М          | MOS 场效应晶体管 (MOSFET) | Z            | 绝缘栅双极晶体管(IGBT) |  |  |  |

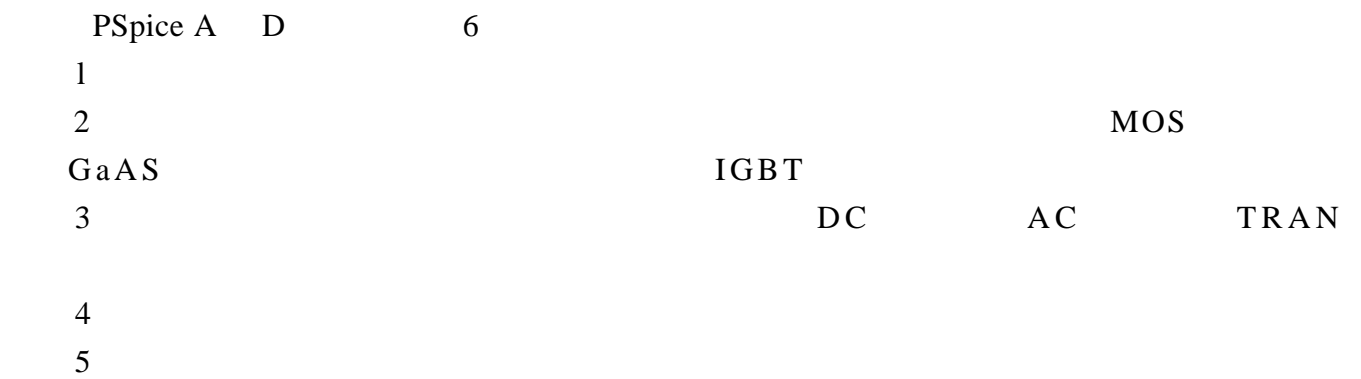

### EDA 软件应用 《 苍 穹 电 子 》 3 [返回目录](#page-1-0)

RAM ROM  $\epsilon$ 

PSPice A/D

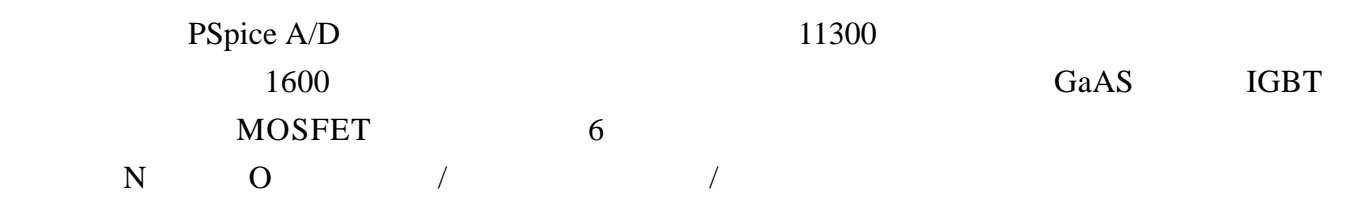

#### 2 PSPICE A D

PSpice A/D 6 15

## 表二 Pspice A/D 分析的电路特性

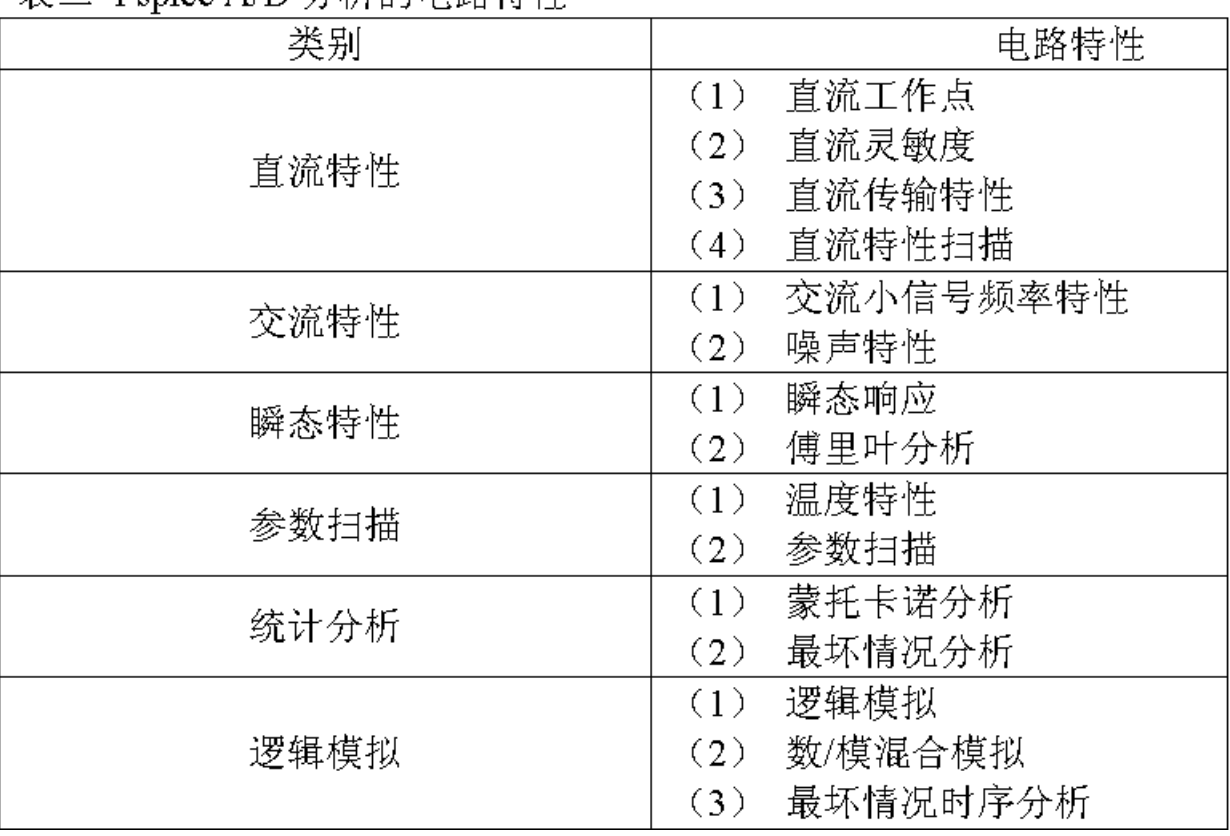

3 PSpice A/D

 $ORCAD$  5

OrCAD PSpice A/D

http://www.51circuit.com/

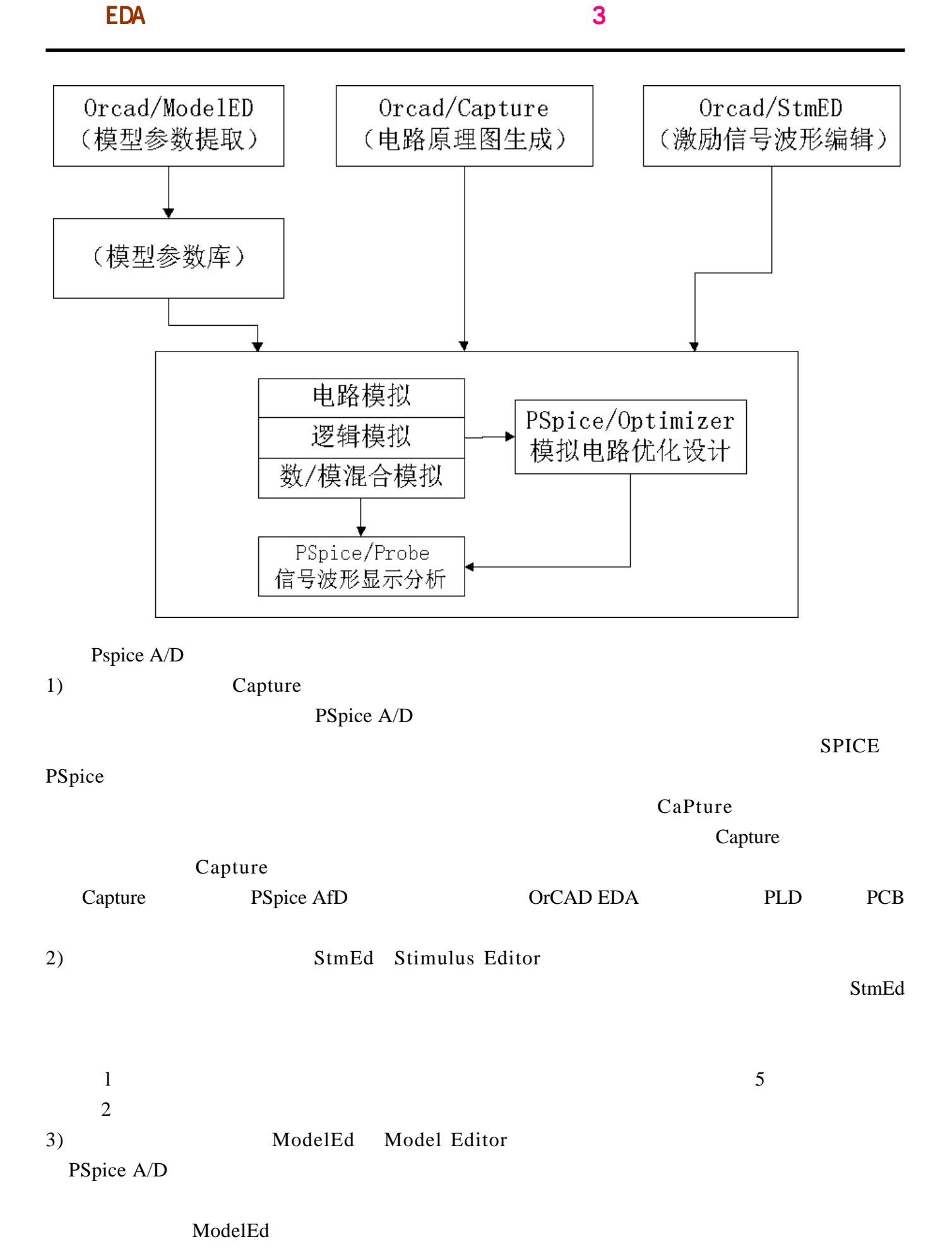

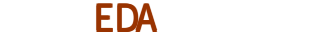

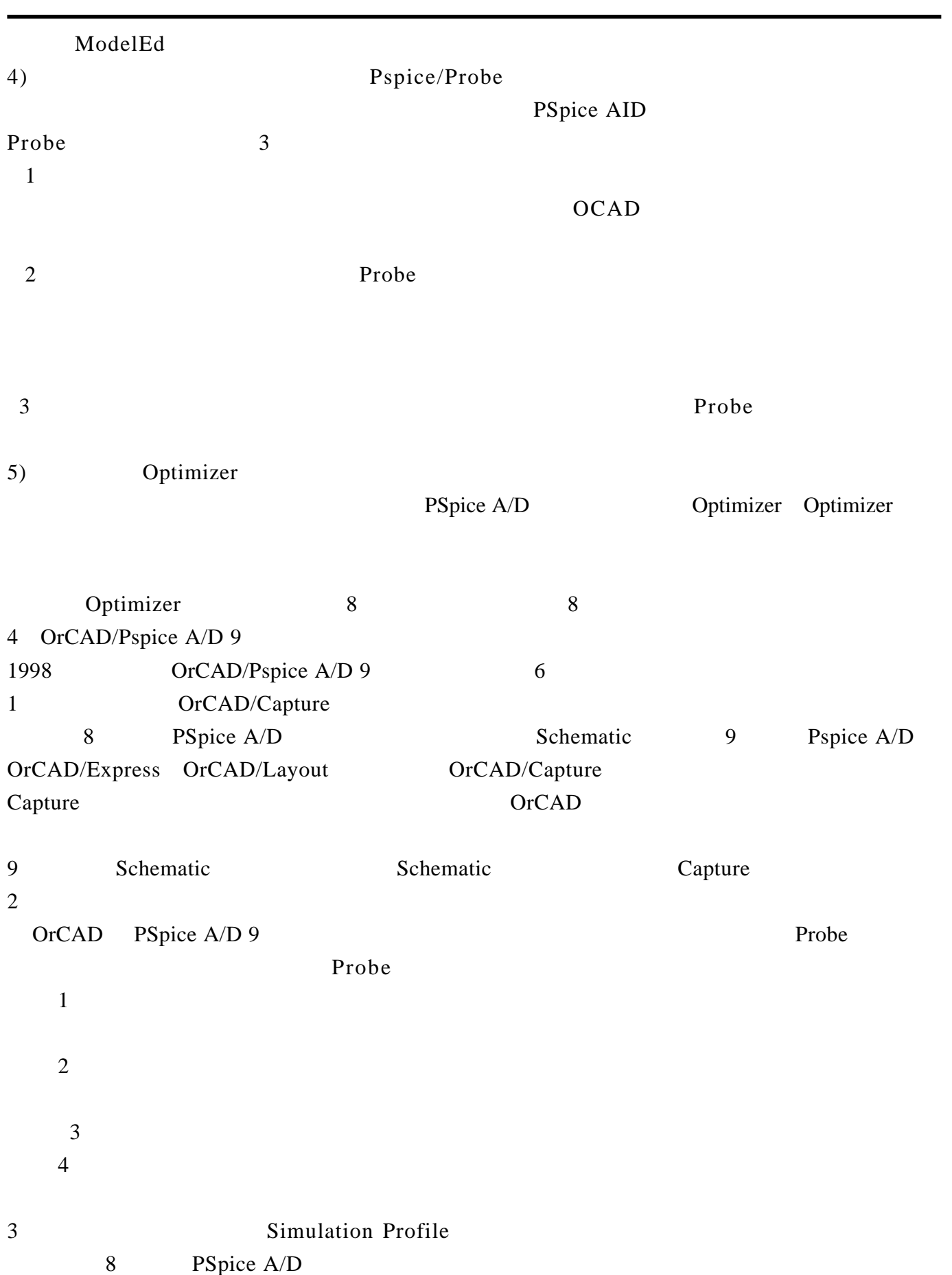

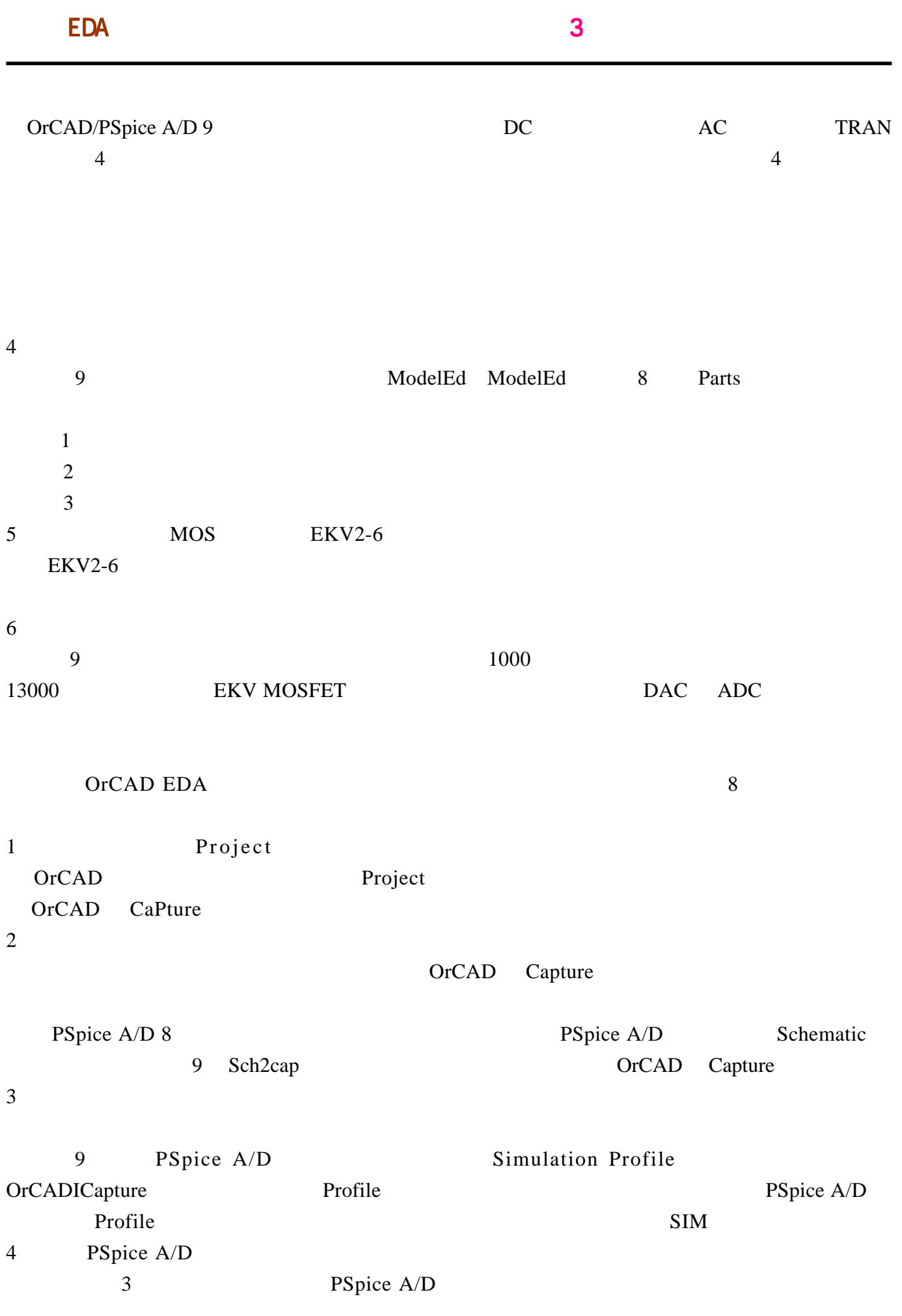

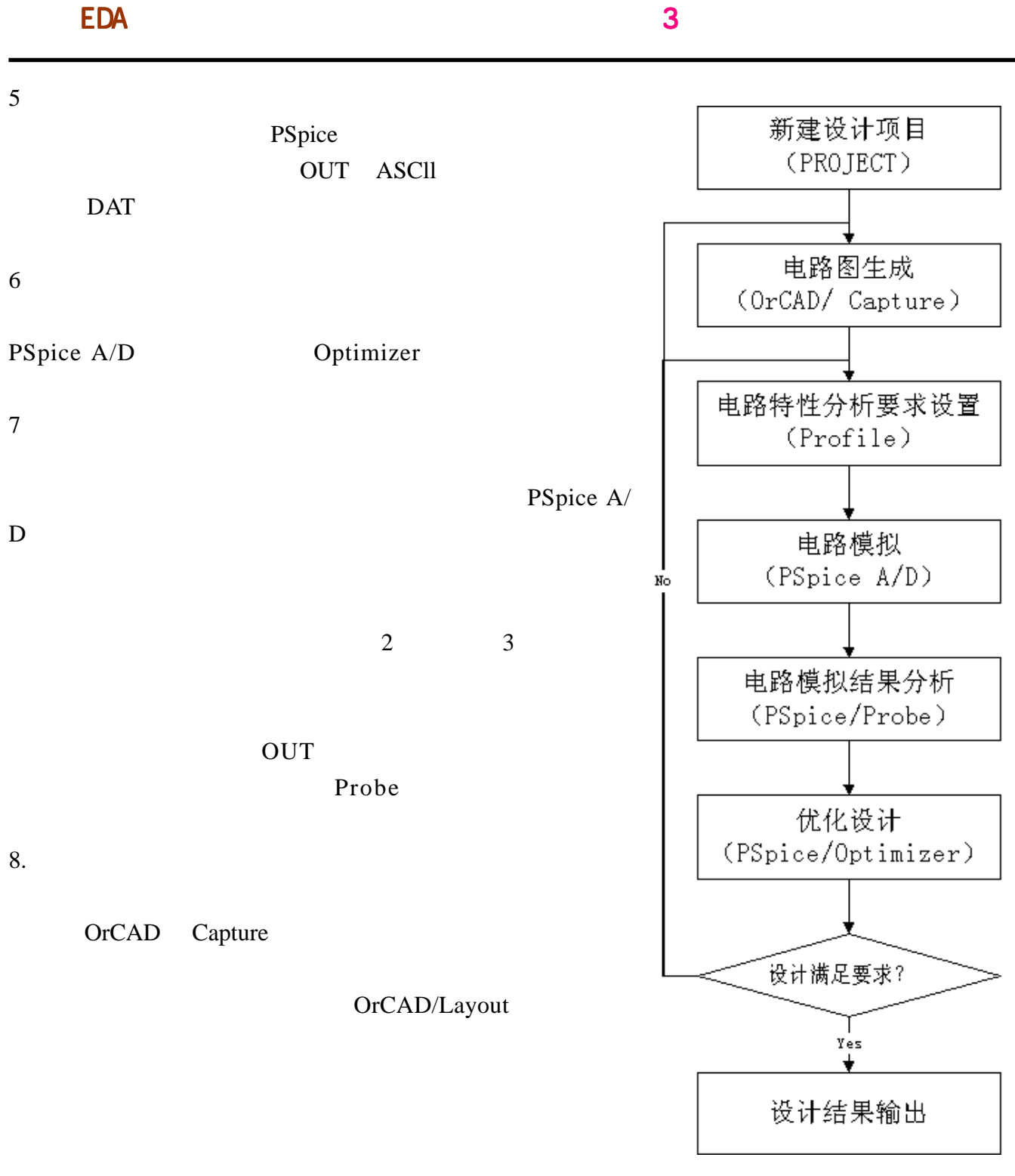

http://www.51circuit.com/

#### <span id="page-43-0"></span>**MULTISIM2001**

**— -** 交流分析

AC Analysis

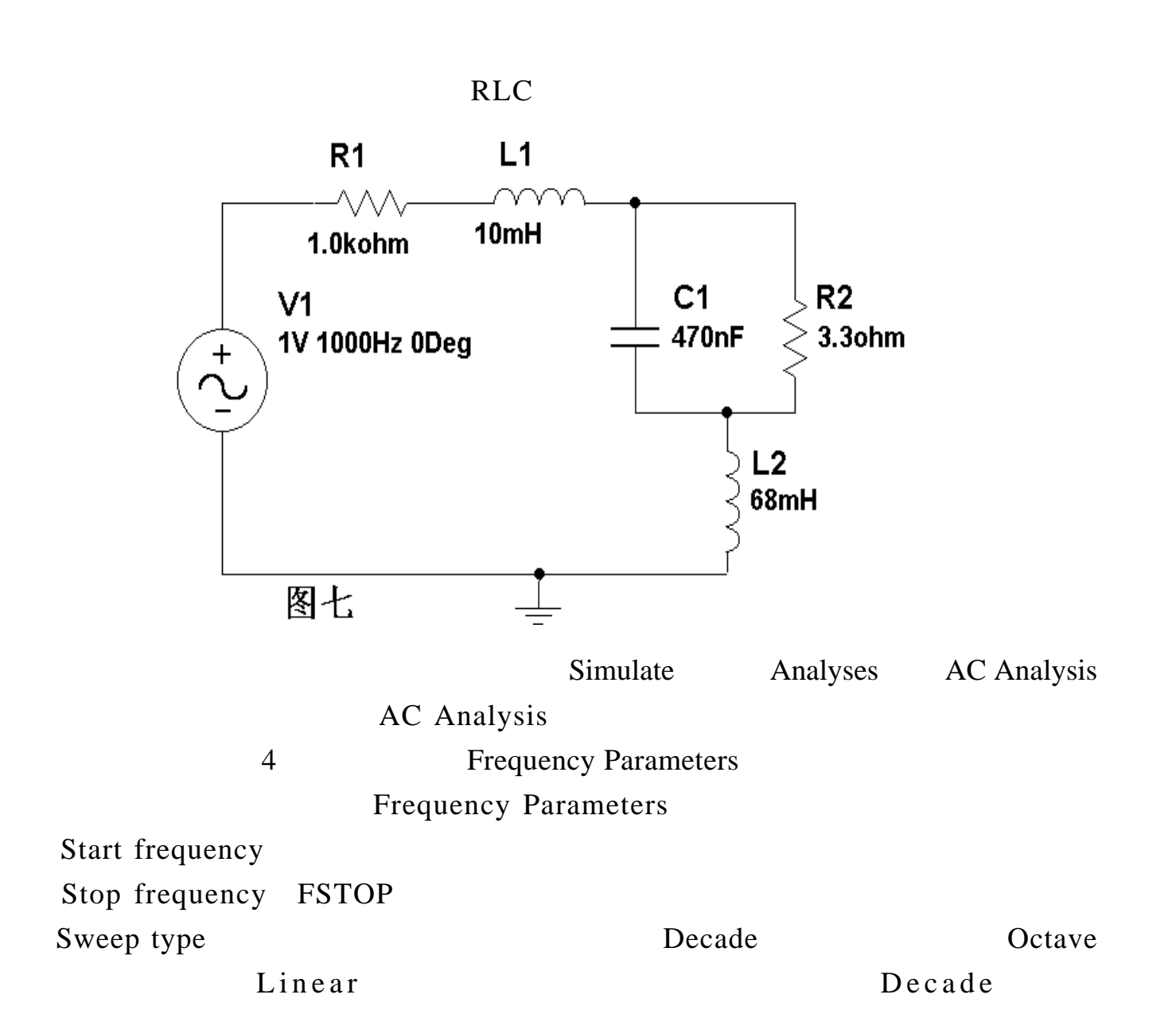

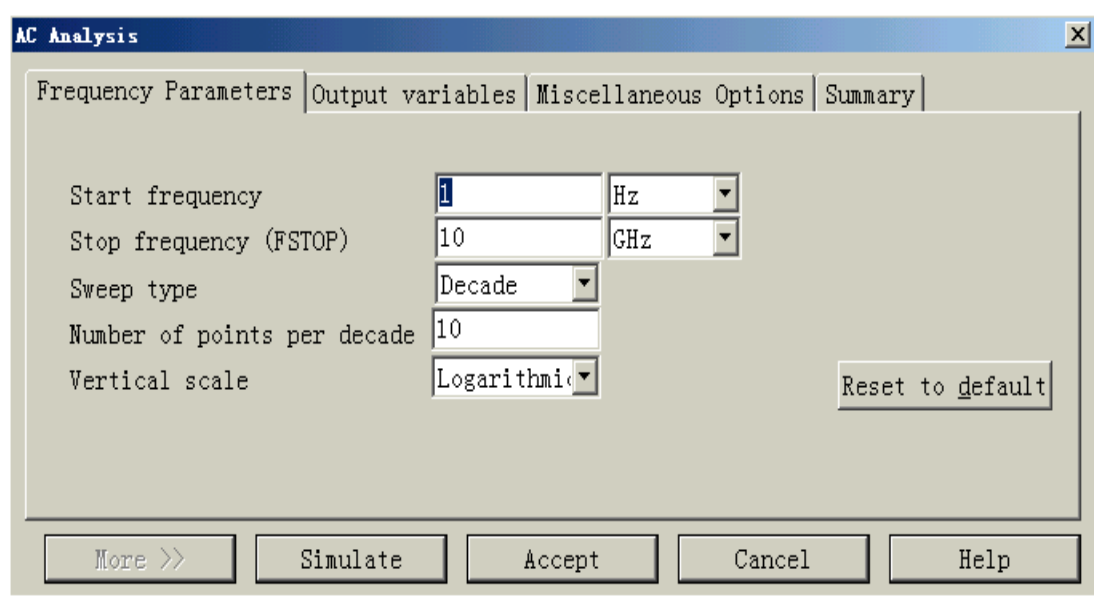

## 图八 AC Analysis对话框

Number of points per decade

Vertical scale: New Precise Decibel Octave Linear Logarithmic Logarithmic Decibel Reset to default

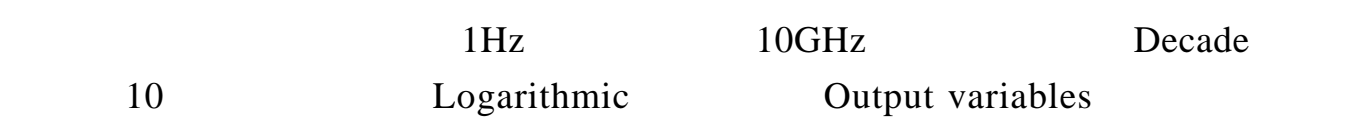

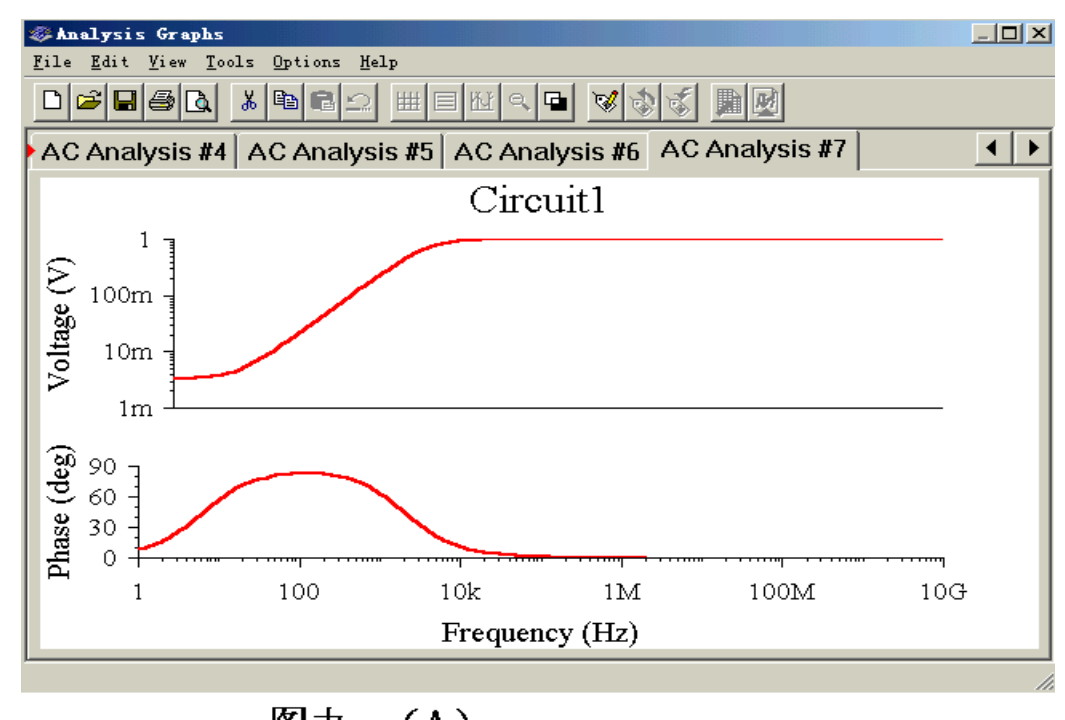

图九  $(A)$ 

1 Miscellaneous Options Title for analysis " The Society of The Society of The Society Australian Co

 $\sim$  3  $\sim$  3  $\sim$   $\sim$  3

" Simulate"

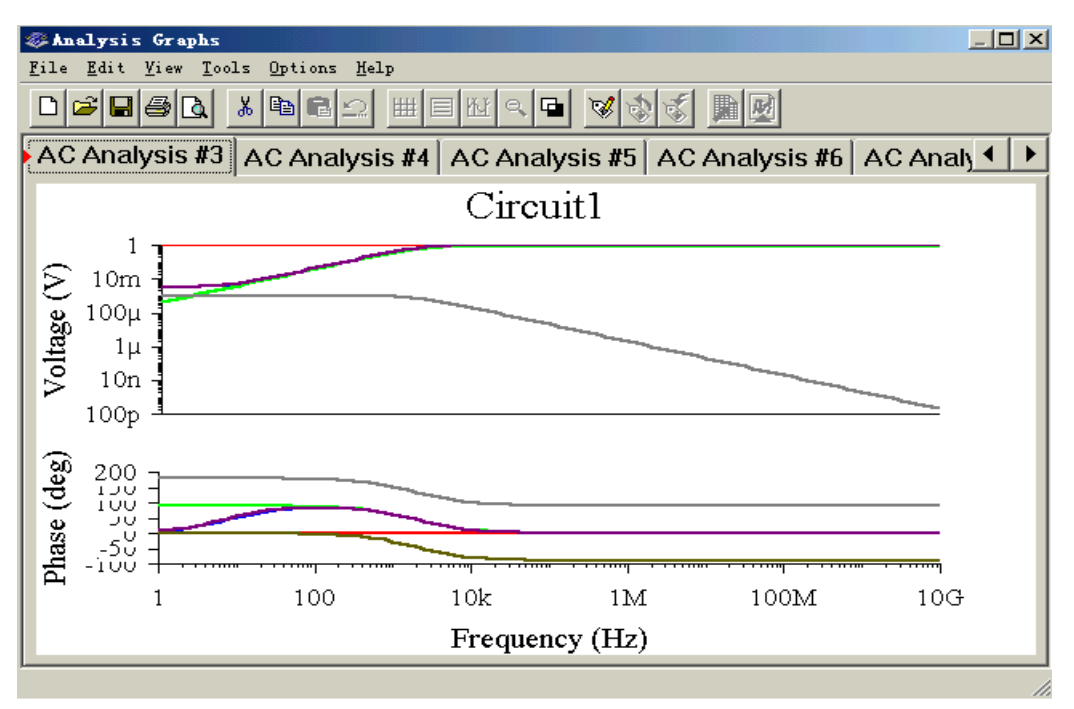

图九  $(B)$ 

 $\mathbf 1$ 

http://www.51circuit.com/

USB

<span id="page-46-0"></span>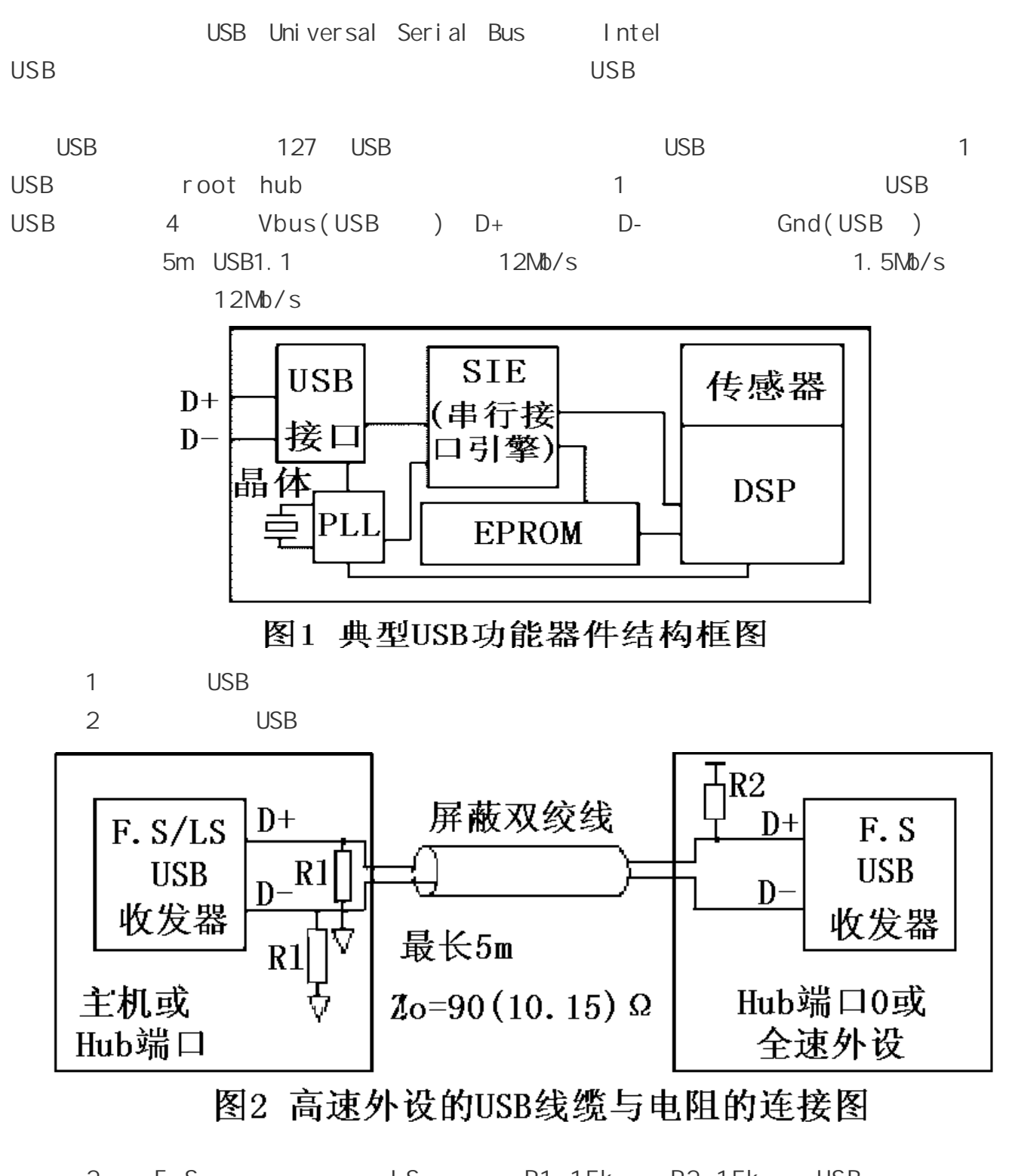

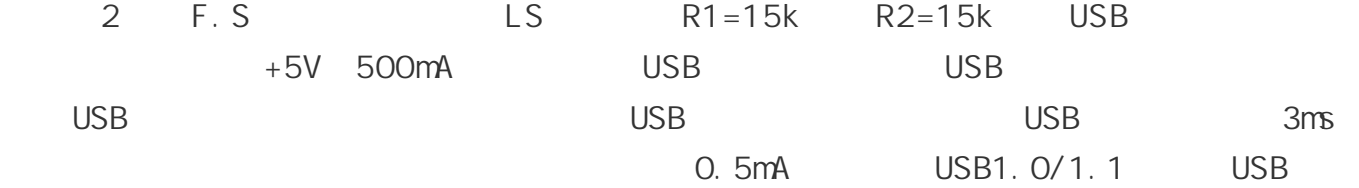

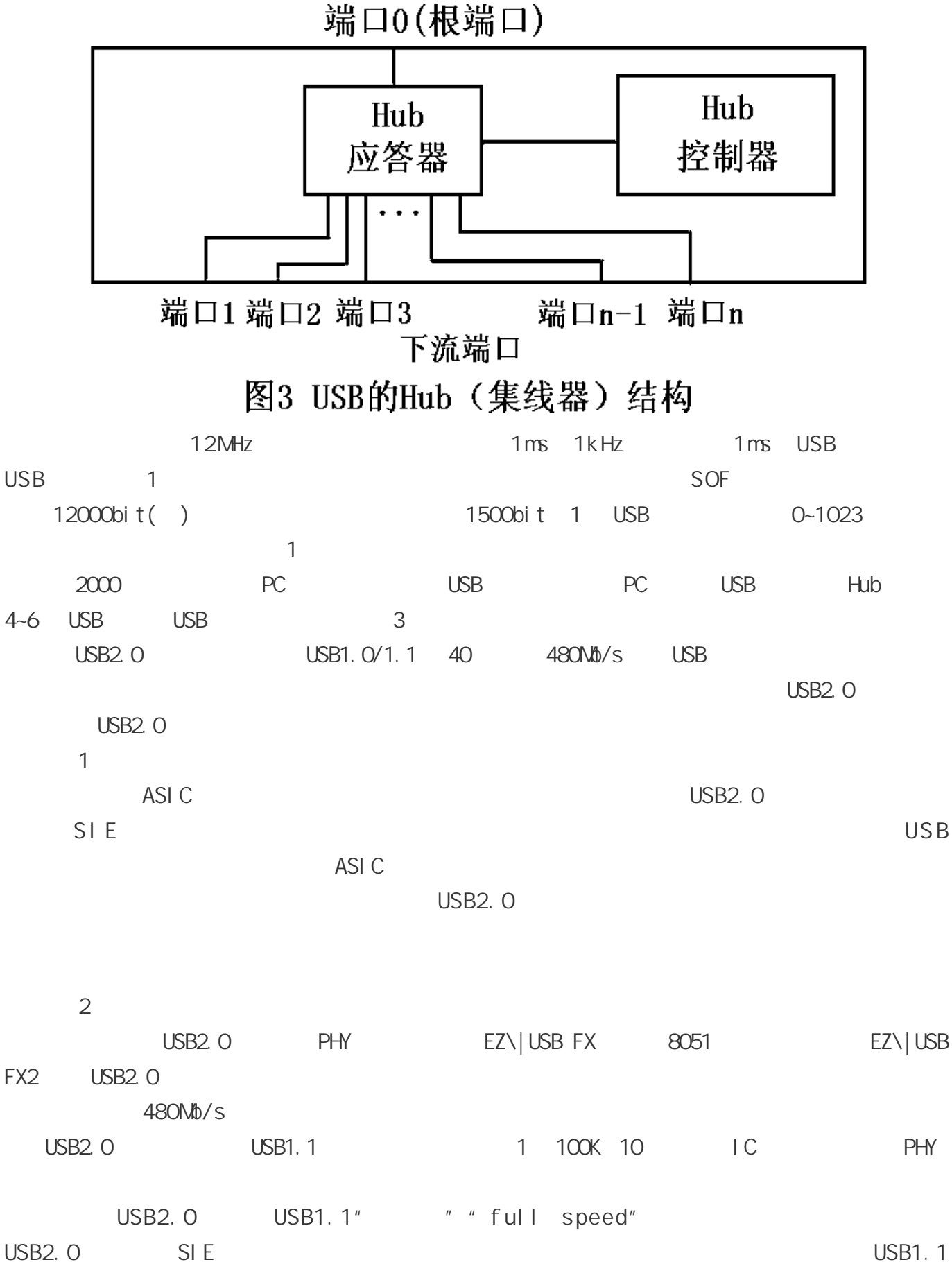

**USB2.0** 

<span id="page-48-0"></span>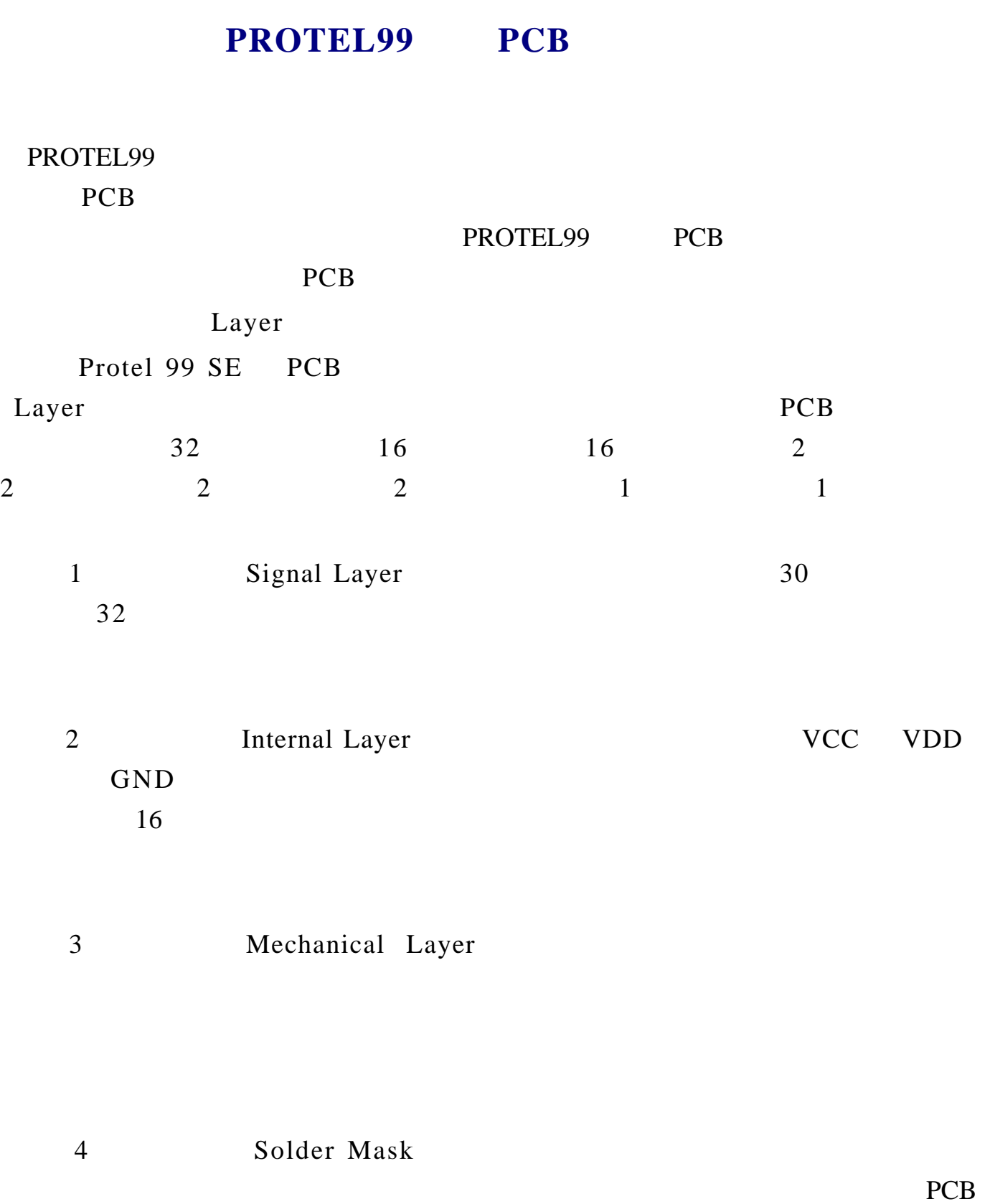

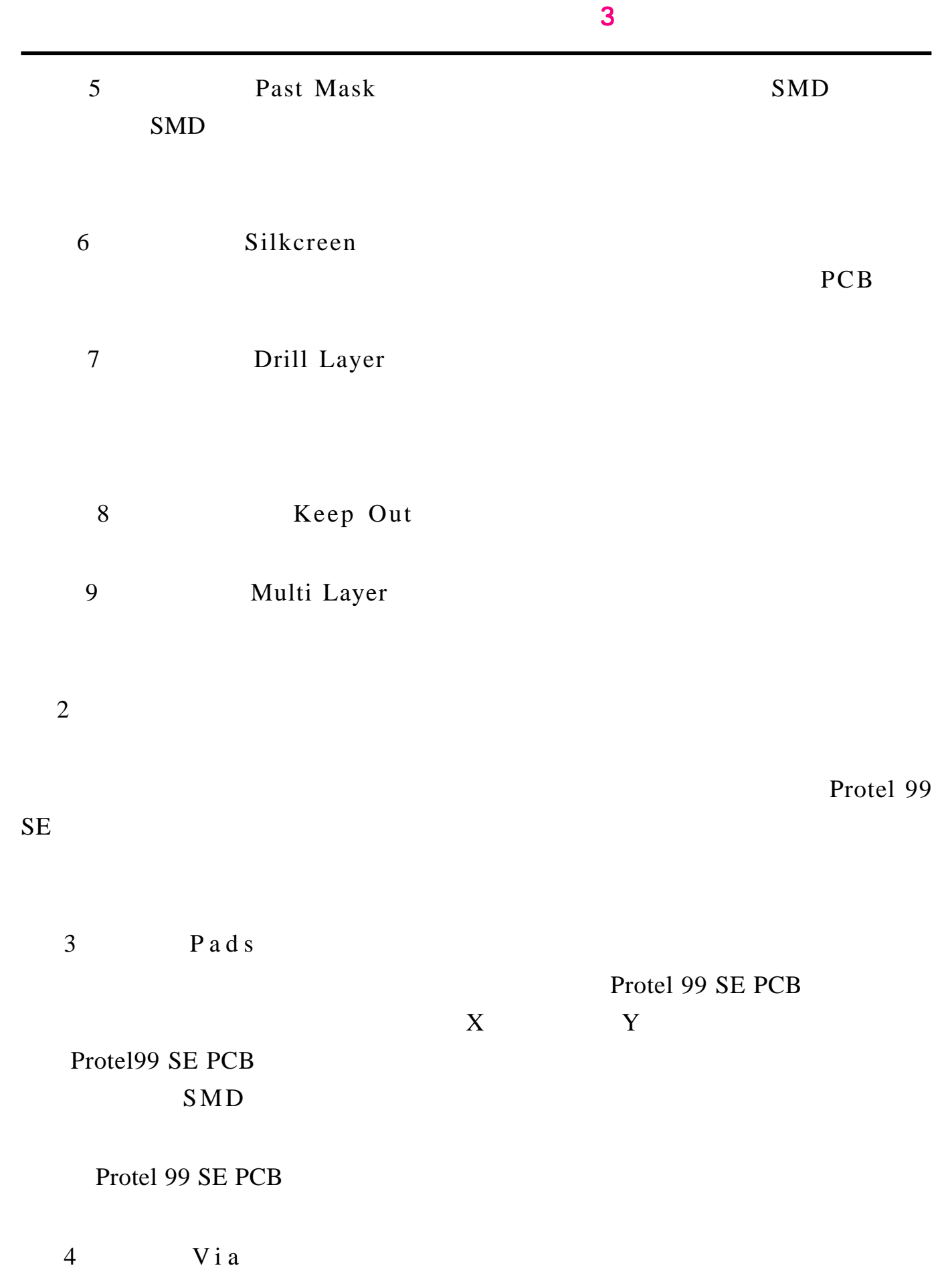

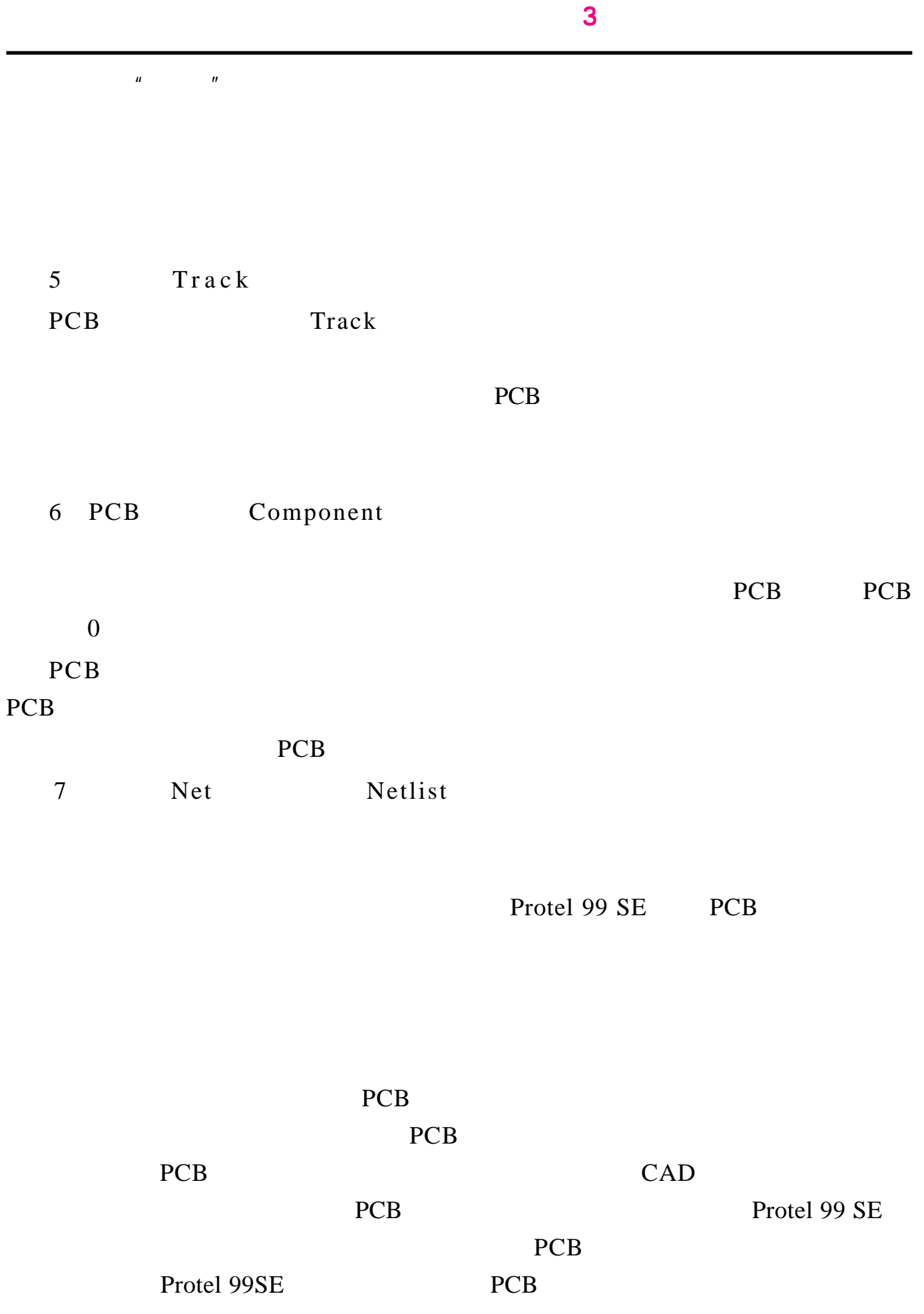

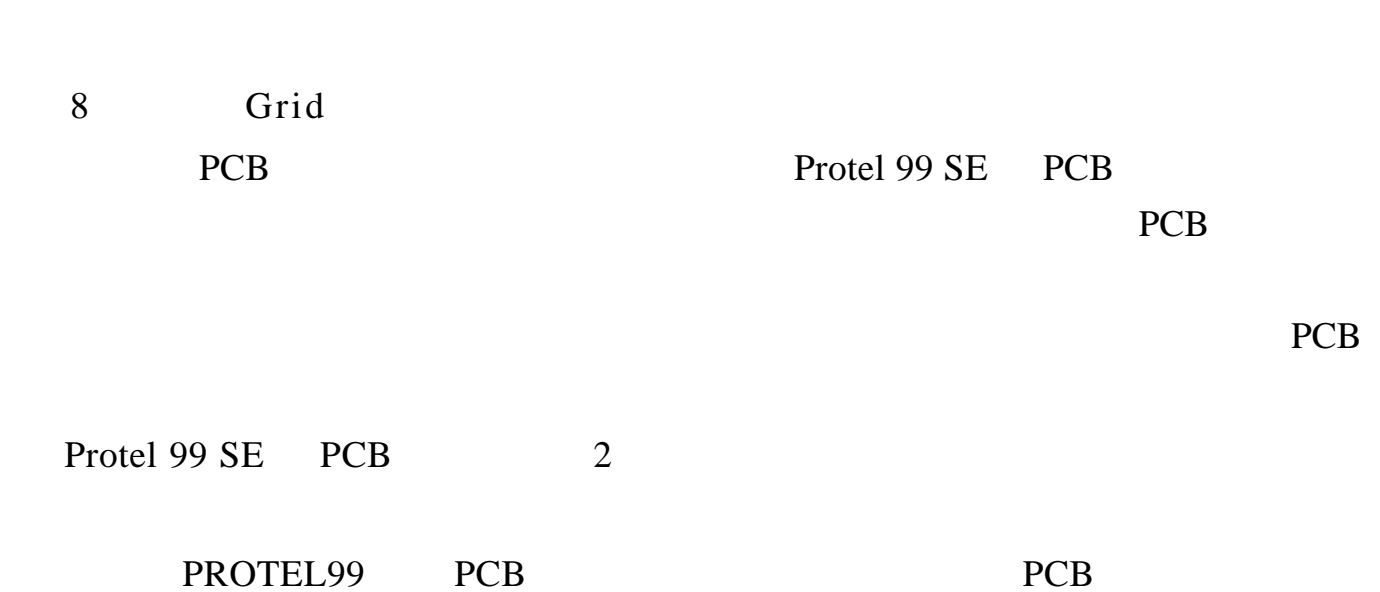

**FLASH** 

<span id="page-52-0"></span>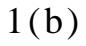

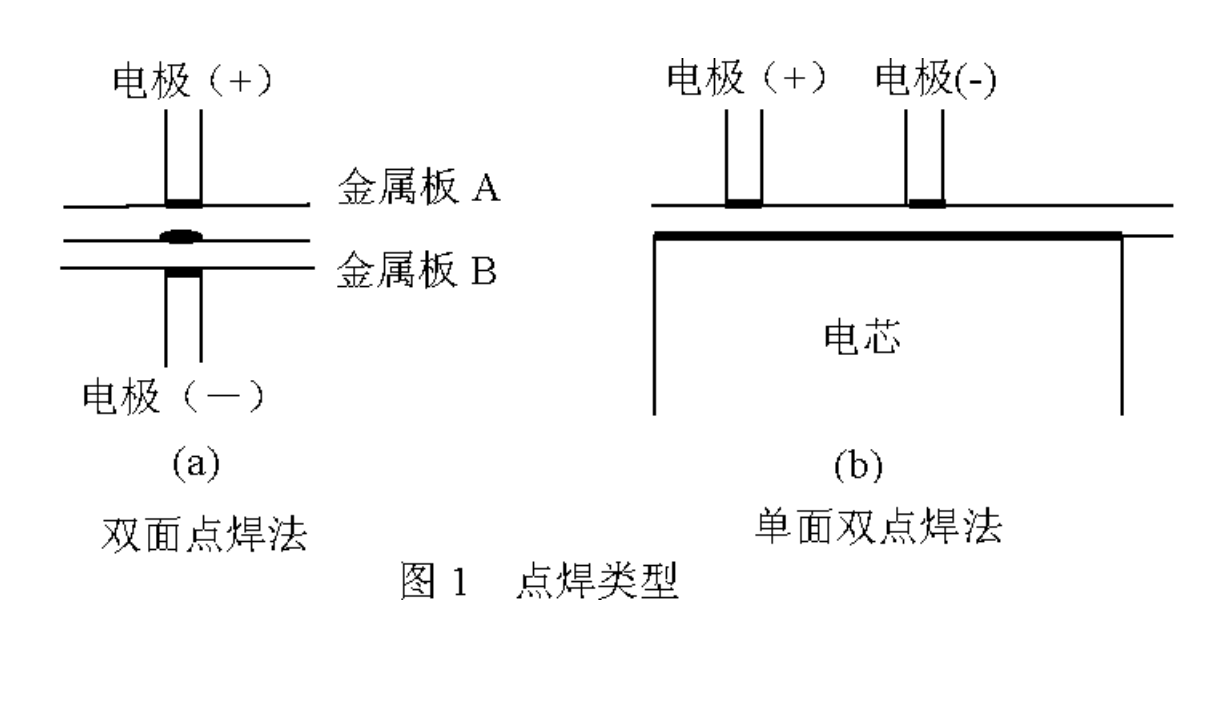

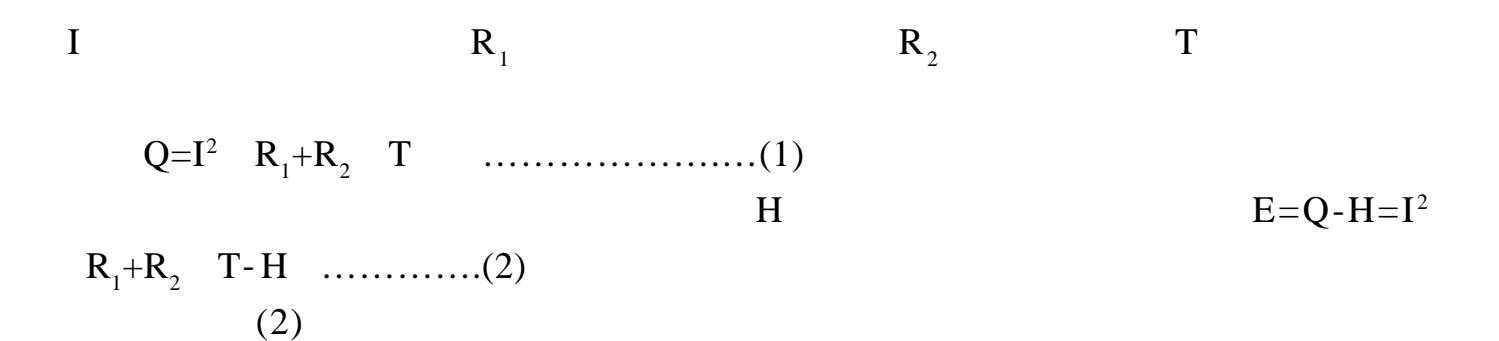

*1*、被焊接物自身固有的热传导系数。

 $($ 

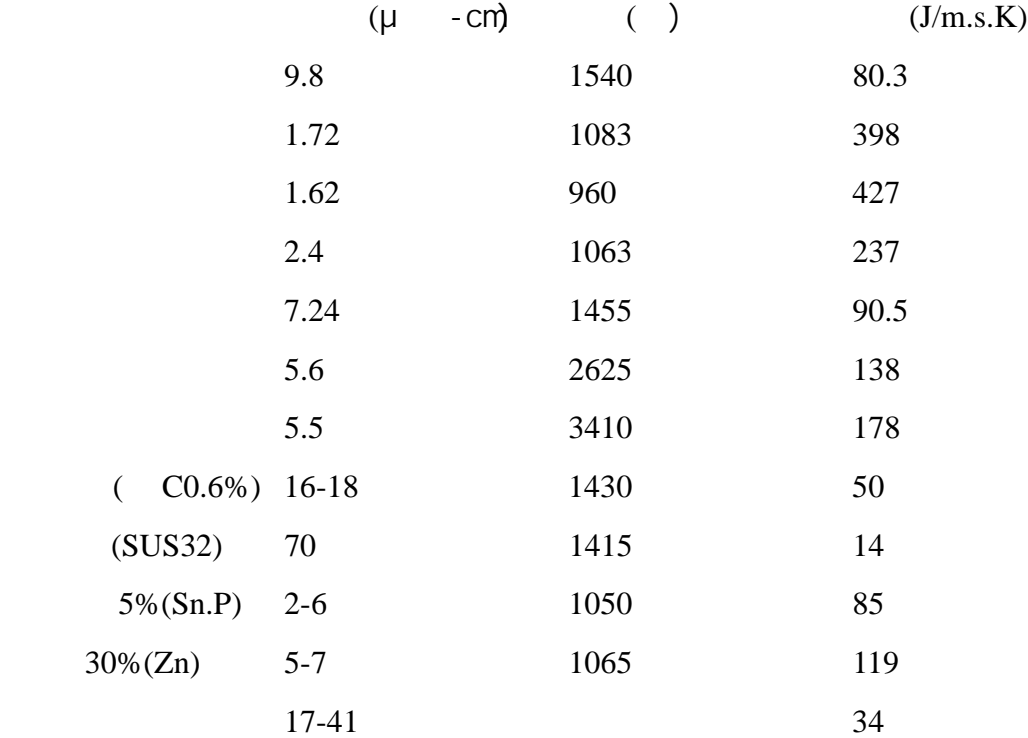

Cu60% Ni25% Zn14%

ending was described by the control of the control of the control of the control of the control of the control o<br>Linear control of the control of the control of the control of the control of the control of the control of

*2*、被焊接物自身厚度对散热量的影响。

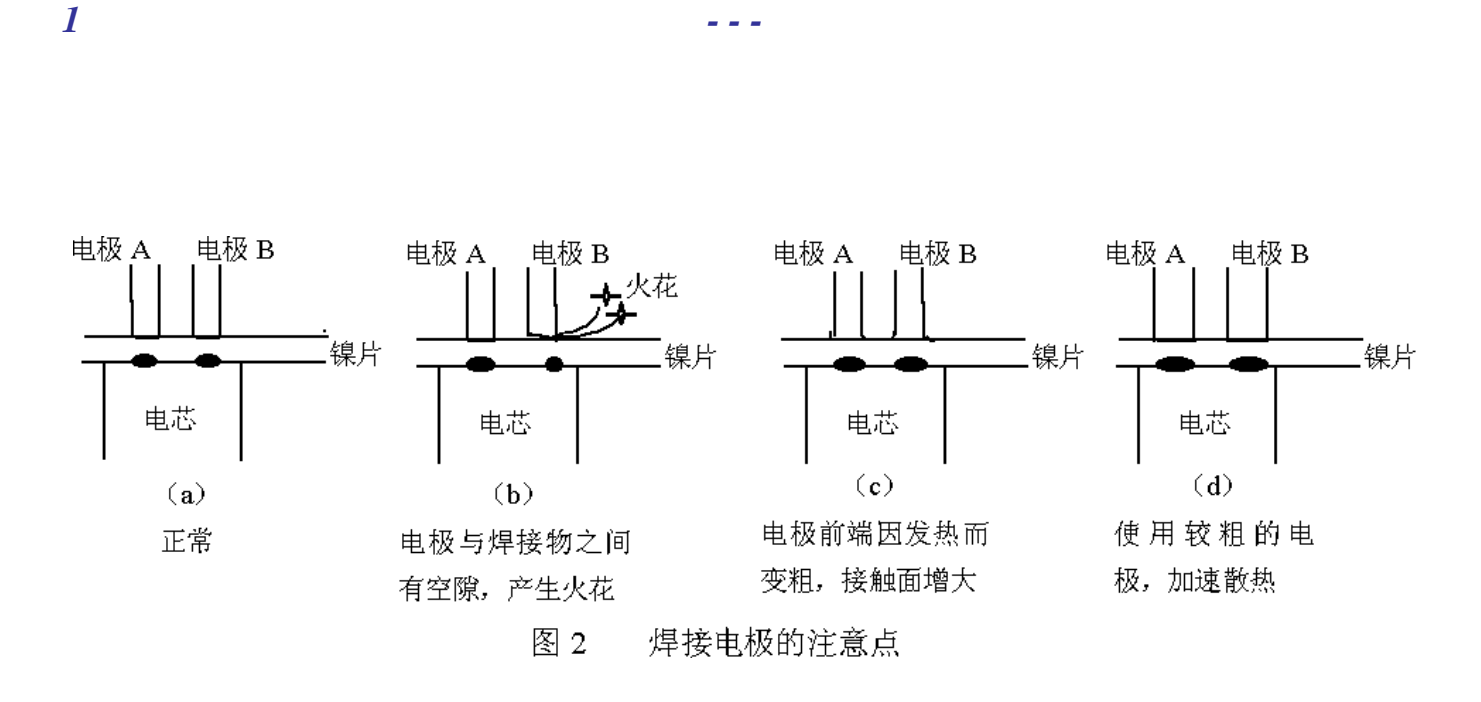

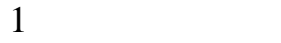

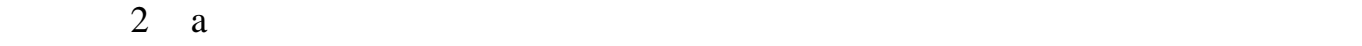

b

 $2 \text{ } \text{ } c$ 

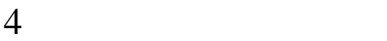

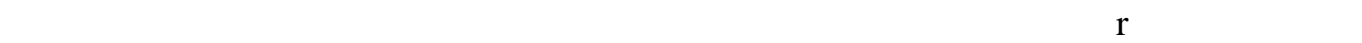

 $4 \text{mm}$ 

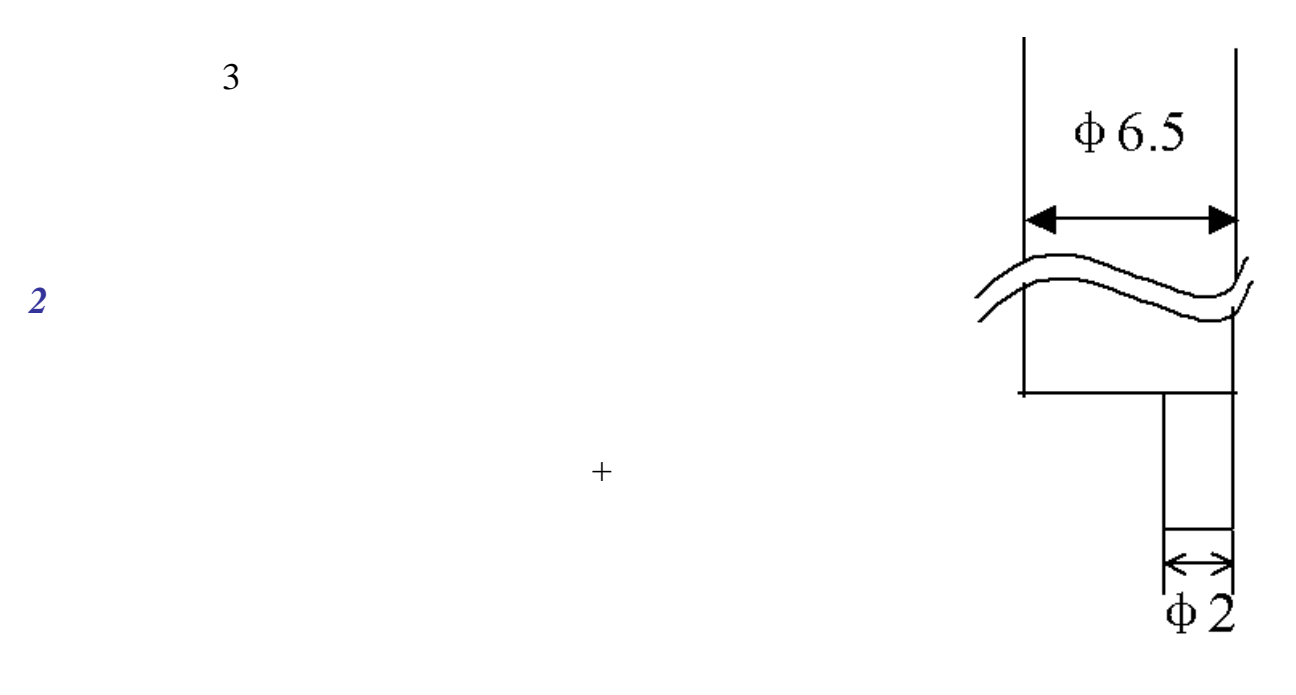

图 3 改进后的点焊针

1  $R_2$ 

 $0.5Kg$ 

3

 $\mathbf{u} = \mathbf{v} - \mathbf{w}$ 

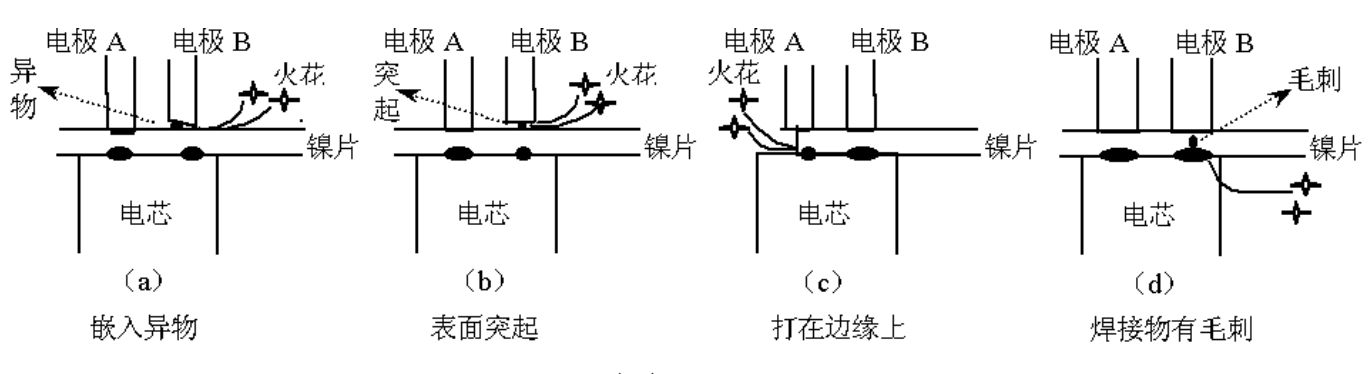

 $\sim$  3  $\sim$  3  $\sim$   $\sim$  3  $\sim$   $\sim$   $\sim$  3

图 4 产生火花的典型例子

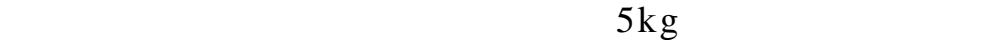

 $100\%$ 

<span id="page-57-0"></span>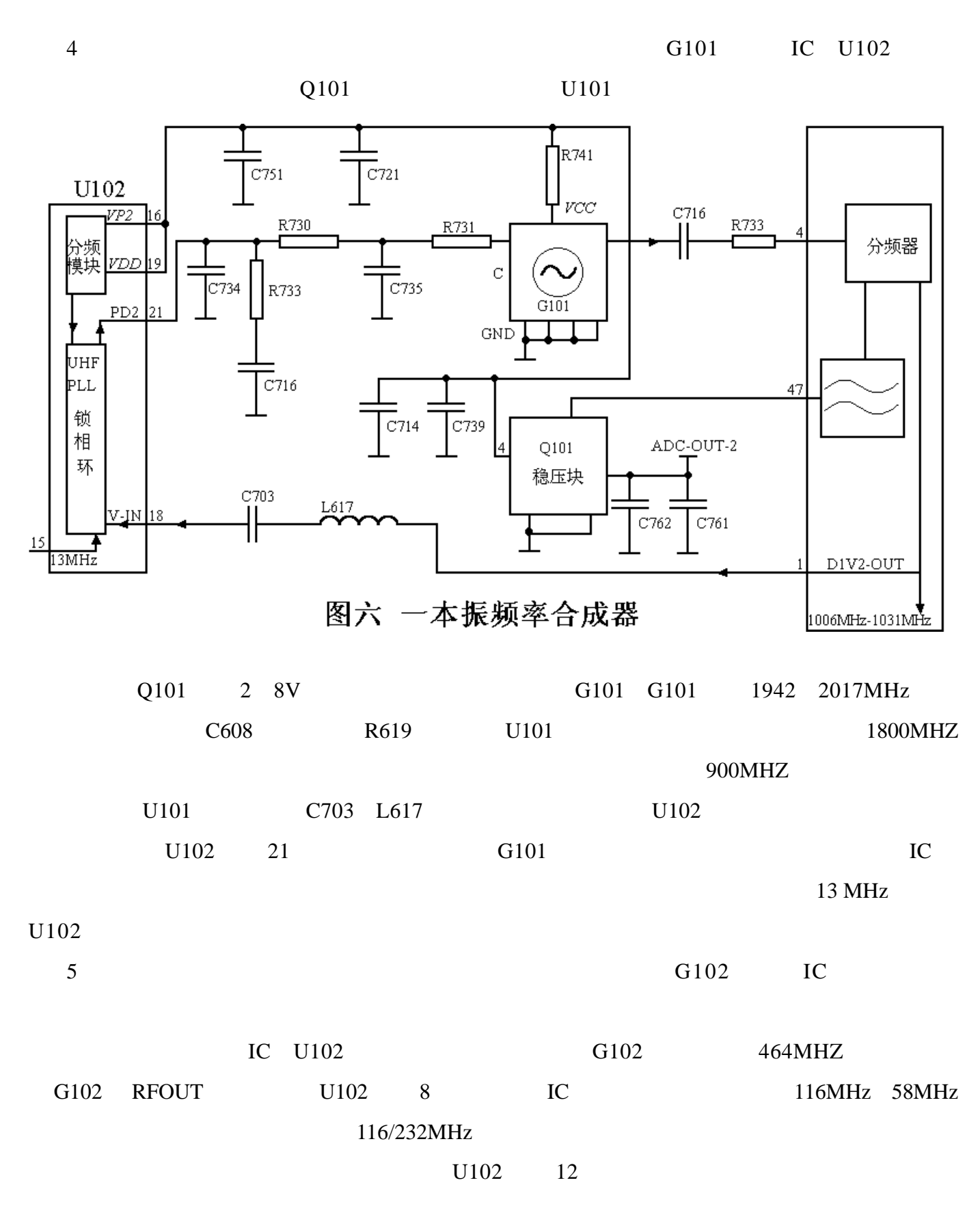

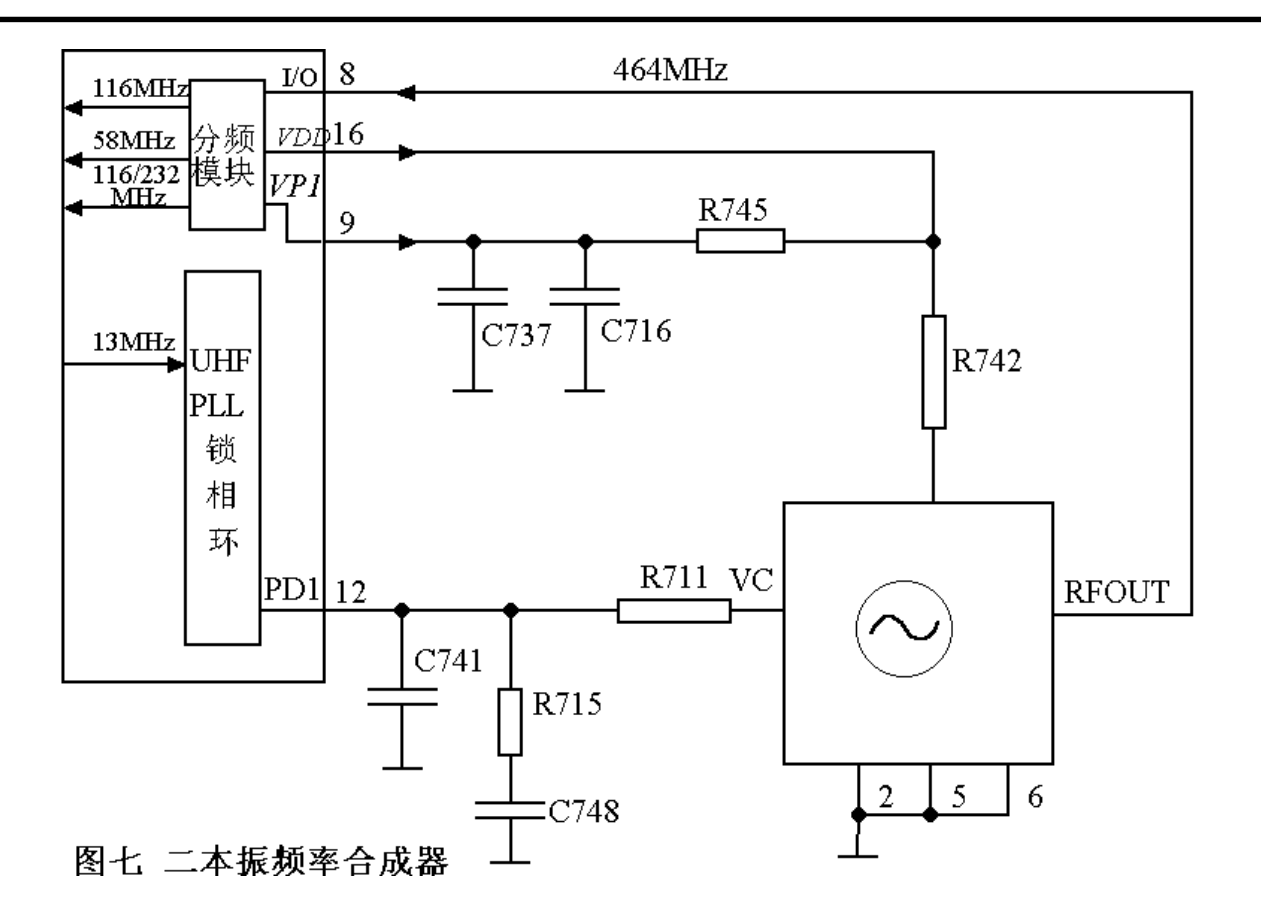

)接收混频电路。接收混频电路主要由前端混频放大电路 U101(局部)和 L618 C619

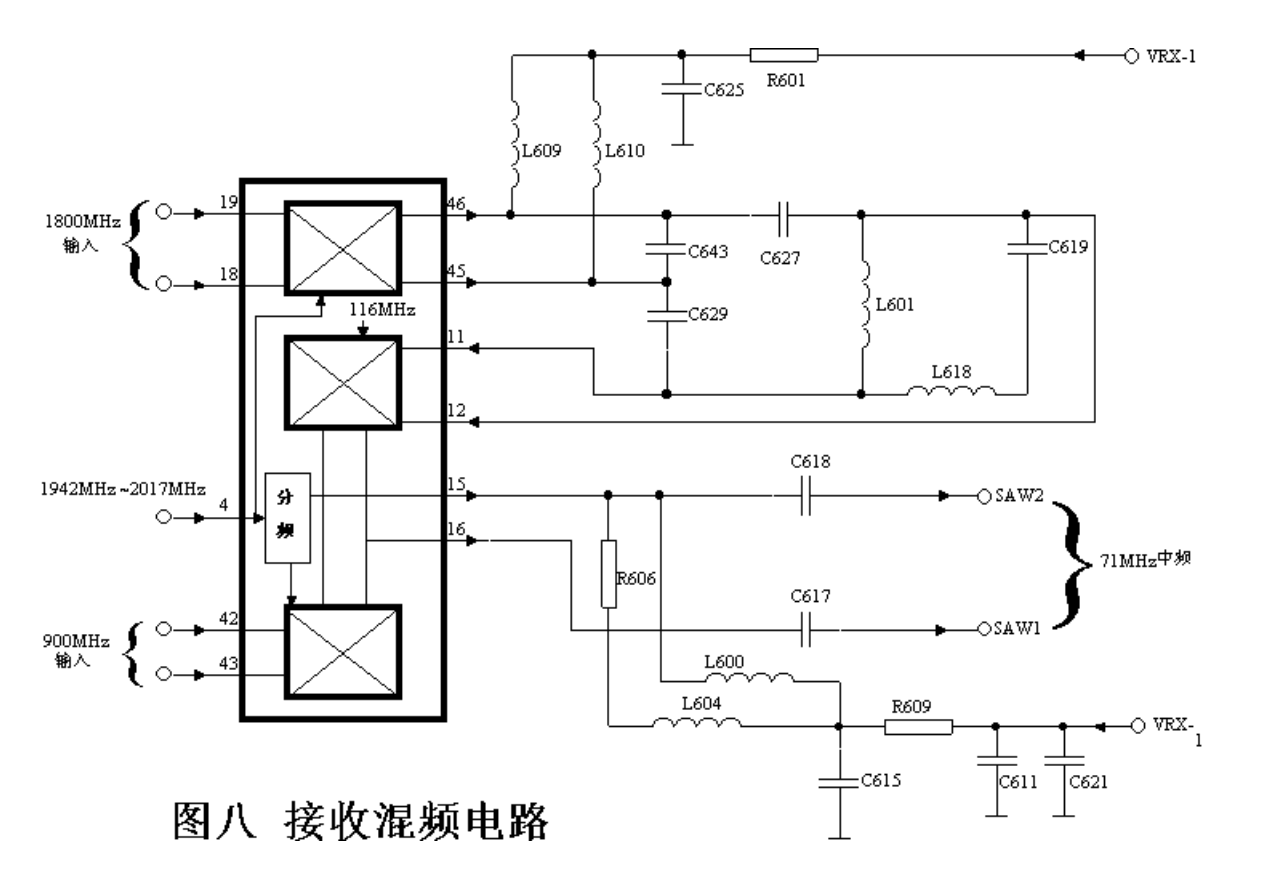

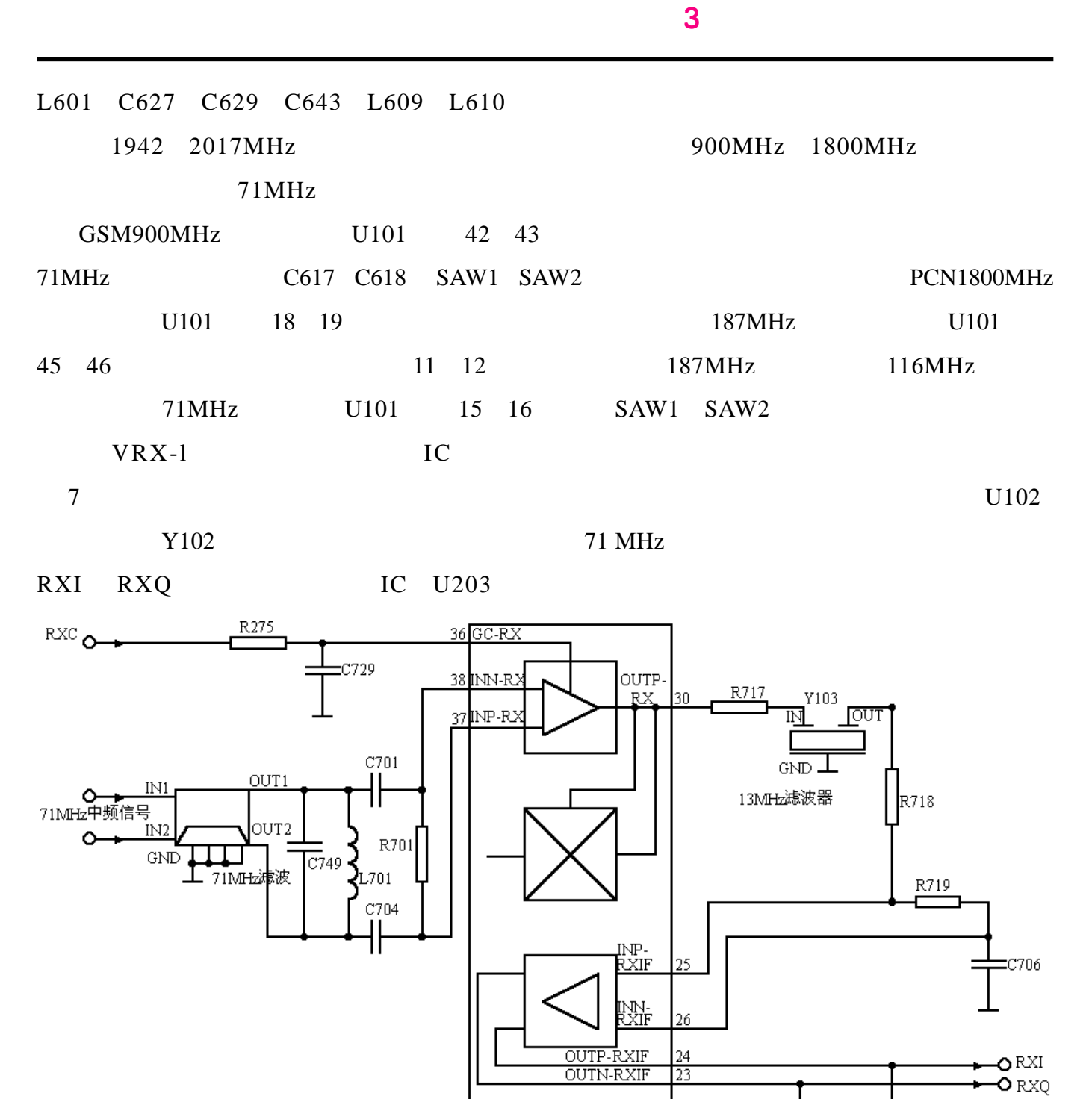

图九 接收中频放大及中频解调电路

39

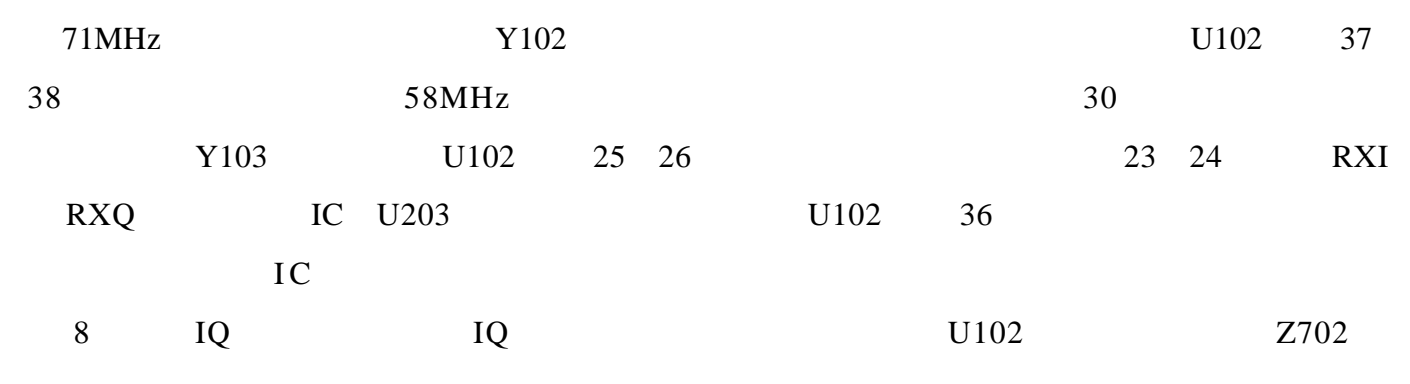

R766

R765

60

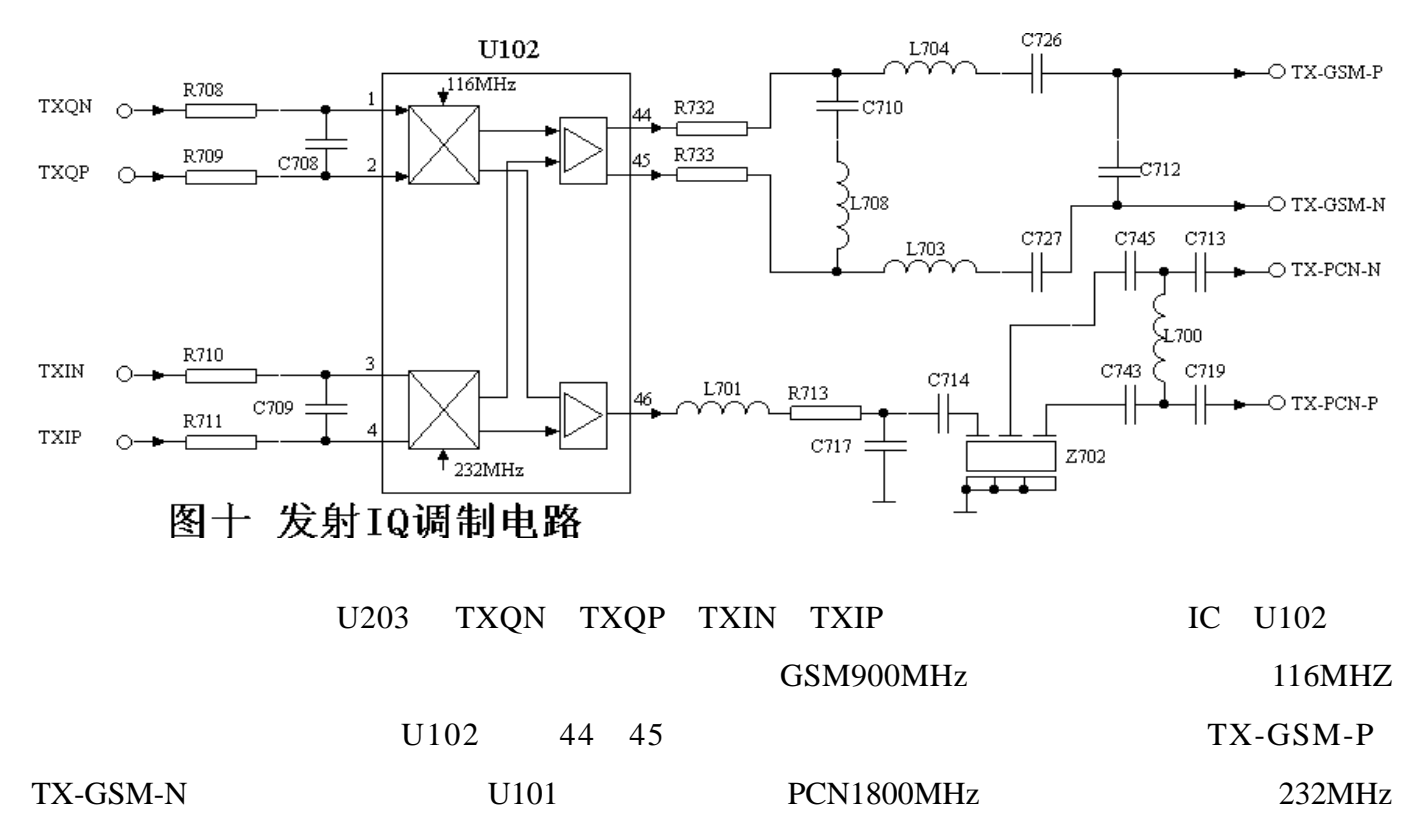

 $\overline{\mathbf{3}}$  3  $\overline{\mathbf{3}}$  3  $\overline{\mathbf{3}}$ 

U102 46  $Z702$  TX-PCN-N TX-

PCN-P U101

http://www.51circuit.com/

<span id="page-61-0"></span>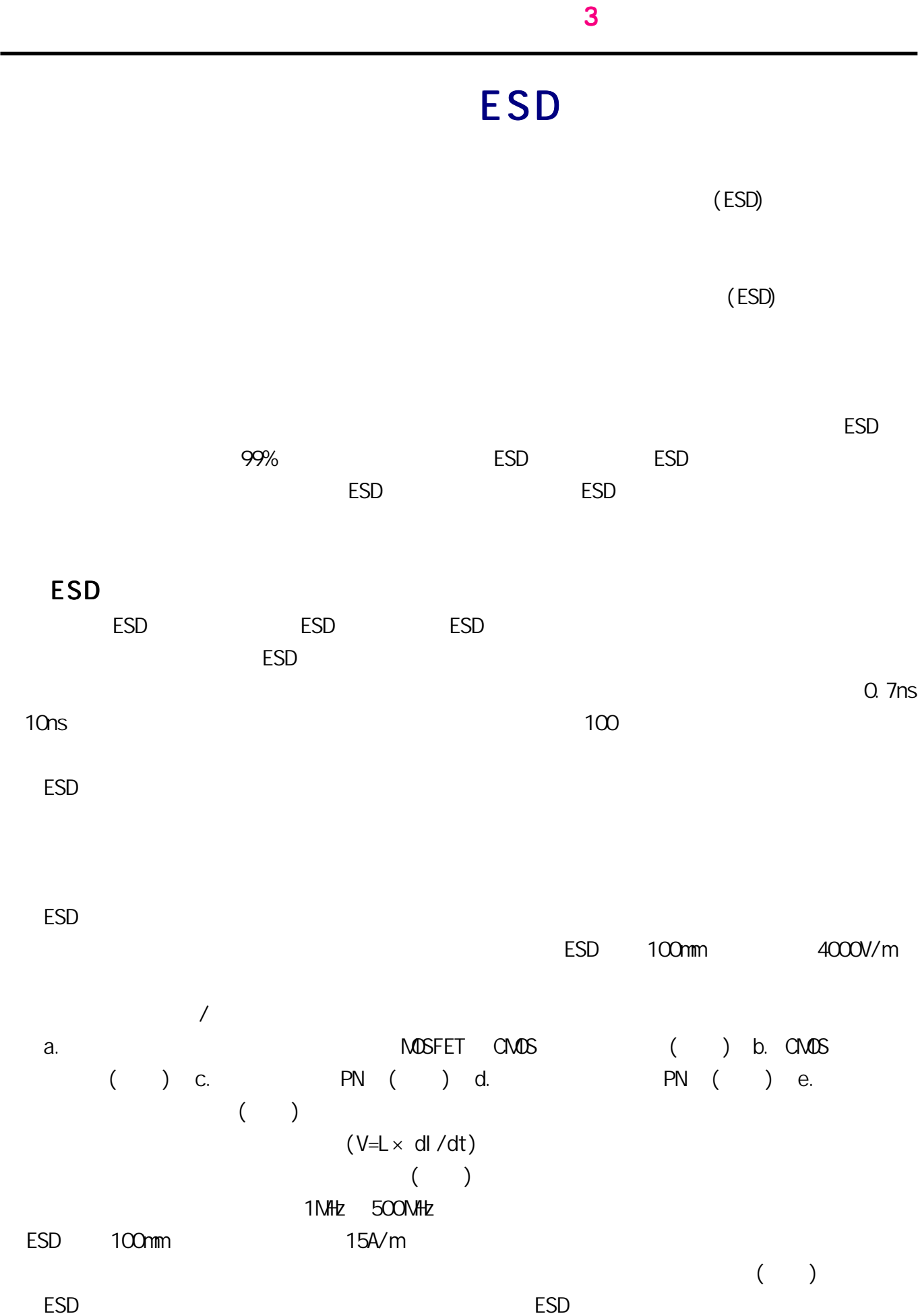

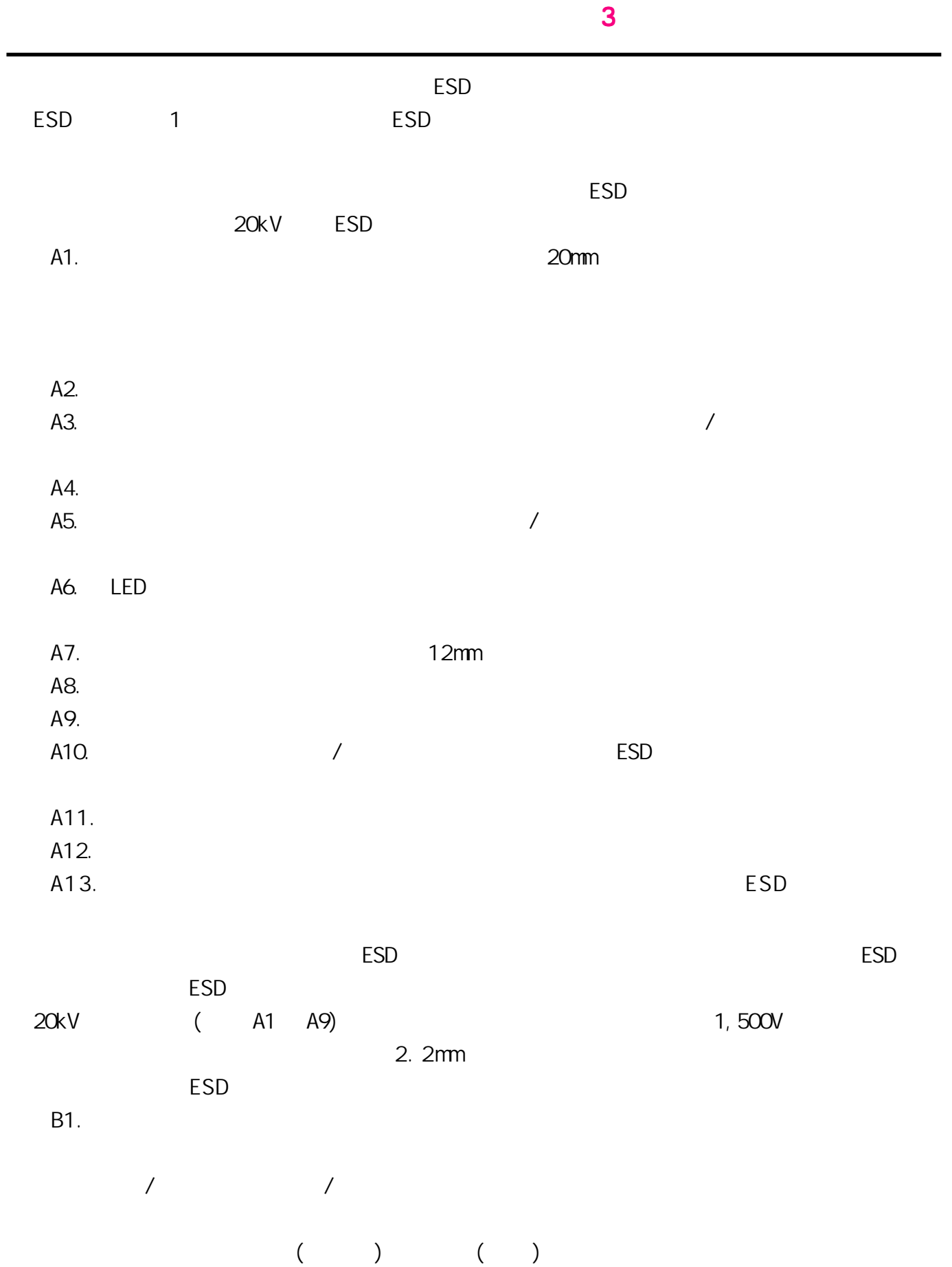

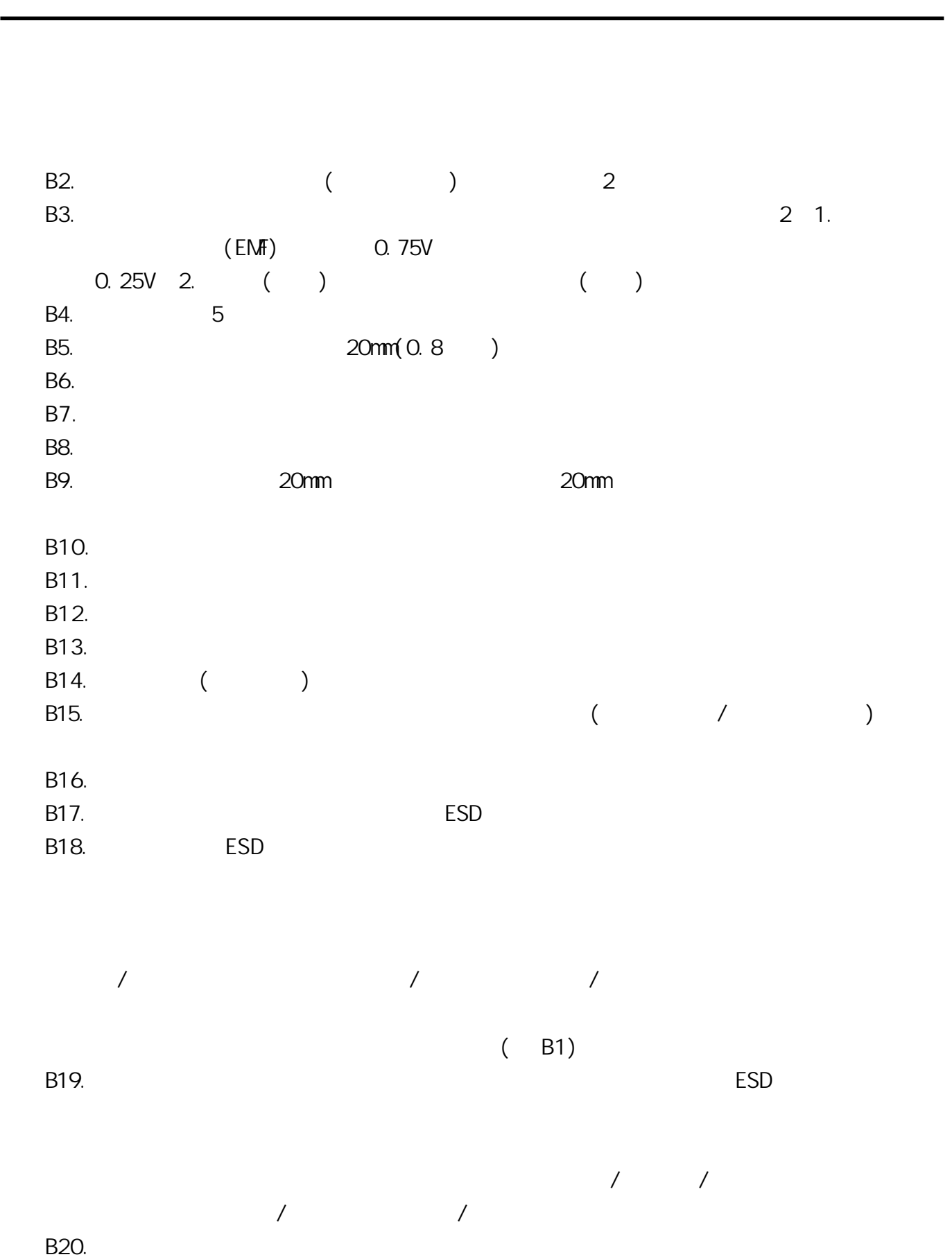

.

B21. 20 40dB

 $B22.$ 

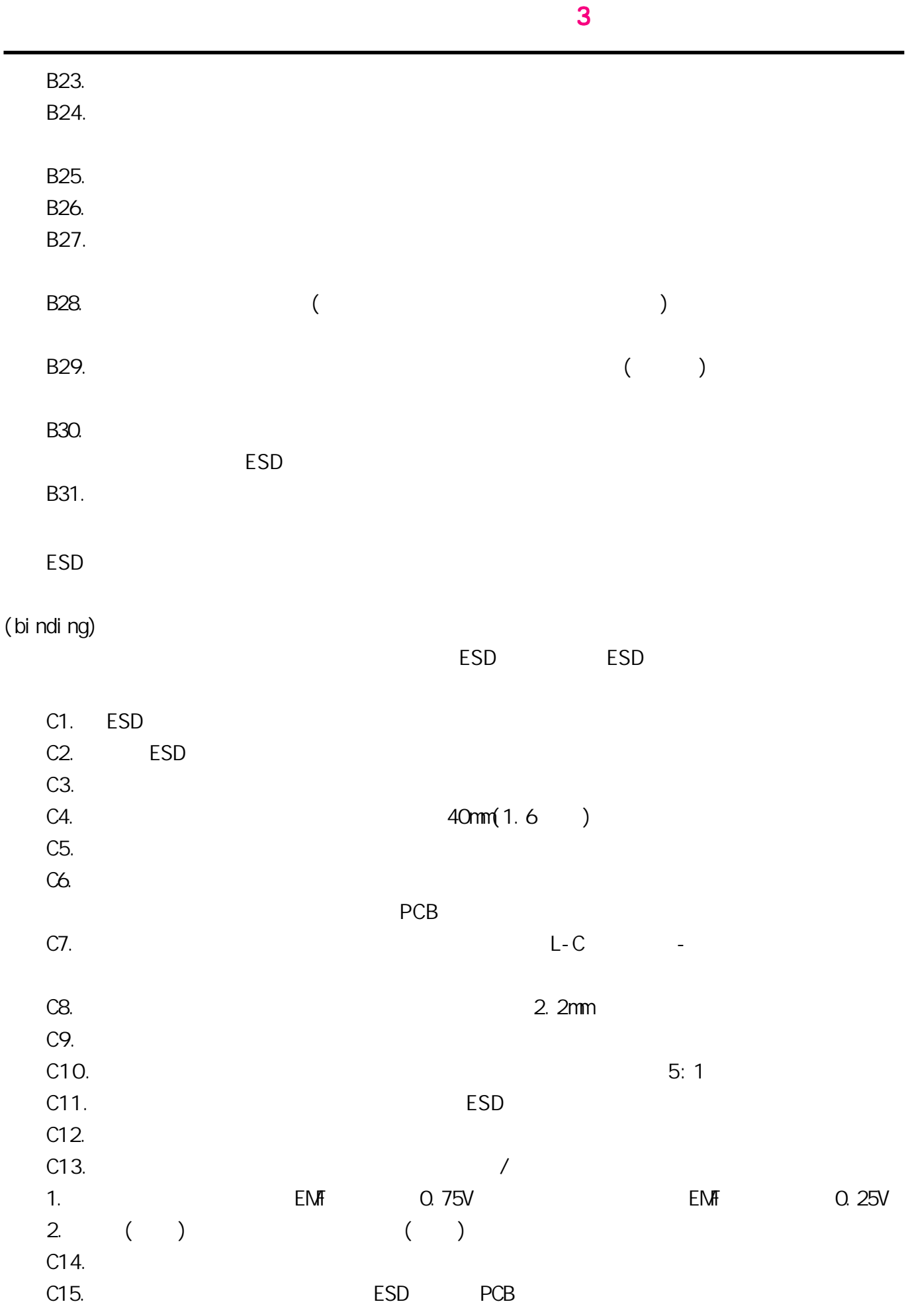

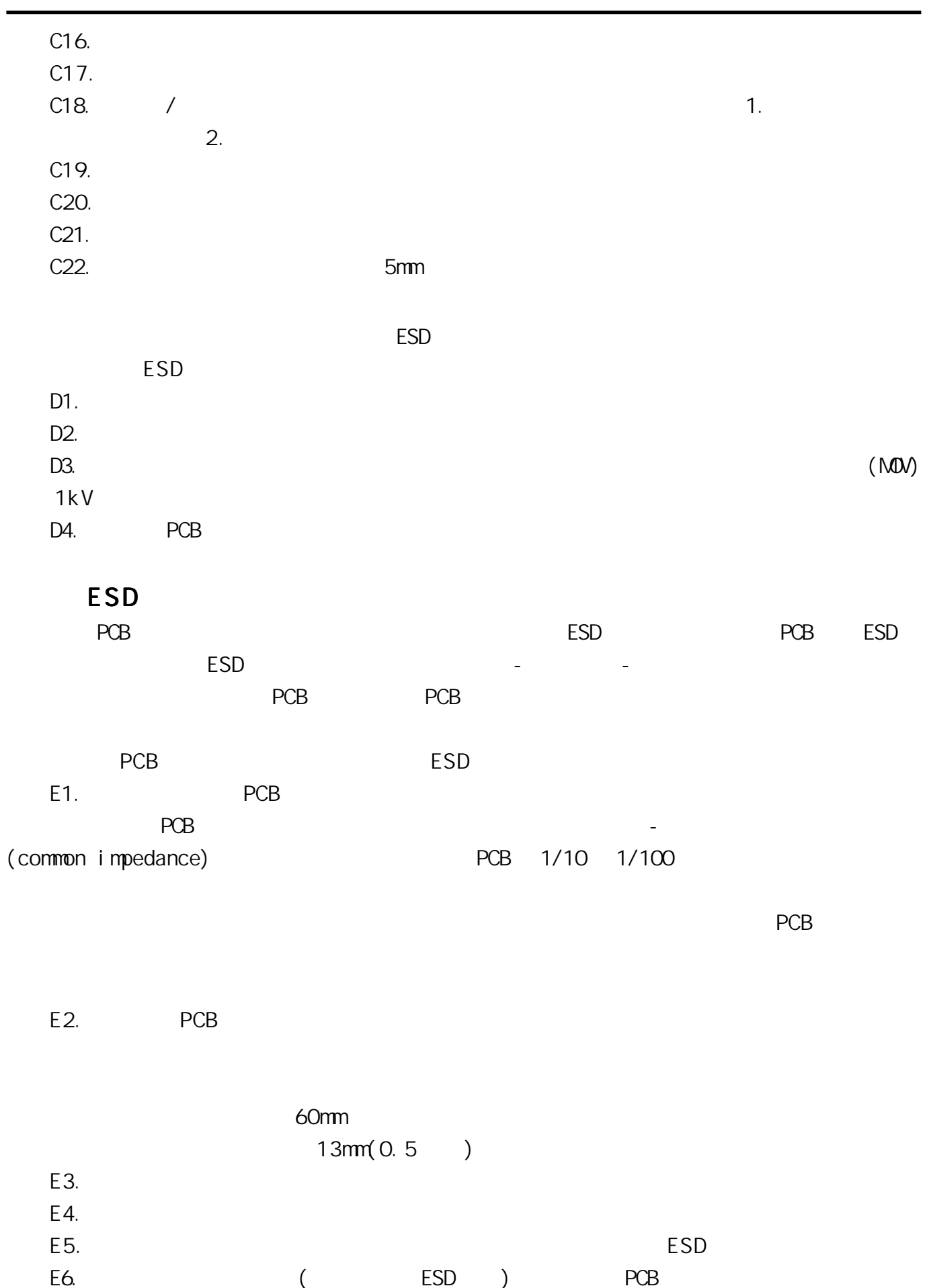

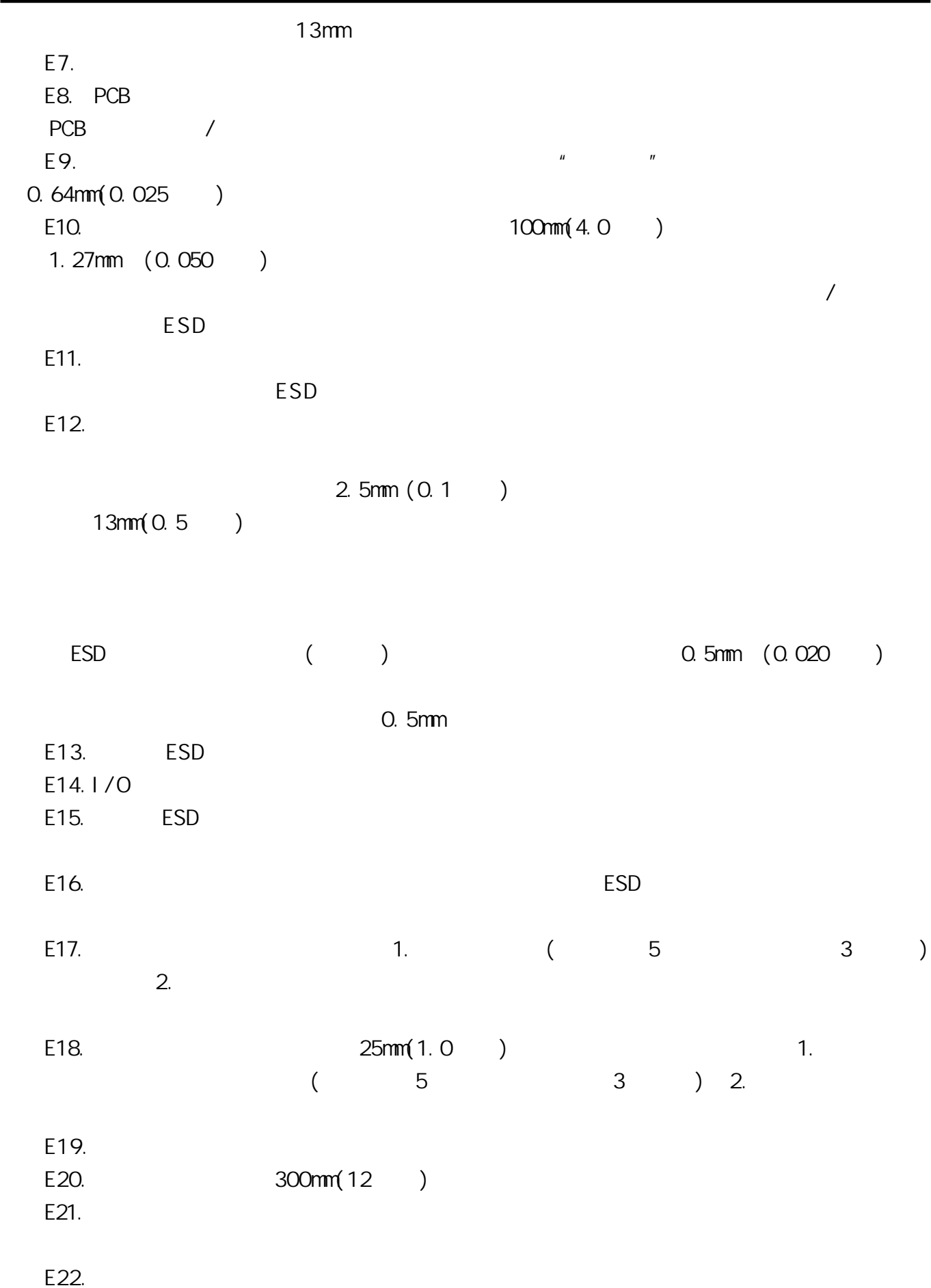

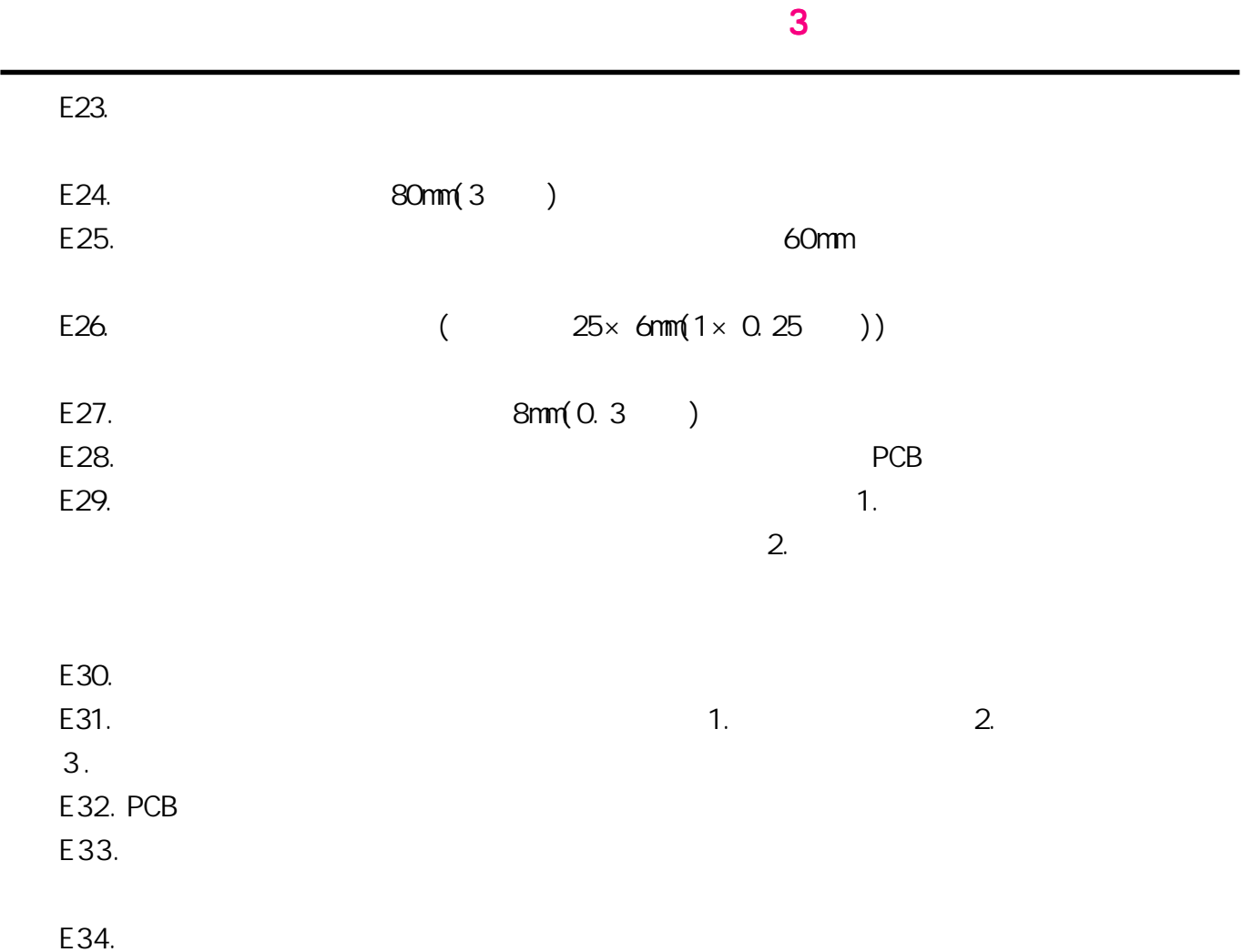